Peter Naur: NOTES ON ALGOL TRANSLATOR AND RUNNING SYSTEM CHAPEL HILL July - December 1961

Contents

Main principles of the Univ. of North Carolina Algol 60 processor Introduction 1<br>Basic annuach Basic approach 1<br>
Maior divisions of work 1996  $M$ ajor divisions of work  $\frac{3}{4}$ <br>Main features of the running system and  $\frac{3}{4}$ Main features of the running system  $4 \overline{ }$ <br>The translator  $10$ The translator 10<br>Dependence on other work, New solutions 11 Dependence on other work. New solutions 11<br>History of project and members of the group 12 History of project and members of the group

### ALGOL TRANSLATOR

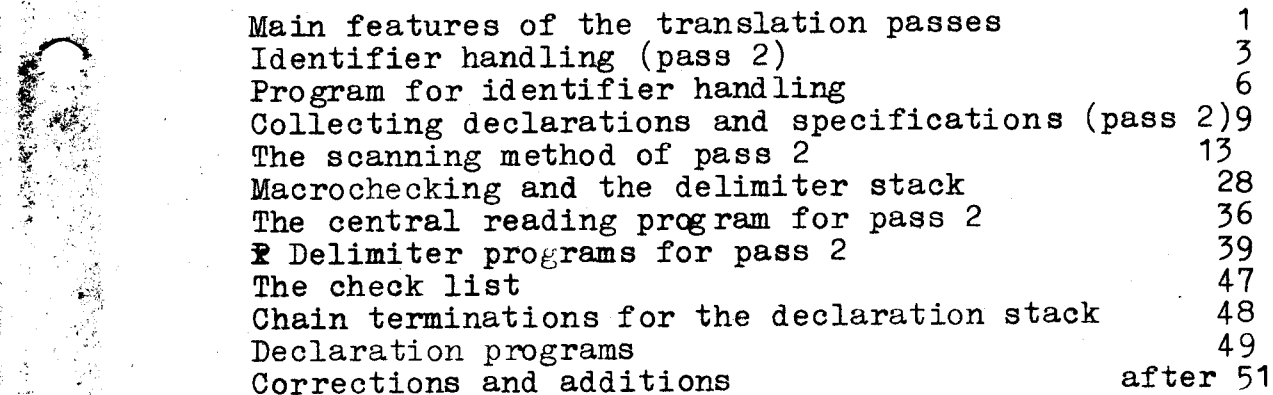

#### LOADING SYSTEM

P

e.<br>E

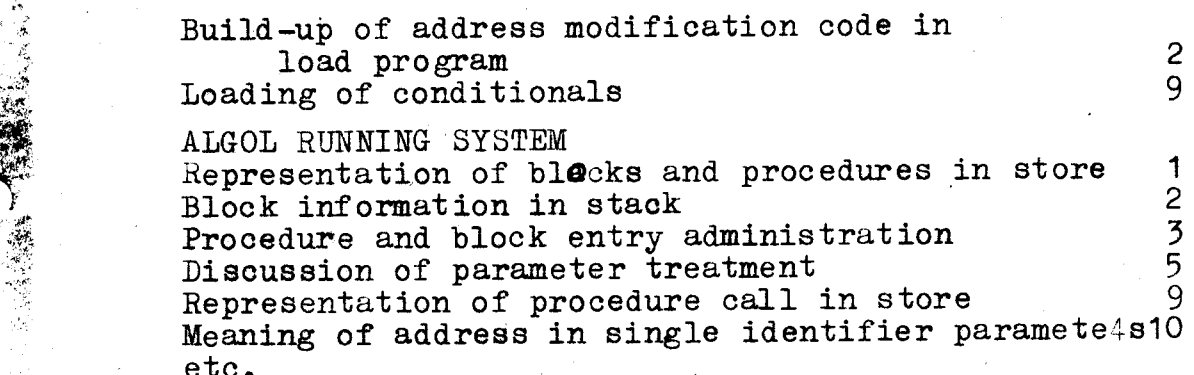

- Computation Center Untv, of North Carolina Chapel Hill, N.C.

#### MAIN PRINCIPLES OF THE UNIVERSITY OF NORTH CAROLINA

ALGOL 60 PROCESSOR.

# Introduction.

The following notes provide the background and an explanation of the main solutions of the design of the ALGOL 60 translator for the UNIVAC 1105 at the University of North Carolina at Chapel Hill, North Carolina. These notes are written in December 1961 when the translator is still far from completed, Their main purpose is to serve as a general explanation of the preliminary notes on the "Algol running system" and the "Algol translator" which are also being written at this time.

# Basic approach.

The starting point of the work is the decision to implement the complete ALGOL 60 language, without exceptions. Owing to the generality of the language this has not yet been done anywhere and has been approached in only a few places. However, the experience gained in those progects where such an approach has been made indicates that if the problem is attacked in the proper manner a complete ALGOL 60 processor is entirely feasible. Under these circumstances this approach would seem to be the obvious one to chosse in a university institution where programming languages already are at the center of the interest.

The second major consideration is that of limiting the sheer bulk of the $^{\circ}$ work of writing the compiler. This has dictated the 'following design decisions: (1) No attempt is made to provide facilities for the user to run ALGOL programs. which cannot be held completely in the core memory of the machine. In other words  $p$ regrams which require more then 8192 words of store for instructions and variables extenct be handled by the basic ALGOL system. Work with such programs will require the use of prodedures written in machine code. (2) Optimisation of the efficiency

aing program produced by the translator in the case of special simple

きんしょう アイ・プレーション

constructions in the source program will only be attempted in those cases where the optimisation can be achieved with virtually no extra effort as far as the design of the translator is concerned. This means that the complete design will start with a consideration of the most general and complicated situations which are possible within the language. The principal or effort will go into the design of solutions af these situations which are as efficient af possible. These solutions will to a considerable extent be chosen with the available machine characteristics in mind. These general solutions will be used throughout, even in cases where an analysis of the source program might reveal that they are unnecessarily general.

The third major consideration is the speed of comptilation. Since it is anticipated that a major share of the programs to be compiled by the system will be short (student work) and will be used comparatively little for running it is considered basic that the translator will work very fast, particularly on short programs. This consideration is entirely compatible with the above mentioned decision to make use of the general solutions even when they are not strictly necessary.

 $\mathbf{v}$ 

The fourth consideration is checking. It has been considered essential that virtually all errors of syntax and consistency would be detected by the system and that extensive error print-outs would 'be produced automatically, — This again hes been found to be compatible with generality. Indesd, the uniform, general treatment of all occurrences of each feature of the lan guage has greatly facilitated the design of the run-time error signaling.

# Main principles.  $-3-$

ee en: ee

Ee Re

<u> The Common State of the Common State of the Common State of the Common State of the Common State of the Common</u>

#### Major divisions of work.

Previous experience has indicated that the above principles of design dictate the division of the project into two distinct parts:

1. The running system.

2. The translator.

Further that the logical order of dealing with these parts is the one indicated. In other words, the focus of the attention is the running system.

The reason for this insistence on the run-time events is that owing. to the complexity of ALGOL 60 it is not at all clear how the control of the running program will be achieved in present-day computers. It is obviouss however, that the running program will make use of a number of permanent, internal, administrative, programe (or subroutines ) for performing such tasks as procedure calls, storage allocation, etc. The generality of the final system will be critically dependent on the logic embedded in these administrative programs. Again the structure of the running program itself will of course reflect the conventions of the available administrative programs .

Now the proper work of the translator is to produce a running program as its output. This means that it cannot be designed completely before the exact, form of the running program has been established. Since this again depends on the design of the running system it is clear that the design must start with this letter.

Main principles.  $-4$ 

Main features of the running systen.

The running system will be described under  $\tilde{\mathbf{z}}$  subheadings as follows: 1. Description and notation.

2. Storage allocation.

3. Addressing.

OEE ae RM ge

- 4. Procedure entiry.
- S. « Own variables,

Description and notation. Although the design of the running system in its basic feabures has been directly influenced by the characteristics of the UNIVAG 1105 the primary development and description of it has been made in a slightly adapted ALGOL notation. Some features of this notation are the following: The core store of the machine has been described in several ways, essentially reflecting the fact that the distinction in ALGOL between the program and the operands on which it works does not exist in present~day general purpose machines. Thus the instructions of the running program diself aré "represented as being the components of an array

array store  $\sqrt{ }$  some lower bound : some upper bound This representation is used when an instruction or a parameter within the running program iteelf is used as an operand or changed. At run time the array store will only occupy a part of the core store of the machine, other parts being occupied by the programs of the administrative routines and the stack (see storage allocation below).

| However, the instructions of the running program will alternatively be represented as labelled basic ALGOL statements, the absolute address/being pictured as a set of unique labels. Control is transferred to an instruction of the 'running program by means of a go to statement to an element of | a switch:

# Main principles.  $-5-$

the contract of the contract of the contract of the contract of the contract of the contract of the contract of

switch instruction  $:$  instruction 1, instruction 2, instruction 3, ... ; Basically the task of the translator is to initialize the components of "store" and a few additional universal variables (such as"first free" see below) and to transfer control to the corresponding program through the statement:go to instruction [some lower bound].

All variables of a program, including also some variable program parts, will be stored as the components of another array:

array stack stack lower bound : stack upper bound This will occupy a part of the core store of the machine which is entirely | the stack separate from that occupied by "store". The components of this are initially undefined.

Storage allocation. The recursive procedures of ALGOL 60 dictate a completely dynamic storage allocation -for all variables. It is well known that owing to the bracketing character of the ALGOL 60 block delimiters the logical way of arranging the variable storage is in the form of a stack (see Dijkstra, Numerische Mathematik 2 (1960) 312-318). The essential features of the stack, as this concept is used here, are the following:

1. The stack is linearly arranged section of the store in which at any one time one end up to a certain dividing point has been reserved for specific variables, while the other end is free storage, ready to be used for any purpose.

2. The amount of storage reserved in the stack will in general vary during the run of the program. Additional reservations are always made from . the current dividing point, using the first free locations. Likewise cancellations of reservations will only take place at the top of the reserved section. In other words, reservations and cancellations will treat the

Main principles. . b= . : ' 16. Dec. 1962. —

. It is the contract of  $\mathcal{C}$ 

.

stack like a push-down list.

3. References to the items held in the reserved part.of the stack are not confined' to the top element, but may be made to any element. The same holds for changes ef the values of items.

Reservations will be made at the time of block entries, procedure calis, and references to formal parameters called by name. The amount of storage partly reserved at a specific action will be determined) by the translator, mxxept partly by the run-time administrative programs. A complete list of the reservations made at a procedure call is given in "Algol running system" page 2. Here the items FIXED FORMAT FIXED ORDER and VARIABLE FORMAT FIXED ORDER are reserved according to information collected by the translator. The remaining items are reserved according to information developed during the procedure call, at run ting.

The parameters needed at block or procedure entry and the administrative programs performing the appropriate reservations are shown on pages 1 and |  $3 - l_1$  in "Algol running system". The most important universal parameter in these programs is the "first free". This defines the current top of the stack. In fact, the locations stack  $[\text{first free}]$ , stack first free + 1], stack[first free + 2], .... are the first free locations in the stack area, while the locations stack [first free - 1], stack [first free - 2], etc. are the last reserved locations.

Note that the seserved section includes temporaries. This corresponds to the fact that the translator has replaced all anonymous intermediate . quantities by local internal ones. Note also that reservations are made for certain internal, administrative, quantities. These are the following:

Main principles. 16. Dec. 1961.

the contract of the contract of the contract of the contract of the contract of the contract of the contract of

stack reference. This indicates where in the stack the entries for the pre-

vious block entrered into the stack are located. current address modifier. See section on addressing below. return address. 'This indicates the place in "store" to which control should

be transferred when an exit from the present block is made. RERERENCE. This indicates the place in "store" where the block parameters

of the present block will be found  $(cf.$  "reference" on page 1).

The exact form of most of the other items in the stack will be described: in various phaces of "Algol running system".

Addressing. Since no variables are allocated absolutely at translate time all references to variables of the program must be completed at runtime. Since the UNIVAC 1105 has no index registers, and since the use of subroutines would be intolerable because of the fast built-in floating point operations, the final addressing if established by a direct address modification technique. This works briefly as follows: Since all variables declared in the same block head will share fate as far as their existence is concerned the translator will be in a position to place all of them relatively to each other, In fact, the reservations VARIABLE FORMAT FIXED | ORDER shown on page 2 of"Algol running system" show exactly the order in which the translator will place the variables belonging to one block. This means that in the running code all varibbles belonging to the same plock head can be addressed completely, except for one common additive again constant. This/ineans that the only addressing work left to the running system is the addition of the appropriate constant to all cecurrences of addresses referring to variables of each particular block head at.each entry incrimentals.<br>The interface of the indicates where in the stack the entries for the pre-<br>reviewence. This indicates where in the stack the entries for the pre-<br>reviewence. This indicates where in the stack the entries of<br>

Reet culdee cadens Saute Badia dtd ane debits toeter ches Satecine eine catae

### Algol tranalator Main principles.  $-8-$ 16. Dec. 1961 .

into this block. This scheme requires the following information:

1, Associated with each block a variable indicating the current absolute addressing of the variables belonging to the block must be kept. This is the "current address modifier" placed at reference+7 (page  $1$ ).

2. Information where about which addresses in the program belong to each block. This is supplied in the form of a series of bit words attached to each block (address modification code, see page 1 at reference+ll+p). These bit words will have one bit for each address of the running program within the range of the block. Clearly this method assumes that the running. program is: atored in the same order es the original ALGOL program. Note also that where blocks are nested all addresses inside the inner blocks will appear in several address modification codes.

As to the efficiency of this method note first that in simple programs consisting only of one block with no procedures there is no loss of run time whatever since all addresses will be modified once at the start of the progran, and never again. Also, since the administrative codes have been written so that unneccessary address modifications are omittéd, programs which have no reoursive procedure calls and no arrays with variable bounds and in which each procedure is only called in one procedure statement will settle down in a state where no more modifications are necessary as goon as all program: parts have been entered once. Thus in these cases very 'little time will be wasted on address modifications at run time. The worst cases will be programs with recursive procedures and/or frequently varying array bounds in outer blocks end little or no Looping: in inner Algh terms<br>idea (1991)<br>2. Algh terms<br>1.2. This column requires the following information:<br>1.6. Dec. 1.26:<br>1.1. Alghed and Dook a verified a following information:<br>1.1. Alghed and Dook a verified and contents the correct a blocks. In these cases there can be no question of talking about efficiency,

## Mein principles.  $-9-$ 16. Dec. 1961.

**|** 

however, since there exist no alternative methods for handling these programs. It may be of interest to note, however, that since the modification of one single address may be expected to be accomplished by the running administration in less than the tine of a floating point operation, the time needed for address modifications should never exceed that needed for arithmetic operations as long as real arithmetics is used. If the imermost block includes loops with operations on real variables the situation will be more favorable \_ since one modification will give rise to many arithmetic operations.

Procedure entry. The implementation of procedure statements is based on well-established principles and techniques. The mathhing of a procedure atatement with the corresponding procedure declarations takes place entirely at run time. References from inside the procedure body to the information supplied in the call will make use of Linking information stored in a set of formal locations. These are initialized at each call of the procedure. Thus, essentially the task of the procedure entry administration is to take the information given in the actual paraineters and the procedure heading and form the proper contents in the formal locations. The logic of this transformation process is described in the table of actions, "Algol rw ning system? page 12, and the associated programs, pages 13 - 15. -9-<br>e exist no alternative methods for handling these programs.<br>et to note, however, that ainse the modification of cose<br>to corrected to be accomplished by the running administra-<br>ha time of a flesting point operation, the

Own variables. Own variables fall outeide the renge of the principles of storage allocation described above. Their behaviour when occurring within reoursive procedures is still not finally settled within the language. Here they are treated as being similar to variables declared in the outermost block of the program. However, a special area of the sobre must be set aside for them.

#### The translator.

In accordance with the basic approach the methods used for translation have been chosen with a view to the speed of translation, and not with any consideration of the generality of the method used. For this reason all mathods based on general symbol manipulation maneuvses, as wall as those based on a mechanical use of the metasyntactic description of the language,have been rejected. |

Like the running eystem the translator is described mostly in Algol, although with frequent use of tables: describing the logic. In spite of this it 4s not intended to make use of any kind of bootstrapping techniques for transforming the translator code into machine code. Indeed, it is felt that by far the larger amount of work in writing a translator is the development of the Logical principles and the statement of these principles in a complete manner, Once thig.has been done the transformation into any specific lenguage for a machine will be a very minor matter, Bootstrapping only affects the transformation part of the job. Since bootstrapping implies a non-negligible anount of extra work in setting up intermediate languages and translators for them it is felt that the use of this technique might easily waste more effort than it saves. Neda principles.<br>
10. In terms<br>idea,<br>
10. In terms<br>idea, <br>
10. In terms is a model of the base approach the anticked used for two<br>modification and the active of the system of terms and the set of the<br>system and the system

For a discussion of the actual principles used, see "Algol translator", notes beginning 31. October 1961. Note that since these notes were written while thedevelopment work was actually proceding there are frequent corrections or modifications of statements made earlier in the later parts of the text. \_

Main principles.  $-11-$ 18. Dec. 1961. —

BR A Se

Dependence on other work. New solutions.

Since the main stress in the project has been on arriving at a completed workable system no particular strees has been: placed on obtaining original. solutions. In fact, the solutions have been shosen from whatever suggestions were judged to be the best within the framework of the basic approach. The primary sources are the following:

1. The work of Dijkstra and Zonneveld of the Mathematical Center, Amsterdam, The Netherlards. We owe to this group the conviction that a complete system for ALGOL 60 is a practical proposition and the basic scanning method of pass 2 of the translator. References : EW. Dijkstra, "Ein ALGOL-60-Uber~. setzer fur die X1} Mathematik Technik Wirtschaft, Vol. 8, Vienna, Austria  $(1961)$ , pp 54-56 and 115-119. E.W. Dijkstra, "Making a Translator for ALGOL 603 'Automatic Programming Information Bulletin No. 7, APIC, College of Technology, Brighton, England (1961), pp 3-11. Also personal communications to Peter Naur in Harch 1960 and April 1961.

2. The work of the group at Regnecentralen, Copenhagen, Denmark: J. Jensen, P. Mondrup, and P. Naur. Also some work of B. Mayoh. The work in this group. has influenced the implementation of the progedure call. Also the practical experience of this group in using a stack at run~time has been decisive. References: J. Jensen and P. Naur: "An Implementation of ALGOL 60 Procedures", BIT 1 (1961), 38-L7. J. Jensen, P. Mondrup, and P, Naur, "A Storage Allocation Shheme for ALGOL 60," BIT 1 (1961), 89-102; Comm. ACM  $\mu$ , 10 (October 1961) 441-445.

3. The work of the "Rump Group". The treatment of own arrays is. essentially that of Ingerman, Ref: P. Z. Ingerman, "Dynamic Declarations", Comm. ACM  $\mu$ , I : (January 1961) 59-60.

Main principles. - 12-18. Dec. 1961.

FER Reg TG IEE ORE

NN ae EL Racio de la companya de la companya de la companya de la companya de la companya de la companya de la

COE OES

However, during the work some solutions were adopted which as far as we know have not been described elsewhere. The more interesting ones of these are the following:

1. The addressing scheme (page 7 of the Main Principles). The use of a direct address modification technique was suggested by John W. Carr, IIT.

. The scanning logic of pase 2 ("Algol translator"), particularly the treatment of multiple delimiter meanings, as specified in the table of delimiter meanings (page 25) and the associated algorithn (page 36-37).

3. The mechanisms for collecting declarations ("Algol translator", pages  $9 - 12$ , with additions pagel $17 - 18$ ).

History of project and members of the group.

The project was initiated by John W. Carr, III, Director of the Computation Center. The work described 'in these notes was accomplished during July to December 1961 during the stay of Peter Naur at Chapel Hill. In December the active members of the group were:

Peter Brown

Robert B. DesJardins

Peter Naur

Miriam Shoffner.

The running system was largely developed during a series of lectures held from July to August by P. Naur. Subsequently the remaining members of the gracup checked the system out manually by means of specific examples (programs including Ackermann's function and the General Problem Solver by Knuth and Merner | and others). ithen The programs for array declarations and the run-time alarm output were written by Miriam Shoffner. The part of the translator developed thus far was written as lecture notes by P. Naur from Oct. to Dec.

Algol translator.  $-1$ -31. Oct. 1961

MAIN FRATURES OF THE TRANSLATION PASSES.

Tentatively it is assumed that the translation will include  $\mu$  separate scans of the source program, i.e.  $\mu$  passes. The main functions of each of these and some of the reasons for this division of work will first be described.

Pass 1: Reduction to the standard Algol form. This is a fairly simple process. It will convert the hardware form of the program to a uniform internal representation in which each Algol basic symbol has its unique character. This internal representation has 116 different characters: 52 letters, 10 digits, 2 logical values, 52 delimiters. In this process typographical features (space, change to new line, etc.) are removed. Algol comments are kept, however. (7) No checkin: is attempted. However, in order to determine when the end of the program has been reached a count of begins and ends must be included. This must take special account of strings enclosed in string quotes and comments. Algol Iraniahor.<br>
1. 201. 001.) MAIN PRATURES OF TURE TRANSLATION PASSES.<br>
Tentatively it is samund that the translation will include<br>
4. agencts seearch of the sources program, i.e. 4 passes. The main<br>
fraction of reck w

the contract of the contract of the contract of the contract of the contract of the contract of the contract of Pass 2: ,Identifier matching, declaration collecting, build-up of constant table, delimiter cnecking. In this pass an identifier table is compiled. This will have one item for each distinct identifier in the program, with no regard to scopes. In the output from the pass every identifier will have been replaced by the number of the identifier in this table.

> When scanning block heads the identifiers declared are compiled in a declaration stack. At the corresponding block end the declarations for this block are removed from the declaration stack into the output.

 Literal constants (i.e. unsigned numbers, and strings) are com= piled in a list of constants.

Algol translator. -2-31. Oct. 1961.

Pass 2, cont'u.

i<br>I

<sup>7</sup>q ×.

With the exception of arithmetic, relational, and logical operators, the consistency of the program with respect to the occurrence of all delimiters is checked. In addition, a number of delimiters, which do not appear in the Algol text, are added (so-called pseudobrackets are converted into proper brackets).

Pass 3: Analysis of simple expressions. This is a backward scan. Using the declarations assempled in pass 2 the meaning of any identifier at any place is now known. The analysis will include a complete check of the expressions and the conversion to machine instruction form.

Pass 4: Loading, internal references. In this pass the final absolute addressing will be made. All implitit references (for-statements, then, else, etc.) are worked out by the loader from the context. Explicit references (labels, procedure identifiers) are based on a simple symbolic address system.

Discussion. 1t has been considered basic that only simple scans would be made, i.e. that in each scan the text of the propram would be taken in order from one end to the other. Secondly no restrictions on the order in which the program is written, other than those of Algol 60, have been imposed. Thirdly, a fairly complete checking has been aimed at.

 These considerations force the use of a two-scan process. Indeed, no complete processing of expressions is possible in a one-scan process since the declarations will not in peneral be known. Pass 1 and pass 2 might very well be merged. It seems desirable to separate the machine dependent process of pass 1

Algol translator. -3-31. Oct. 1961.

Discussion of passes, cont'd.

and the machine independent pass 2. Again the division of work among passes 3 and  $\mu$  is not necessary. The advantage of the division is that no absolute addressing of the program, or even calculation of lengths of code becomes necessary until the loading stage.

The following is a more detailed discussion of various problems, beginning with pass 2.

# IDENTIFIER HANDLING (pass 2).

The main advantages of the present method for handling iden-'tifiers are:

1. Identifiers are at once replaced by an internal representation.

2. the tables used are few and short.

3. The tables are relocatable.

lh. No sorting is used.

League

5. It imposes no restrictions on the language: arbitrarily long identifiers can be handled. 3. The tab<br>4. No sort<br>5. It impo<br>identifier<br>The IDENTI

The IDENTIFIER TA3LE. This table is generated during pass 2. It will have one entry for each distinct identifier. Even if the same identifier is used with different meaning in different blocks the IDENTIFIER TABLE will have only one entry for it. Thus each | identifier may be completely characterized by its number in the IDENTIFIER TABLE.

Before the start of translation of a program the identifiers

Algol translator.  $-4-$ 31. Oct. 1961.

|

 $\mathbf{L}$ 

Identifier handling, cont'd.

of standard procedures are placed as the first items of the IDENTIFIER TABLE.

The IDENTIFIFR TABLE has two parts: 1) the pramary words, and 2) the secondary words.

Short identifiers, i.e. those having 5 characters or less, only use the primary words. The corresponding secondary word may be used for holding a part of another long identifier, as explained below.

Long identifiers use cne primary word for the first 5 characters, and any number of secondary words, holding  $\mu$  characters each.

Assuming an alphabet of 52 letters and 10 digits each character occupies 6 bits. When dealing with groups of  $\mu$  or 5 characters no gain can be achieved by packing these characters as tightly as theoretically possible.

Structure of primary words: 3 parts:

1) L bit: O for short, 1 for long identifier.

2) 30 bits: For short identifiers: all characters.

" long " : first 3 and last 2 characters. 3) 5 bits: The number of characters modulo 32.

'nis structure has the following advantages: 1) It will make spurious coincidences of the primary words of long identifiers exceedingly rare. 2) It retains the first few characters, which is useful for error print-out during translation and the like.

Secondary words. If primary word no. n refers to a long identifier the first secondary word belonging to this identifier will also be no. n. Further secondary words of this identifier

Algol translator.  $-5$ -31. Oct. 1961.

<u>a serie de la propietat de la propietat de la propietat de la propietat de la propietat de la propietat de la propietat de la propietat de la propietat de la propietat de la propietat de la propietat de la propietat de la</u>

Identifier handling, cont'd.

will have numbers less than n, making use of such positions in the secondary word table which correspond to short identifiers. The secondary words of the same identifier, as well as the free locations in the secondary word table,are linked together.

Structure of a secondary word:

- 1)  $2\mu$  bits:  $\mu$  characters of the identifier.
- 2) 12 bits: Link to next secondary word of the identifier, if there are more. For the secondary word at position q the link is always less than q (might be negative).

Initially the link part of all secondary words with index  $\leq 0$  is set to indicate the immediately preceding word. As long identifiers are added ail free words will remain linked together.

Example of identifier table: For simplicity assume that each word will only hold 2 characters (not  $5$  or  $4$ ). Further assume that the sequence of identifiers shown in the left column have been entered in the table, in the order snown. Then the situation will be as shown in the right hand columns:

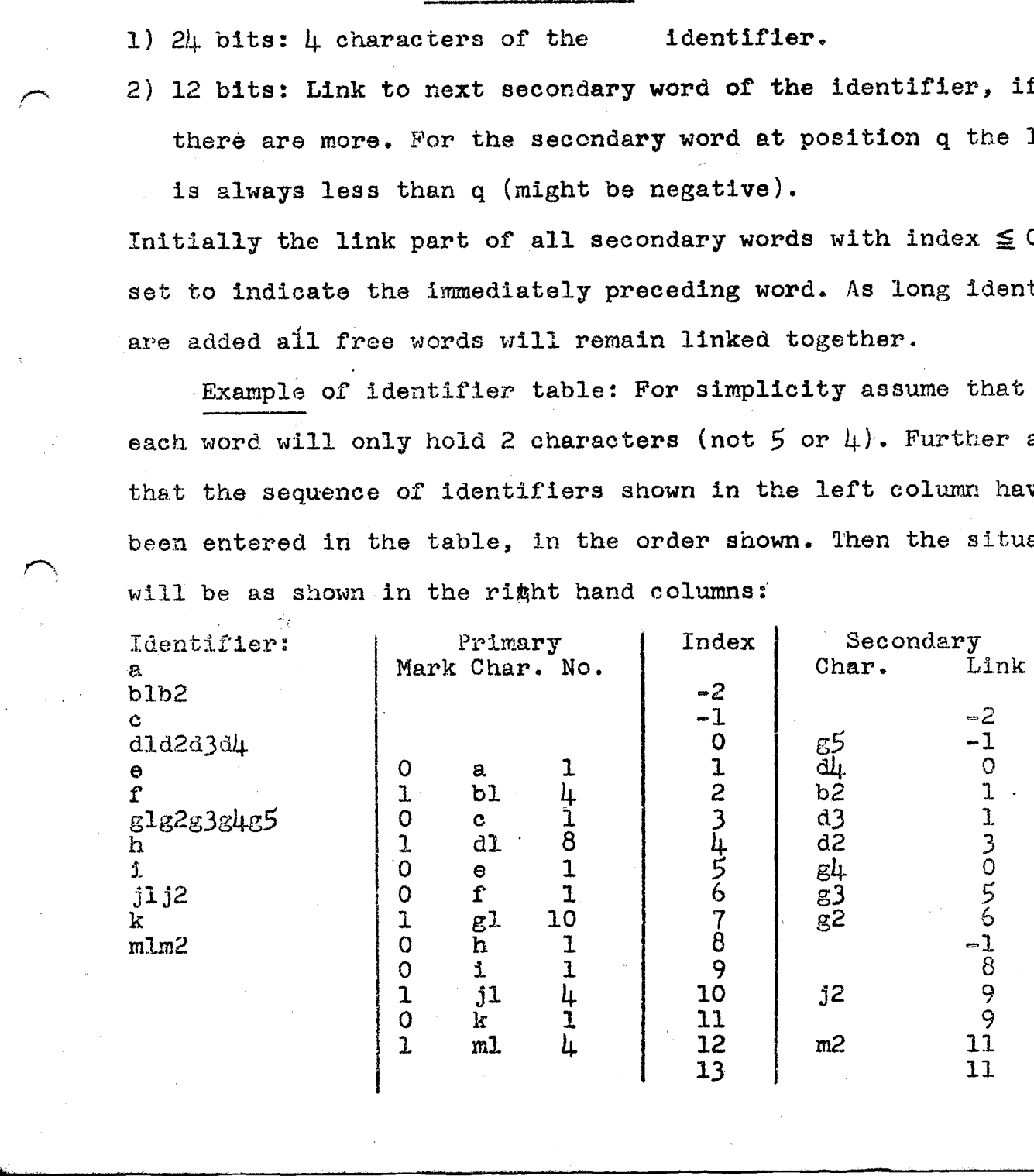

Algol translator.  $-6-$ 31. Oct. 1961.

# PROGRAM FOR IDENTIFIER HANDLING.

Yhe program will:

L. Read from input the letters and digits up to the next delimiter and form the proper internal representation.

2, Check whether the identifier is already in the identifier table, and if it is not insert it in the table.

 $3.$  A In any case exit  $\cdots$  with a value of the proper identifier number placed - in i.

The exact structure of the primary word is takes as follows: (bit 35 is the most significant):

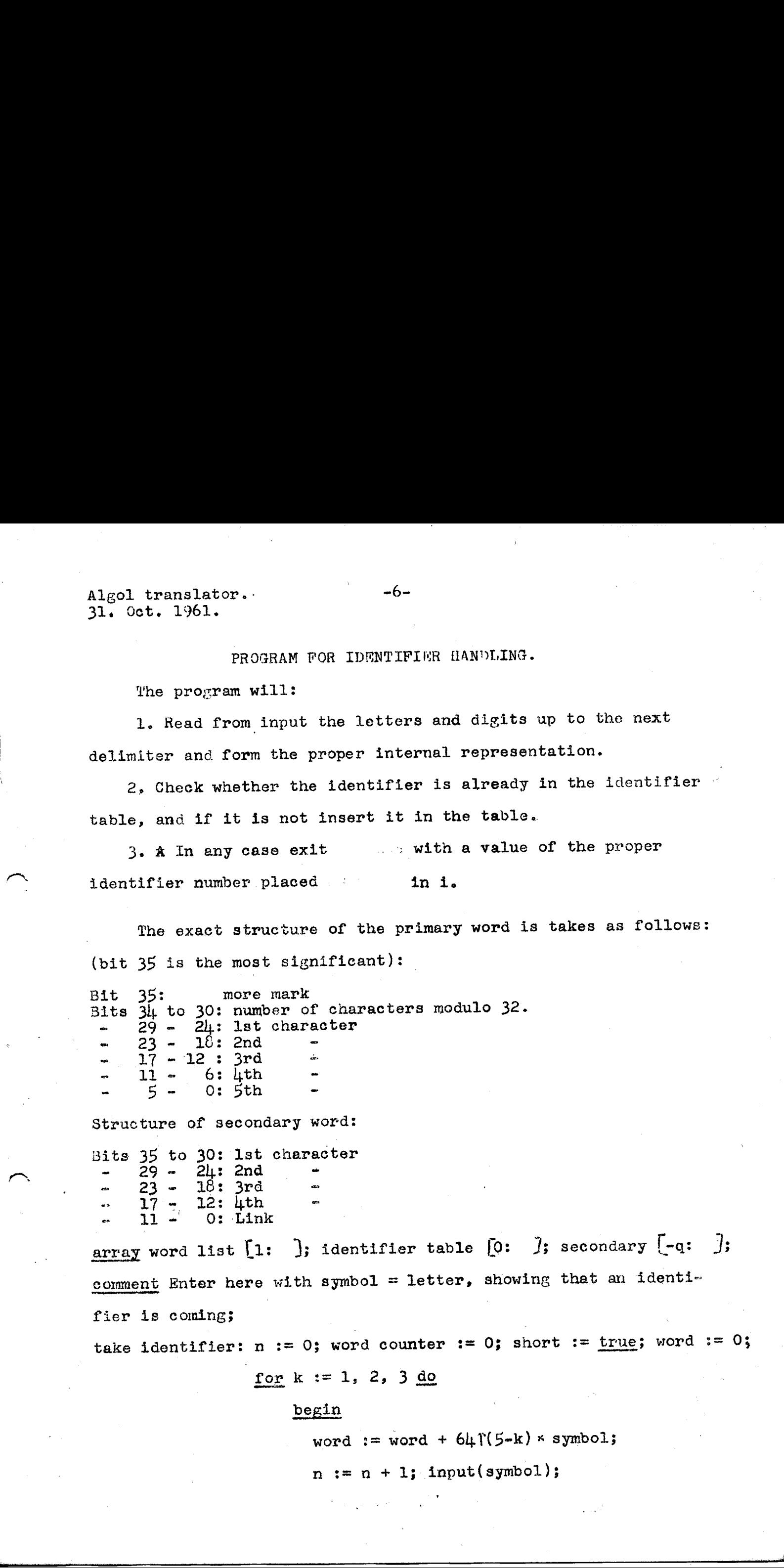

Bits 35 to 30: lst character  $\begin{array}{cccc} 29 & -24: & 2 \text{nd} & -23 & -18: & 3 \text{rd} & -12: & 4 \text{th} & -12: & 4 \text{th} & -12: & 4 \text{th} & -12: & 4 \text{th} & -12: & 4 \text{th} & -12: & 4 \text{th} & -12: & 4 \text{th} & -12: & 4 \text{th} & -12: & 4 \text{th} & -12: & 4 \text{th} & -12: & 4 \text{th} & -12: & 4 \text{th} & -12: & 4 \text{th} & -12: & 4 \text{$  $\frac{17}{11}$  =  $\frac{12:11}{10:11}$ 

array word list [1: ]; identifier table [0: ]; secondary  $[-q: ]$ ; comment Enter here with symbol = letter, showing that an identifier is coming;

take identifier:  $n := 0$ ; word counter := 0; short :=  $true$ ; word := 0;

$$
for k := 1, 2, 3 do
$$

#### begin

word  $:=$  word +  $64 \uparrow (5-k) \times$  symbol;

 $n := n + 1$ ; input(symbol);

Algol translator. 31. Oct. 1961.

Program for identifier handling, cont'd.

if class(symbol) = celimiter then

go to assemple 3

 $\sqrt{2}$  even minutes.

end reading of first 3 characters;

lastbutone := symbol; last := dummy; input(symbol);

if class(symbol)=delimiter then |

word  $:=$  word  $+$  6 $\mu$   $*$  lastbutone;

 $g$ o to assemble2

#### end;

last  $:=$  symbol;  $n := n + 1$ ;

new words:

word counter  $:=$  word counter  $+1$ ;

word list [word counter ] := 0;

for  $k := 1, 2, 3, 4$  do

### begin

input (symbol);

if class(symbol)=delimiter then

go to assemble 1

word list [word counter]  $:=$ 

word  $list$  word counter  $)$  +  $64.$  f(6-k)  $\times$  lastbutone;

lastbutone  $:=$  last;  $n := n + 1$ ;

 $last := symbol$ 

### end;

go to new word;

if  $k=1$  then word counter := word counter - 1; word  $:=$  word  $+$  64  $\times$  1ast; Algol translator.<br>
Trogress for identifier handling, cont d.<br>
If classic<br>yous for identifier handling, cont d.<br>
If classic<br>speeding of first 3 characters;<br>
leads are speeding of first 3 characters;<br>
leads are speeding fir

assemble 2:

assemble 1:

word  $:=$  word  $+$  64 $\uparrow$ 2  $\times$  lastbutone;

Algol translator.  $-\delta$ -31. Oct. 1961.

Program for identifier handling, cont'd. assemble 3; word := word +  $(n - n + 32 \times 32) \times 2730$  + (if  $n \leq 5$  then 0 else moremark);  $i := h1$ ghest number; search: for I := identifiertable  $[i]$  while  $I \neq$  word  $\land i > 0$  do  $i := i - 1$ ; if  $i = 0$  then begin  $m := 1 := 1$  i= highest number := highest number+1; identifier table $[i]$  := word; for  $k := l$  step 1 until word counter do begin  $\sec \left(\frac{m}{m}\right) := \sec \left(\frac{m}{m}\right) +$ | vord list |x];  $m=1$ .nkpart(secondary[m]) end;  $\texttt{secondary}$  highest number+1]  $:= m$ end  $i = 0$ else begin  $m := 1;$ for  $k := 1$  step 1 until word counter do<br>begin begit: if wordlist  $[k] \neq$ 

> $\texttt{identifierpart}(secondary[m])$  $th$ n)  $1:=1-1$ ; go to search end; m :  $i$  linkpart (secondary  ${m}$ )

end f:r k

end;

Algol translator.  $-9-$ 2. Nov. 1961.

 $\blacksquare$ 

COLLECTING DECLARATIONS AND SPECIFICATIONS (pass 2).

The functions of this mechanism are:

- 1. To collect the declarations and specifications of the program in a form suitable
	- a. to be used during the analysis and checking during pass 3,
	- b. to form the information to be inserted at the end of blocks and procedures (appetite, etc.);
	- c. to form the full specifications of formal parameters, and
	- de to construct the relative addresses of all variables within each block.
- 2. To check that no two identifiers are declared twice in the same block head.
- 3. To check that full specifications are avaihable for formals.

Structure of the DECLARATION STACK. The above functions are executed with the aid of a declaration stack, This is a table operated in a stack like manner, holding the information supplied in declarations and specifications. Within the declaration stack all items of identical nature are linked together, forming a ehain. Altogether 23 independent chains are maintained, one for each of the combinations marked by an x in the following table: Algol translater.<br>
2. Move 1991<br>
2. Move 1991<br>
2. Move 1991<br>
2. Move 1991<br>
2. Move 1991<br>
2. Move 1991<br>
2. The cluster of this mechanism are:<br>
1. To sollost the columnization of memorifications of the propern<br>
1. As to be

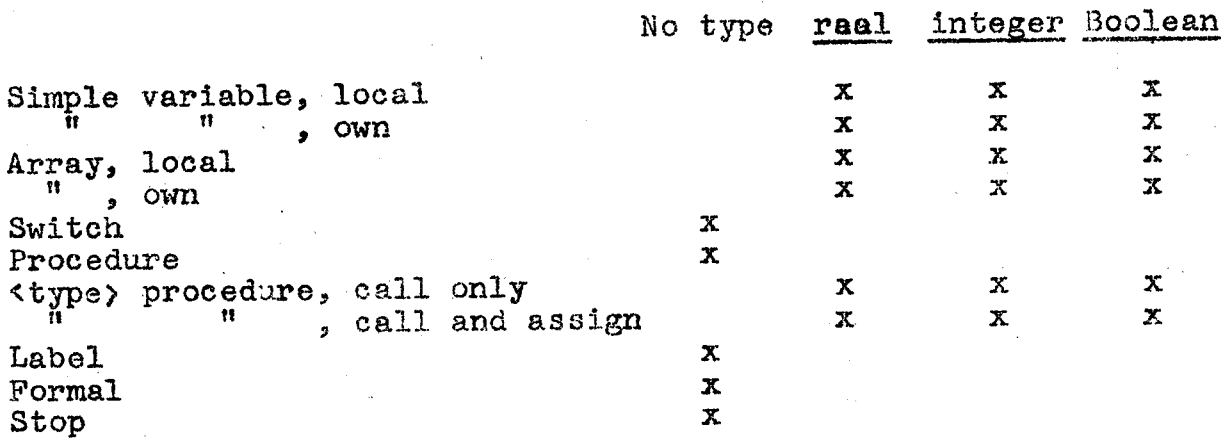

Algol translator. -10-2. Nov. 1961.

the contract of the contract of the

The company's company's company's company's company's

Collecting declarations and specifications (pass 2).  $\mathsf{cont}' d$ 

The following table shows the information held in the various kinds of items and a suggested bit assignment within a 36 bit word:

> Identifier Link Other Bits 35-26 25-16

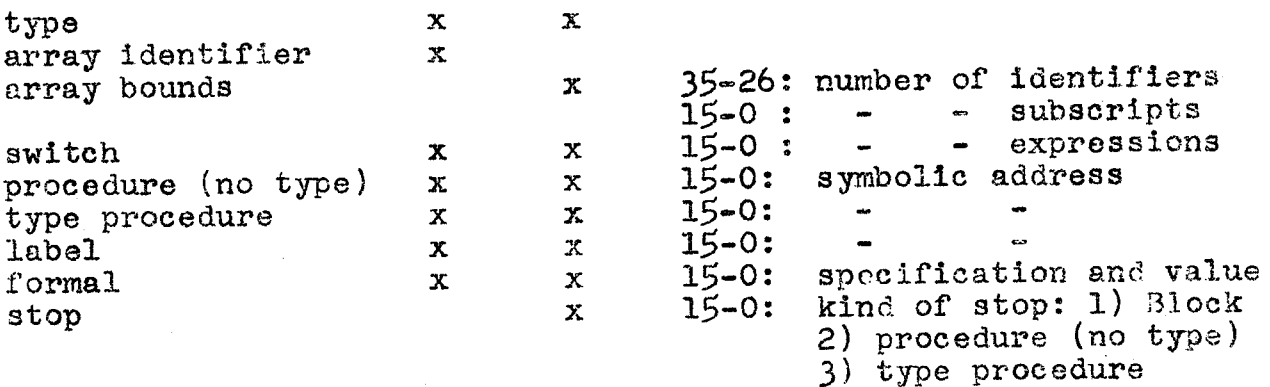

Notes on the table: Symbolic addresses are integers associated with procedure identifiers and labels, identifying each of these uniquely throughout the program. Each array segment will give rise to an entry having one word for each identifier plus one comron word describing the pounds. Block begin will cause entry of a stop. Frocedure identifier without type enters two wprds, cne describing the identifier, followed by a stop. Type procedure identifiers cause entry of 3 words: 1. procedure identifier linked as call only, 2. stop, and 3. procedure identifier linked as call and assign.

Dynamics of the DECLARATION STACK, Each new declaration will eause the appropriate word to be entered and the corresponding Link to be up-dated. Also a check that the identifier has not already been declared in the same block is carried out.

formal parameters are entered in a Similar manner. Specifications cause the appropriate information to be inserted in the

Algol translator. -11-2. Nov. 1961. ,

Collecting declarations and specifications (pass 2). cont'd. ~ te word already reserved for this formal parameter. This word must be available (check).

At block end all entries corresponding to the latest block are removed from the table. Since this must be done separately for each chain the declarations will be sorted according to their nature just by following each chain down to the latest stop. each chain one declarations will be seriesd decertaing of their<br>mature just by following each chain down to the latest stop.<br>The information removed from the declaration stack may be trans-.mittead to the output string of pass 2; as in the present description. This will assume that pass 3 is a backward scan. Alternatively it may be transferred to a special table on the drum. If this is done special account must be taken of the location of the declarations for each block in this table in such a manner that in the. forward scan of pass 3 the proper declarations may be referenced at each block begin. At block <u>end</u> all entri<br>emoved from the table.<br>chain the declarations<br>e just by following ea<br>nformation removed fro<br>d to the output string<br>This will assume that<br>y be transferred to a<br>special account must b<br>ms for each blo ch block <u>begin</u>.<br>Example of the use of the DECLARATION STACK. Consider the Almol translator.<br>
2.15-1 translator.<br>
2.15-2 (1941, 0.001)<br>
2.15-2 contring dealerstone can specifical<br>
can graduate (see 2), contring dealerstone can specifical<br>
can graduate (see 2). Contring and the composite of the c

Example of the use of the DECLARATION STACK. Consider the contents of the declaration stack during the pass 2 of the following "program: know a begin.<br>
The use of the DECLARATION STACK. Consider<br>
ts of the declaration stack during the pass 2 of the<br>
rogram:<br>
real A, B;<br>
real A, B;<br>
real procedure P(A, B); value A; Heal A; procedure B;

begin real A, B;

begin real C, D; Es  $\mathbf{F}$  : end of P; integer C, D;<br>array E, G(1:2, 1:3);  $\mathbb{F}$  :

end of program;

 $\mathbf{v}$  and  $\mathbf{v}$  are all  $\mathbf{v}$  and  $\mathbf{v}$  are all  $\mathbf{v}$  and  $\mathbf{v}$ The following tables show the values of all relevant variables, including the identifier table and the declaration stack, both just before the scanning of"end of  $P^{\prime\prime}$  and before the scanning

Algol translator. -12-2. Nov. 1961.

Collecting declarations and specifications (pass 2) cont'd,

of "end of program".

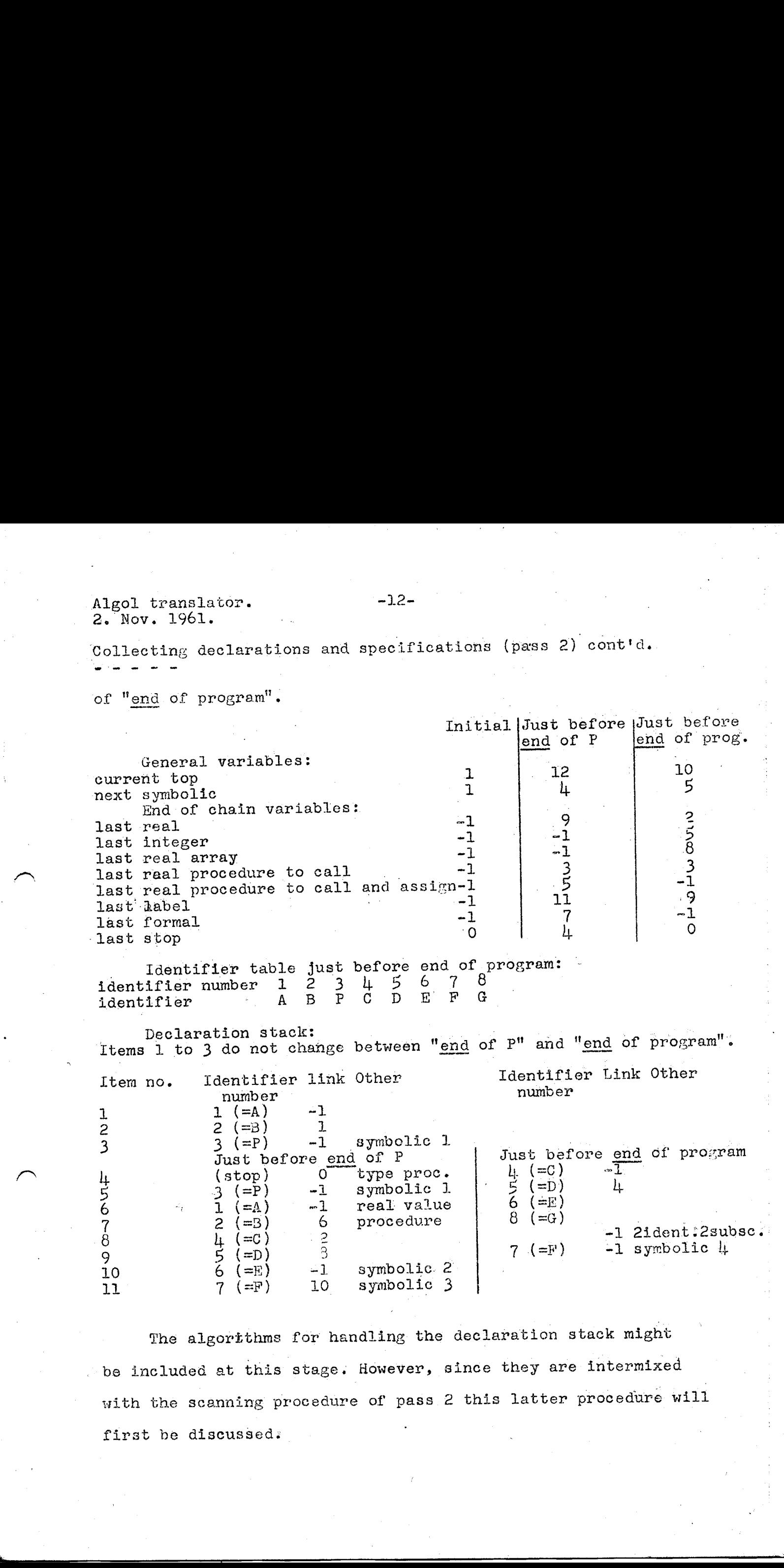

Declaration stack:<br>Items 1 to 3 do not change between "end of P" and "end of program". Item no. Identifier link Other Identifier Link Other number number number  $\begin{array}{ccc} \text{number} \\ 1 & (-A) \\ 2 & (-B) \end{array}$  -1  $\begin{array}{ccc} 2 & 2 & (\stackrel{-1}{\rightarrow}) & 1 \\ 3 & 3 & (\stackrel{-1}{\rightarrow}) & -1 \end{array}$  $\overline{3}$   $3 \left( \overline{=}P \right)$  -1 symbolic 1<br>Just before end of P Just before end of program<br> $\bigcup_{i=1}^{\infty}$  (=C)  $\bigcup_{i=1}^{\infty}$ h  $(\text{stop})$   $\overline{0}$  type proc.  $\frac{1}{4}$   $(=0)$   $\overline{1}$  $\frac{11}{5}$  (stop) -1 symbolic 1  $\frac{1}{5}$  (=D) 4 <sup>6</sup>1 (=A) "lL real value 6 (=E) 2 (=B) 6 procedure<br>
4 (=C) :<br>
5 (=D) :<br>
3  $\begin{array}{ccc}\nL & -L & -L \\
\downarrow & (-C) & 2 & 3\n\end{array}$  -1 2ident:2subsc...<br>  $\begin{array}{ccc}\nI & -1 & 2i \text{d} \text{ent}} \\
I & -1 & \text{symbolic}\n\end{array}$  $9 \t\t\t\t\t 4 \t\t\t\t\t (-5) \t\t\t\t\t\t 3 \t\t\t\t\t 7 \t\t\t\t\t (-F) \t\t\t\t\t -1 \t\t\t\t\t symbolic$  $\begin{array}{ccc} 9 & 5 (=D) & 3 \\ 10 & 6 (=E) & -1 \end{array}$  symbolic 2 11 7 (=F) 10 symbolic 3

The algorithms for handling the declaration stack might be included at this stage. However, since they are intermixed with the scanning procedure of pass 2 this latter procedure will first be discussed:

# THE SCANNING METHOD OF PASS 2.

The scanning method bescribed below is essentially based on the method used by E. W. Dijkstra (private communication to P. Naur, April 1961). The basic algorithm of this method is as fol lows:

- 1. Read the source program up to and including the next delimiter.
- 2. Perform the program for the interpretation of the new delimiter.

3. Go to point 1.

In this process it is convenient to exclude the ALGOL deli--miters entering into literals (i.e. unsigned numbers and strings) from the class of delimiters. If this is done point 1 may cause reading of one out of 3 combinations: 1) Delimiter only, 2) Identifier and delimiter, and 3) Literal and delimiter. As an example of this method the following string

 $a\bar{p}$  + 5.83)  $:= w;$ 

would require 5 of the above cycles, the parts read in these cycles being:

al p+ 5.83) := w;

Before developing the programs for the interpretation of each of the delimiters the question of syntactic checks during pass 2 will be discussed. Two aspects of this will be distinguished: microchecking and macrochecking.

Algol translator.  $-1$ 3. Nov. 1961. :

4

The scanning method of pass 2, cont'd.

Microchecking. By microchesking will be understood the checking of the compatibility of adjecent symbols. When deriving the appropriate rules for this it is useful to introduce the class of operands, meaning the - conjunction of the classes of(1) Identifiers not followed by ( or  $[(2)$  Subscripted variables  $(3)$  Function designators  $(4)$  Expressions enclosed in

parentheses and  $(5)$  Literals  $(1.e.,$  unsigned numbers, strings, logical values). For each basic step of the sean it is now passible to define the value of the operand situation as be-ing an integer describing what has been found immediately preceding the new delimiter, according to the following table: Operand situation Construction preceding delimiter

> 'Not operand "Ydentifier 'Subscripted variable  $\mathcal f$ Eunction designator or procedure statement Expression enclosed in parentheses 012345 Literal  $\frac{1}{2}$

Basic principle for microchesking: Derive from the ALGOL syntax information on whether in the given situation the new delimiter is compatible with the operator situation.

The usefulness of this approach is due to the fact that for many combinations the situation is irrelevant in determining compatibility. For example the Poll owing are universally Inadmissible combinations:

A go to  $P[s]$  for

| | <sup>F</sup>

Algol translator. -15-<br>3. Nov. 1961.

 $\sim$ 

 $\overline{\phantom{1}}$ 

The scanning method of pass 2, cont'd.

In fact, the following general rules hold:

The following 16 delimiters can never. follow an operand:

Group A.

-15-<br>
hod of pass 2, cont'd.<br>
lowing general rules hot<br>
delimiters can never for<br>
Group A.<br>
<u>for</u> comment begin = goto if for comment begin own Boolean integer Algol translator.<br>
3. Nov. 1961.<br>
The scanning method of pass 2<br>
------<br>
In fact, the following genera<br>
The following 16 delimiters c<br>
Group A.<br>
- go to if for comment<br>
real array switch proce real array switch procedure string label value The following  $25$  delimiters must always follow an operand:  $rac{for}{s}} \frac{c}{25}$ <br> $rac{34}{s}$  delimi<br> $rac{1}{s}$ <br> $rac{1}{s}$ Group B.

 $\begin{array}{ccccccccc}\n\mathbf{0} & \mathbf{0} & \mathbf{0} & \mathbf{0} & \mathbf{0}\n\end{array}$ <br>  $\begin{array}{ccccccccc}\n\mathbf{0} & \mathbf{0} & \mathbf{0} & \mathbf{0}\n\end{array}$  $\hat{\mathbf{X}}$  : := step until while )  $\begin{bmatrix} 1 & 1 \end{bmatrix}$ Of these E will only accept identifier and := will only accept

identifier or subscripted variable. The following  $\delta$  delimiters may or may not follow an operand:

Group C. (because of commas following array Segments)  $\bullet$  + =.; <u>end</u> else (  $\bullet$ 

The remaining 5 ALGOL 60 delimiters all belong to literals: t 1  $10<sup>1</sup>$ 

These rules can be derived rigorously from the syntax of ALGOL 60. The ones of group A will be more or less obvious to anybody familiar with the language. Many of those of group B follow from the fact that any expression must end with an operand. variable.<br>
I may or may not fol.<br>
(Lecause of comparable)<br>
indicate all belons<br>
rived rigorously from<br>
up A will be more of<br>
language. Many of the my expression must The proof of this can be derived directly from the ALGOL 60 syntax. We must consider the 3 possible expressions separately.

Algol translator. -16-3. Nov. 1961.

The scanning method of pass 2, cont'd.

First arithmetic expressions. According to the section 3.3.1 of the \LAOL 60 report the last part of any arithmetic expression must be a simple arithmetic expression. The last part of this  $must_{\lambda}$ a term. The last part of this must be a factor. The last. part of this must be a primary. But since a primary is an operand in the sense used here it follows that any arithmetic expression ends with an operand. The demonstration for the two other cases follows in a similar manner. Consequently any expression ends with an operand. In addition the proof shows that the same holds for cterm>, <factor>, <implication>, <Boolean term>, <Boolean factor>, and <Boolean secondary>. Algol Lrunsiakor,  $-26.4$ <br>
3.601 Lrunsiakor,  $-26.4$ <br>
7.002 acadming sethed of pass 2, comt 4.<br>
These acadming sethed of passes in a consider to the consider 5.37) of<br>
1.000 60 regions the last year of my actionests excep

Now it is easy to verify from the ALGOL 60 syntax that each of the following delimiters, in any occurrence, will be preceded by one or other of the above mentioned constructions:  $x$  /  $\rightarrow$   $f$   $\leftarrow$   $\leq$  =  $\geq$   $\rightarrow$   $\qquad$  =  $\Rightarrow$   $\vee$   $\wedge$  then do step until while This proves the membership of group 3 for each of these delimi-

ters. For the remaining members of group B quoted above: This proves the membership of group B for each of the<br>ters. For the remaining members of group B quoted above.<br> $\chi$  : := ) [

an individual investigation of the various uses of each of these symbols is necessary to prove the membersaip of group B. This may, however, be carried through in a straightforward manner.

The above rules are situation independent. They will serve to catch a number of errors by testing whether the class of the. new delimiter is compatible with the operand situation. The further microchecking will make use of situation dependent parameter Algol translator.  $-17$ -(3, wove. 1961.

were me and allow

The scanning method of pass 2, contid.

having the form of a one-dimensional Boolean array (a bit word) accomodating one truth value for each combination of operand and delimiter which has not already been checked for. Thus according to this scheme the action of each delimiter program (i.e. the program associated with ea ch delimiter) will do 3 things: (1) Check that the delimiter is compatible with the current situation parameter. (2) Do whatever action is necessary for this delimiter. (3) Assign a new value to the situation parameter. As a simple illustration of this approach condicer the scanning of the following piece of program:

begin integer a, b;

and the contract of the contract of the contract of the contract of the contract of the contract of the contract of the contract of the contract of the contract of the contract of the contract of the contract of the contra

Scamming begin will set the situation parameter to admit a great variety of delimiters, in fact all those which may appeer at the beginning of a declaration or a statement: go to if for comment begin own Boolean integer real array switch procedure ; end ( :  $\Box$  := The appearance of integer immediately restricts the set of admissible successors to the following: , ; array procedure The appearance of , restricts the successors even further:  $\qquad$ , Finally the ; again opens up all the same possibilities as existed after begin.

It should be noted that this does not yet exhaust the possibilities of microchecking. Obviously this scheme would let such errors which arise from incorrectly writing one kind of operand at a olace where only another is correct pass by. Example: begin integer 7, b; However, detection of such errors depends on the meaning of the delimiter, which again depends on the context. Yor this reason it is convenient to merge the microchecking and the mechanism for handling the multiple uses of delimiters into a single unified scheme. This will be described next.

Algol translator. -18-13. Nov. 1961.

**Edition Contract Contract** 

Multiple meaning of delimiters. Practically all delimiters are used for more than one purpose and the particular meaning of a delimiter must be derived from the context. This will be handled by means of an extension of the basic scanning method in combination with the scheme for microchecking as follows:

The program associated with each delimiter will be split up into as many programs as there are meanings for this delimiter. Which particular program to be used will be given in the current situation parameter. This then will now be an integer array with one element for each delimiter, The delimiter value given for a particular will at any time tell whether this delimiter is admissible, and if so, what meaning of it is pertinent.

The above scheme is sufficient for the complete scanning of ALGOL 60 declarations except where these contain expressions or statements. It is therefore possible to give complete information on the necessary delimiter programs. This is included below, in the following form: For each subprogram for a delimiter the particular meaning of this delimiter handled by the subprogram is briefly described. Thenfollows, for those delimiters which admit operands, the admissible operand situation (see table page  $14$ ). Finally the list of admissible successors. em is brie<br>nds, the a<br>ist of adm<br>own<br>mrs Succ<br>integer re Algol translation.<br>
1.3, Nov. 1901.<br>
1.3, Nov. 1901.<br>
1.3, Nov. 1901.<br>
2.1, <u>Multiple measure of deticitive</u> for a<br>tractically all delications are used<br>
for exce them are purpose and the purticular measure of a delication

Be vi beet coon

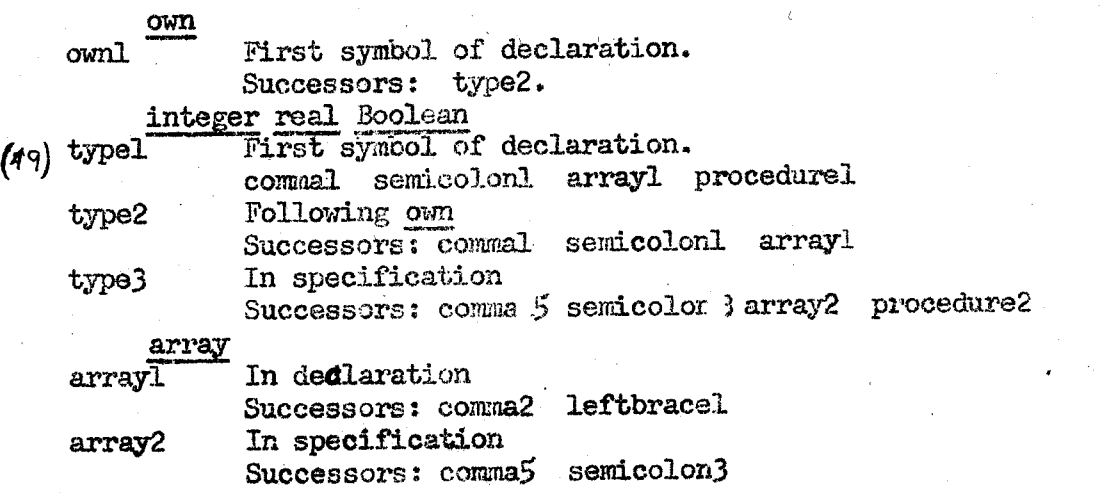

Algol translator. -19= 13, Nov. 1961.

in the contract of the contract of the contract of the contract of the contract of the contract of the contract of

ns elie ee ae het ae die eerste eerste eerste eerste eerste eerste eerste eerste eerste eerste eerste eerste e

Multiple meaning of delimiters (pass 2), cont'd. state num pat switch  $(13)$  switch First symbol in declaration . Suecessors: colonequall  $(14)$  switch2 In specification. Successors: comma5 semicolon3 procedure  $(l \, \delta)$  procedurel In declaration Successors: leitparenthesisl semicolon2 (iy) procedure? In specification Suecessors: comma5 semicolon3 value valuel Following formal parameter part. Suecessors: commal semicolor 5 string<br>stringl Specification Suceessors: comma5 semicolon3 iabel labell Specification Successors: comma5 semicolon3 (28) semicolonl Following type declaration Operand situation: 1 Successors: gotol ifl forl commentl beginl ownl integerl reall Booleanl arrayl switchl procedurel semicolon? endl leftparenthesis2 colonl colonequal2 leftbracket2 (26) semicolon? Following procedure <identifier> \_ Operand situation: 1 Sucessor: goto? if2 for2 comment1 begin2 semicolon&7 Leftparenthesis3 eolon2 leftbracket3 colonequal3 codel  $(34)$  semicolon3 Following  $-$  specification. Operand situation: 1 Successors: commentl integer3 real3 Boolean3 array2 switch2 procedure2 stringl labell and gotoXz if Legin3v semicolon8 leftparenthesis3 colon2 leftbracket3 colonequal3 for 2 codd  $($  3 $_0)$  semicolonu Following formal parameter part Operand situation: 0  $\sim$  Successorst commentl integer3 real3 Boolean3 array2 switch2 procedure2 -stringl labell valuel (25) semicolonS Following array segment . Cperand situation: 0 Successors: Sans as for semicolon]. (29) semicolonS Following value part - Operand situation: 2 Successors: commentl integer3 real3 Boolean3 array2 switch2 procedure? sbtringl labell  $(21)$  semicolon? After dwamy statement or procedure eall without parameters Operand situation: 0 or 1 Successors: gotol ifl forl commentl beginl semicolon? endl specification:<br>
mmentl integer3 real3<br>
ocedure2 stringl label<br>
micolon8 leftparenthesis<br>
onequal3 for 2 eodd<br>
parameter part<br>
m: 0<br>
edure2 stringl labell<br>
segment<br>
m: 0<br>
as for semicolon1<br>
part<br>
m: 1<br>
m: 1<br>
m: 1<br>
m: 0<br>
or Boftparenthood of coloni leftbracket2 colonequal?<br>Depend GR matching symbs) in stack (see puge 33-34/

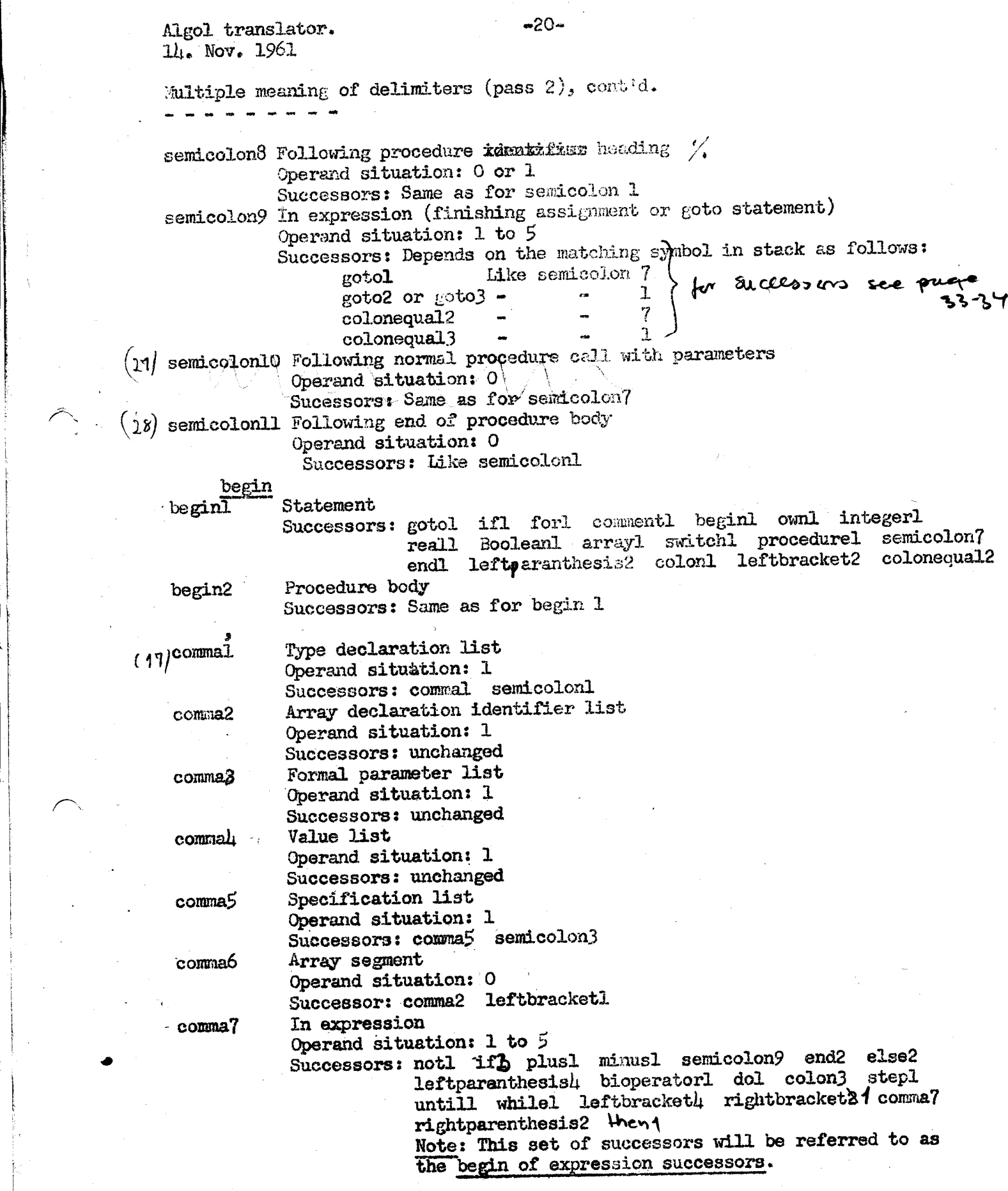

the contract of the contract of the

Algol transiator. (a) 20. Nov. 1961

ن<br>اب مساحده

~~ oe meee

Multiple meaning of delimiters (pass 2), cont'd.

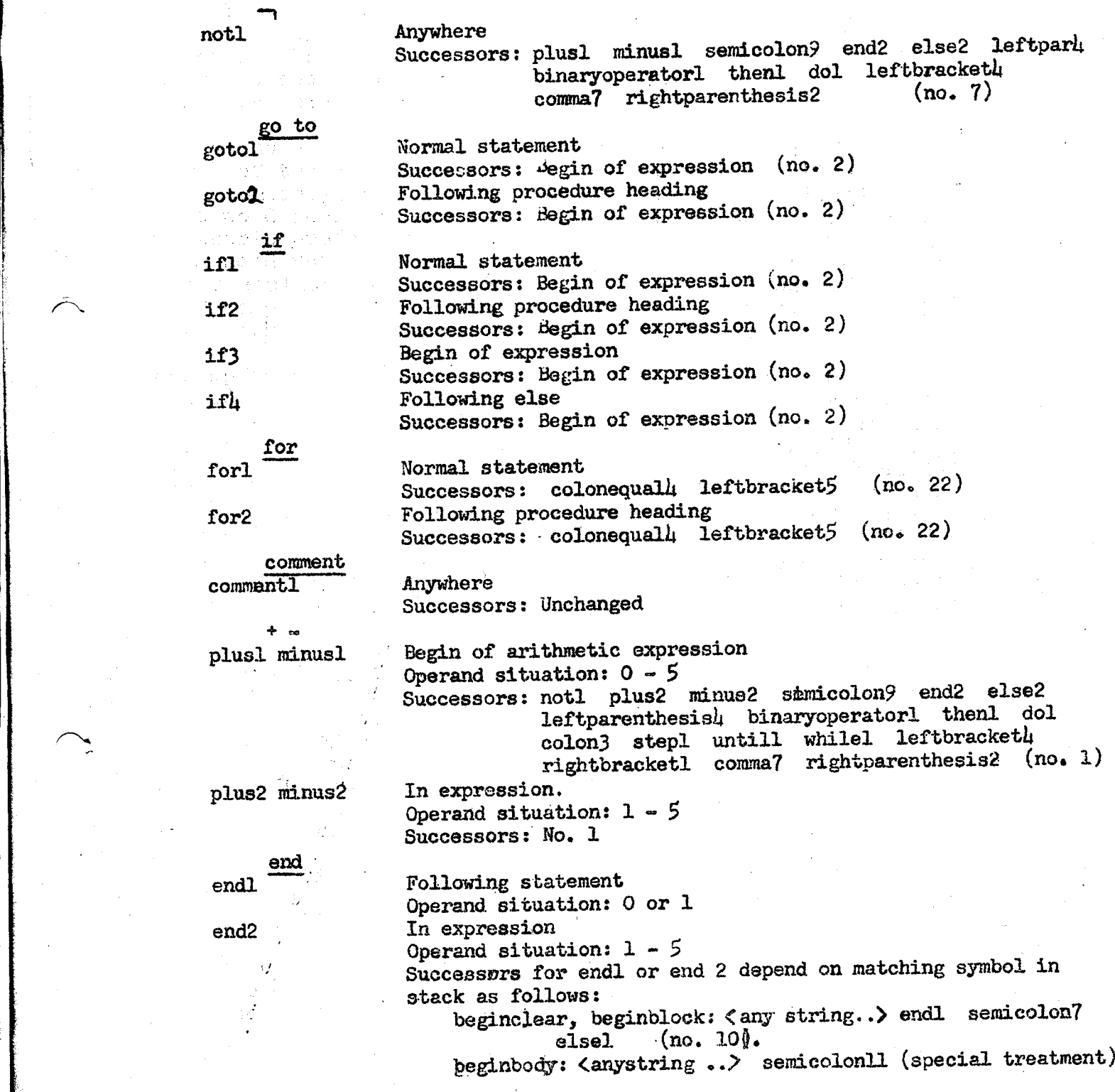

Algol transiavor. 20. Nov. 1961

"4ultiple meaning of delimiters (pass 2), cont'd. whiple meaning of delim

In statement

else elsel

else2 \_

Operand situation: 0 or 1 In expression  $\frac{1}{2}$  begins the spiral situation:  $1 - 5$  begins the buying the bound of  $\frac{1}{2}$  by the bound of  $\frac{1}{2}$  by the bound of  $\frac{1}{2}$  by the bound of  $\frac{1}{2}$  by the bound of  $\frac{1}{2}$  by the bound of  $\frac{1}{2}$  by t Successors for else 1 and else2 depend on matching if in stack as follows:<br> *M***statement:** gotol ifl, forl beginl semicolon7 endl then leftparenthesis2 colonl leftbracket2<br>(no. 9)  $\text{colone}$ qual2 (no. 9) twicker expression: noti ifh plusl minusl semicolon9 end2 else2 leftparenthesis4 binaryoperator1 dol colon3 stepl untill whilel leftbrackett

rightbracketl comma'? rightparenthesis2  $(no. 3)$ 

leftparentheisl Procedure heading leftparenthesis2 Procedure statement, normal leftparenthesis3 Procedure statement as body Operand situation: 1 Successors: comna3 rightparenthesisl (no. 21) Operand situation: 1 Successors: Begin of expression (no. 2) Operand situation: 1 Successors: Begin of expresson (no. 2)

Successors: Begin of expression (no. 2)

leftparenthesish Subexpression or function designator Operand situation: 0 or 1

 $x \rightarrow^*$ 

In expression (these form part of binaryoperator) Operand situation:  $1 - 5$ Successors: notl plus2 minus2 semicolon9 end2 else2

 $leftparallel$  binaryoperatorl thenl dol colon3 stepl untill. whilel leftbracketh rightbracketl comma? rightparenthesis2 {no. 1)

<<<mark>-≥></mark>+^v⊃m In expression (these are the remaining binary operators) Operand situation:  $1 - x \times 5$ Successors: plusl minusl notl semicolon9 end2 else2 leftparenthesish binaryoperatorl then dol

leftbracketl comma? rightparenthesis2 (no. 7)

then thenl

 $\rightarrow$ 

In expression

Operand situation:  $1 - 5$ 

Successors depend on matching if:

ifstatement: gotol forl beginl semicolon? endl elsel

leftparenthesis2 colon4 leftbracket2<br>coloneoual2 (no. 8) colonequal2 (no. 8)

ifexpression: noti plusl minusl else else2 leftparen thesish binaryoperatorl leftbracketh (no. 5)

⊷≥≥–

Algol translator. Au and also a 20. Nev. 1951 Aultiple meaning of delimiters (pass2), cont'd. do dol colonl colon2 colon3 colon In expression Operand situation:  $1 - 5$ Successors: gotol ifl forl beginl semicolon? endl elsel leftparentheisis2 colonl leftbracket2 colonequal2  $(no. 11)$ Label of statement Operand situation: 1 Successors: gotol ifl forl beginl semicolon? endl elsel leftparenthesis2 colonl leftbracket2 colonequal2  $(no. 11)$ Following procedure heading Operand situation: 1 Successors: No, 11 In expression Operand situation:  $1 - 5$ Successors: Degin of expression (no. 2) Label of unconditional Operen:i situation: 1 Successors: No. 8 (see thenl) step until while  $step1$ untill whilel rightbracket] | Contract Contract Contract Contract Contract Contract Contract Contract Contract Contract Contract Contract leftbracketl leftbracket2 leftbracket3 leftbracketl leftbracket5 leftbracke t6  $:$ colonequall colonequal2 In expression Operand situation:  $1 - 5$ Successors: Begin of expression (no. 2) In expression Operand situation:  $1 - 5$ Successors depend on matching  $L$  as follows: Larray: : comma6 semicolonS (no. 13) [left part : colonequal2 (direct check) [subscr.var. : No. 1 (see  $x / + \uparrow$ ) with operand sit.=2  $[for-variable : colonequal]$  (direct check) {left part or assignment expression: plus2 minus2 semicolon9 end2 else2 binaryoperatorl colonequal $5$  (no. 6) with operand  $\text{sit.}=2$ Array declaration ) { Operand situation: 1<br>Assignm. statement | Successors: Begin of expression (no. 2) Following proc.head Subscr. var. For-controlled var. Continued assignment )  $\Omega$  Operand situation: 1 Switch declaration Operand situation: 1 Successors: Begin of expression (no. 2) Normal assignment Operand situation: 1 or 2 Successors: notl if3 plusl minusl semicolon9 end2 else2 leftparenthesish. binarycperatorl leftbracket6  $\text{colone}$ qual5  $\qquad \qquad \text{(no. } \mu)$ 

 $\mathbb{R}$  and the contract of the contract of the contract of the contract of the contract of the contract of the contract of the contract of the contract of the contract of the contract of the contract of the contract of
Algol translator. 20. Nov. 1961

Multiple meaning of delimiters (pass 2), cont'd. colonequal3 Following procedure heading Operand situation: 1 Successors:  $No.$  4  $\text{colone}$ qual $\mu$ For clanse Operand situation: 1 or 2 Successors: Begin of expression (no. 2). colonequal5 Continued assignment Operand situation: the 1 or 2. Successors: No. 4.  $\lambda$ rightparenthesisl Formal parameter part. Operand situation: 1 Successors: <letter string>:( semicolon4 (special treatment) rightparenthesis2 In expression Operand situation:  $1 - 5$ Successors depend on matching (: (proc. statement : <letter string>: ( semicolon $\mathbb{N}$   $\mathcal{F}$ 

> endl elsel (no. 20) with operand sit.  $\ast$  0 (subexpression : No. 1 with operand sit.  $=$  3 : <letter string>:< (func.desig. operand sit.  $=$  4

code

codel

Following procedure heading. Operand situation: 0 Successors: Depends on code language. No. 1 with

The information on successors given above may be condensed into the following brief table, which lists the permissible successors in each of 31 different states. The numbers of these states have also been given above. In this table those delimiters which behave in an identical manner as far as their occurrence is concerned have been combined into a single entry. The groups which have been formed in this way are: goto, covering go to, begin, and for

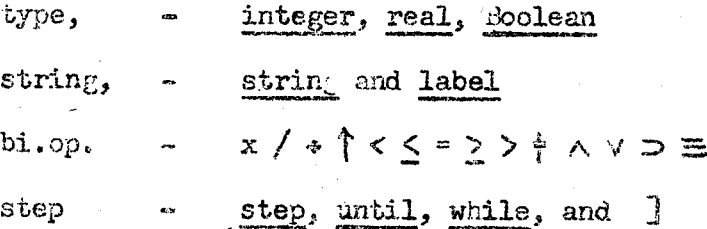

Algol translator. 20. Nov. 1961.

# $-25-$

Multiple meaning of delimiters (pass 2), cont'd.

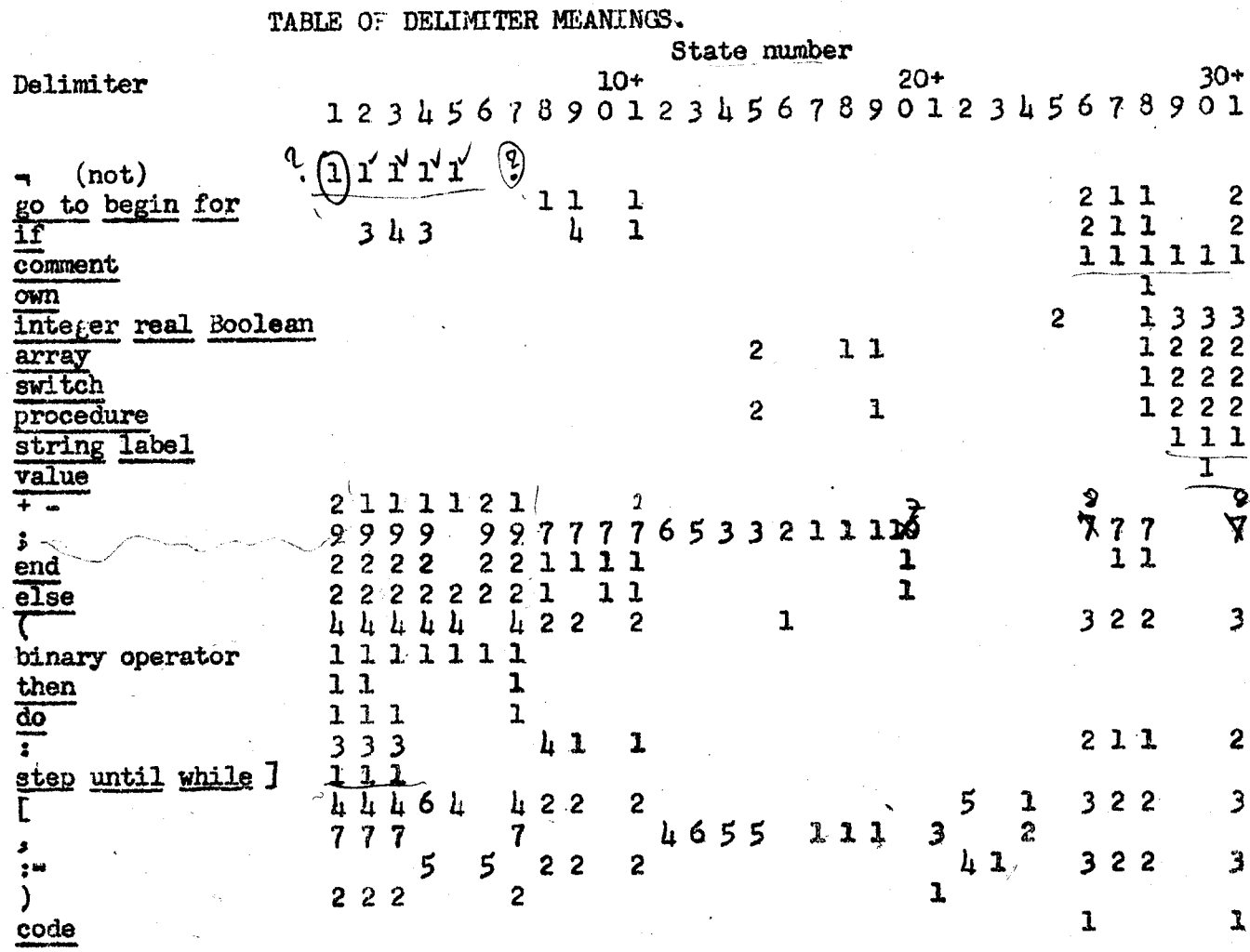

Note that in this table two states have been omitted since they admit only one delimiter. These are: (1) Expecting semicolonu, resulting from rightparenthesisl, and (2) Expecting semicolonll, resulting from endlmatching beginbody. In both cases the elimination of possible comments in the text will require a special treatment anyway.

The above 31 states correspond to well defined situations in the input string. The following is an approximate description of these situations and a list of the delimiters which may precede each of them:

Algol translator. 426-20. Nove 1961 'iultiple meaning of delimiters (pass 2), cont'd. 9. Expecting statement after else. else 10. Following end of block or compound statement. end 11. Expecting statement, not comment. do : l2. In value part. value 13. Following array segment. ] 1h. In specification. array switch procedure string label 15. Following <type> as specifier. integer real Boolean  $16.$  In procedure declaration heading. procedure 17. In type list. , 18. Following own <type>. integer real Boolean 19. Following non-own type declarator. integer real Boolean 20. Following. procedure statement. ) 21. In formal parameter list. ( ered a set of the set of the set of the set of the set of the set of the set of the set of the set of the set o<br>The set of the set of the set of the set of the set of the set of the set of the set of the set of the set of 23. Following switch as declarator. switch 2k. Expecting array segment. array, 25. Following own. own MEANING OF STATES AND PRECEDING SYMBOLS. 1. In expression.  $+ - x \nless\negthinspace \ell \cdot \hat{\Gamma}$ .)] 2. Expecting expression. , go to if step until while 3. Expecting expression after else. else 4. Expecting left part or expression. := Expecting unconditional expression. then 6. Following subscripted variable which follows  $:-.$   $\overline{J}$ 7. In Boolean expression.  $-1 <$   $\le$  =  $\ge$  >  $+$   $\wedge$  v  $\supset$   $\equiv$ 8. Expecting unconditional statement. then

ae

vo Re

de la construcción de la construcción

 $\mathbf{k}$ 

Algol translator. -27-20. Nov. 1961

'altiple. meaning of delimiters (pass 2), cont'd.

26. Expecting procedure body.

27. Expecting statement or comment. ;

28. Expecting declaration or statement. ; begin

29. Expecting specification. 3

30. Expecting value part or specification. <sup>3</sup>

31. Expecting procedure body or specification. ;

The information given inthe table of delimiter meanings (page 25) may of course be handled in many different ways. The whole table may be stored in the machine. If it is packed as closely as possible in a binary machine it will need 31 items of 50 bits. Several cases lend themselves to a special treatment, however. Thus value is only possible in state 30, while the delimiters -, comment, string, label, binary operator, step, until, while, and J may be checked — » more simply by testing the magnitude of the state number when these are chosen as above. If this is done the table only needs 31 items of  $\mu$ 5 bits. It is thus clear that the storage requirements of the present mechanism is are very modest. elimiter meanings (page 25) may<br>s. The whole table may be stored<br>as possible in a binary machine<br>cases lend thenmelves to a special<br>sible in state 30, while the delimiters<br>r, step, until, while, and ] may be<br>gritude of the

It should be noticed at this stage that the above mechanism is designed to ignore any possible checking of types. The reason for this is that it is impossible to do a complete type checking because declarations for identifiers are generally not available at this stage. The complete type checking will be performed during pass 3. However, the above mechanism also does not check that delimiters on each side of expressions match properly. This is the task of the macrochecking which will be described next. This also will provide the mechanism for determining the kind of left parenthesis, bracket, end, ett. a given<br>which matches the right one. This has already been used in some of the above discussions on the successors of delimiters.

Algol translator.  $\sim 28$ -21. Nov. 1961.

# MACROCHECKING AND THE DELIMITER STACK.

For the purpose of checking and matching delimiters which permit arbitrary expressions to occur in between them a stack (push-down list) of delimiters will be used during the scanning of pass 2. This stack will. at any time during the scan contain one entry for each delimiter having a left parenthesis character, which has not yet been matched by a corresponding right symbol, and which will admit arbitrary nesting of other brackets to appear before this matching will take place.

Each symbol in the delimiter stack will be one out of  $28$  different possibilities. In order to describe the meaning and dynamics of these symbols the life history of each of then will-now be given, in terms of the following four kinds of events: (1) Creation. An item is said to be created when it is entered at the top of the stack, the other items being pushed down. (2) Changes. These convert the symbol in question to some other symbol. This happens only at the top of the stack, and all other items remain unchanged. (3) Recreation. This denotes that the symbol in question is formed from some other symbol. Only at top of stack. (4) Annihilation. This indicates that the symbol in question is removed from the top of the stack, the other items being popped up. Where in the following descriptions one or more of these events are omitted it means that no event of this kind will ever také place for that particular symbol.

**Executive** and the contract of the contract of the contract of the contract of the contract of the contract of

l. beginclean.<br>Creation: beginl<br>Changes: To beginblock by ownl, typel, arrayl, switchl. fo beginprocedure by procedurel. Annihilat.on: endl or 2.

2. beginblock | Changes: To beginprocedure by prodedurel Recreation: From beginclean by ownl, typel, arrayl, switchl.<br>- beginprocedure by semicolon7, 9, 9H, 11. Annihilation: endl or 2.

Algol translator. 21. Nov. 1961.

Macrochecking and the delimiter stack, cont'd.

3. beginprocedure

Changes: To beginblock by semicolon7, 9,  $\mathcal{M}$ , 11. Recreation: From beginclean or beginblock by procedurel

4. beginbody Creation: begin2 Annihiliation: endl, 2.

 $5.$  (call Creation: leftparenthesis2,3 m. The consense produkted a Will Annihilation: rightparenthesisl

6. (subexpression Creation: leftparenthesish with operand situation  $= 0$ Annihil.: reghtparenthesisl

7. (function desig. Creation: leftparenthesish with operand situation = 1 Annihil.: rightparenthesist

 $8.$  [array, Creation: leftbracketl Changes: To [array: by colon3 Recreation: From [array: by comma7

 $9.$  array: Changes: To [array, by comma7 Recreation: From [array, by colon3 Annihil.: rightbracketl

10. leftpart Creation: leftbracket2, 3 Changes: To := assign by rightbracketl

11. left or assign Creation: leftbracket6 Annihil.: rightbracket1

12.  $\vert$  subscr. var. Creation: leftbracket4 Annihil.: rightbracket !

 $13.$  | for-var. Creation: leftbracket5 Changes: To := for by rightbracketl .

 $1\mu$ . :=switch Creation: colonequall Annihil.: semicolon9

Algol translator. 21. Nov. 1961.

Macrochecking and the delimiter stack, cont'd.

 $15.$   $:$   $=$   $\text{assign}$ Creation: colonequal2,3 Recreation: From leftpart by rightbracketl Annihil.: semicolon9, end2, else2

16.  $:=for$ Creation: colonequally Changes: To do by dol, to step by stepl, to while by whilel Recreation: From until and while by comma?

 $17.$  goto Creation: gotol, 2 Annihil.: semicolon9, and2, else2

18. ifstatement Creation: if1,2 Changes: To thenstatement by thenl Recreation: From elsestatement by if4

19. ifexpression Creation: if3 Changes: To thenexpression by thenl Recreation: From elseexpression by if4

20. thenstatement Creation: None elsestatement by elsel, 2 Changes: To Recreation: From ifstatement by thenl Annihil.: semicolon7, 9, 10, 11, endl, 2

21. thenexpression Changes: To elseexpression by else2 Recreation: From ifexpression by thenl

22. elsestatement. Changes: To ifstatement by if4 Recreation: From thenstatement by elsel, 2 Annihil.: semicolon7, 9, DX, 11, endl, 2

23. elseexpression Changes: To ifexpression by if4 Recreation: From thenexpression by else2 Annihil.: semicolon9, end2, dol, colon3, step1, untill, whilel, rightbracketl, comma7, rightparenthesis2  $+h$ co<sup>1</sup>

 $24.$  step Changes: To until by untill Recreation: From := for by stepl

Algol translator.  $-31 -31-$  2.ed. 2h. Nov.61 el. Nov. 1961. .

 $Maccrocheckin<sub>U</sub>$  and delimiter stack, cont'd.

25. until Changes: To :\*for by comma7, to do by dol Recreation: From step by untill

26. while Changes: To :=for by comma7, to do by dol Recreation: From :=for by whilel

27. do. Recreation: From  $:=$  for,  $^{\circ\circ}$  untili, and while by do.  $A$ nnihil.: semicolon7, 9, 10, 11, endl, 2, elsel, 2

28. program. Creation: By initialization of translator Annihiliation: semicolon 7,9

In describing the actions performed on the stack by the various delimiter programs it is convenient to divide the relevant delimiter programs into four groups, as follows:

Group 1: Programs entering a new item into the stack. These programs correspond to symbols having the character of left brackets or pseudobrackets. The groups has the following 20 members: beginl, 2, leftparenthesis2,  $3, \mu$ , leftbracketl, 2, 3,  $\mu$ , 5, 6, colonequall, 2, 3,  $\mu$ , gotol, 2, ifl, 2, 3.

Group 2: Programs changing the top elenent of the stack, without any need for search or check. There are 8 members: if4, ownl, integerl, reall, Booleanl, arrayl, switchl, procedurel.

Group 3: Programs performing simple search and check. These programs represent delimiters which all terminate an expression, but not a statement. They will all perform an action having two steps: (1) Test whether the top of the stack is "elseexpression". If so annihilate this item. (2) Test the (possicly new) top of the stack and perform an appropriate action, according to the indications in the following table. In this table each delimiter 2, leftparenthesis2,<br>gotol, 2, ifl, 2, 3.<br>stack, without any<br>1, integerl, reall,<br>ck. These programs<br>but not a statement.<br>est whether the top<br>item. (2) Test the<br>ate action, according<br>ble each delimiter Algol translator. 24. Nov. 1961.

Macrochecking and delimiter stack, cont'd.

is represented by a column and the elements in the top of the stack which are of interest in this connection each have a line. A symbol at the crossing between the line for an element and the column for a program indicates that this element is acceptable for the program and will induce an action according to the following code:

L means: leave the element unchanged in the stack

: annihilate this element A

: change the element. Ch

TABLE OF SIMPLE SEARCH AND CHECK LOGIC.

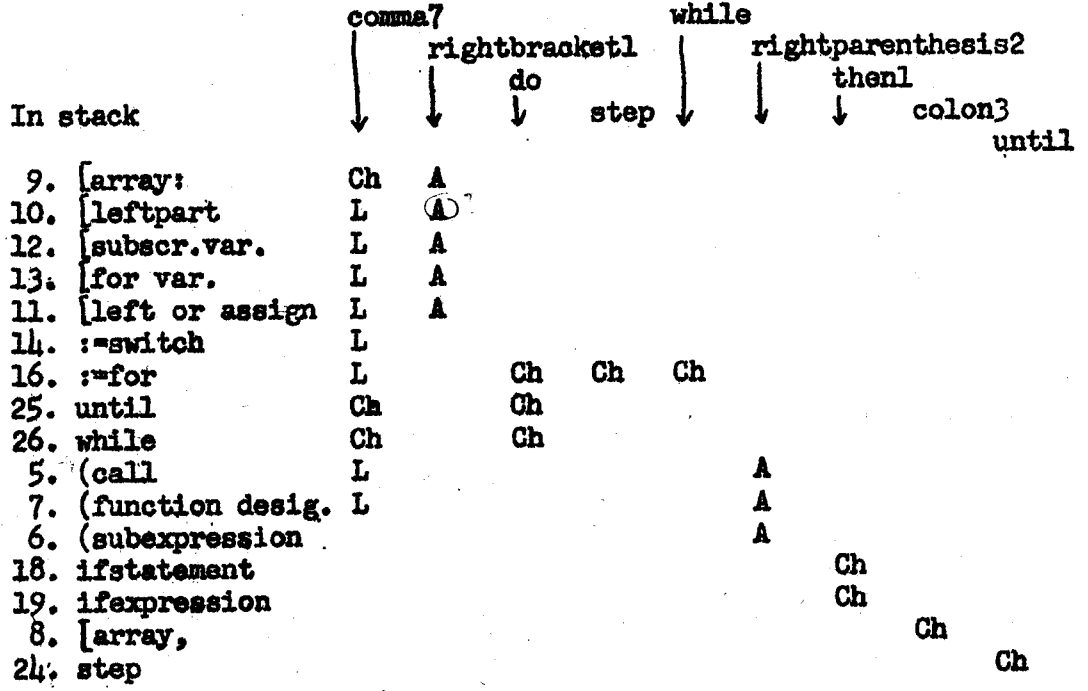

Group 4: Programs performing a general search and check. The programs in this group represent delimiters which terminate expressions and/or statements. Owing to the fact that arbitrarily deep nesting of for and if clauses is possible in ALGOL the search performed by the delimiter programs of this

 $-32-$ 

Algol translator.  $24.$  Nov.  $1961.$ 

Macrochecking and delimiter stack, cont'd.

group may remove an arbitrary number of elements from the delimiter stack. The logic of this search is described in the following table. The meaning of this is as follows: At each stage of the search there is defined the value of an integer called the Search State. Using the current Search State and the symbol in the top of the stack as arguments, the table gives the action to be performed (L, A, And Ch having the same meaning as above) and the new value of the Search State. The letter e in the position of the new Search State indicated that the search has been completed. The integer following this e gives the new state number associated with this completion. Prior to the search the delimiter program will initialize the Search State  $204, 60$ as follows:

Delimiter program Initial Search State semicolon7 2 ı ٥ 5 endl Ì, 2 8 elsel 7 2

TABLE OF ACTIONS AND NEW SEARCH STATES.

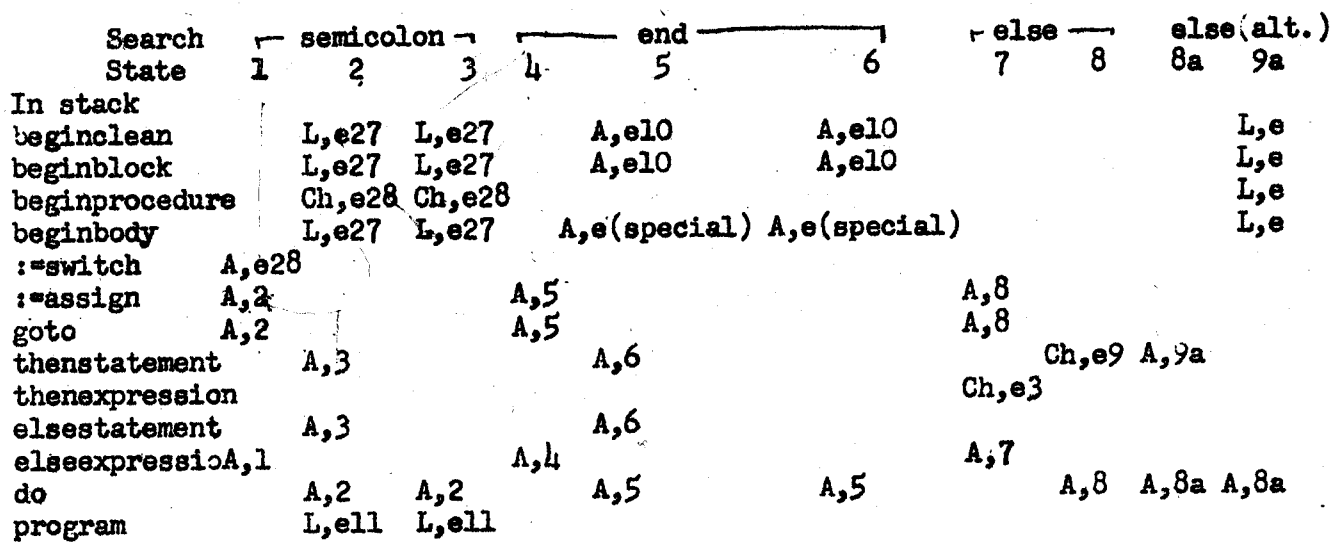

 $i = \cos \frac{\pi}{2}$ 

 $-33-$ 

Algol translator.  $-34-$ 2h. Nov. 1961.

i al a i i etek ASE a ia i a a a

Macrochecking and delimiter stack, cont'd.

In considering this table it should be noted that a certain simpliond "T fication has already been made use of in Search States 1 and  $\mathcal{U}_t$ . In fact, these  $\frac{1}{2}$  these  $\frac{1}{2}$  columns form the combination each of two columns, one of which admits elseexpression while the other does not. This combination of two columns into one clearly would be inadmissible if nothing were known about the items in the stack. However, the very detailed microchecking reflected in the table on page 25 will already have avoided that any illegal sequence of entries into the delimiter stack will ever have hade the chance of building up. For this reason, although the above table certainly reflects the way in which the actual searching will take place it is unnecessarily complex. As a matter of fact only three columns, one for each of the three delimiters, is necessary: Algos is<br>municipales.<br>
The municipales.<br>
The municipales constanting the table it should be noted that a certifical<br>
in constanting this table it should be noted that a certifical political<br>
factorized be columns from the

# TABLE OF REDUCED SEARCH LOGIC.

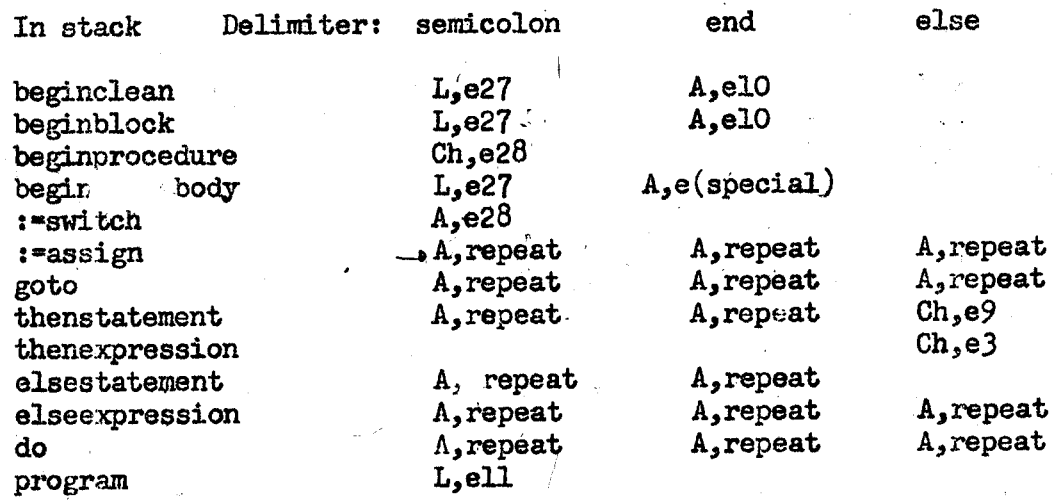

Here the word repeat means that the search should be continued, using the rules in the same column.

It. should further be noted that this searching logic is based on a. definite rule for the interpretation of the correspondence between thens Algol translator. 24. Nov. 1961.

 $-35-$ 

Macrochecking and delimiter stack, cont'd.

and following elses. This rule is that else will search back to the first then in the stack, but no further. Thus the association of then and else in the following example would be as indicated in the lines:

begin if .. then for ... do if ... then ..  $i^*$  ... else ..  $i^*$  ...;

An alternative rule would be to have any else which does not find an expression then search back to the previous begin as indicated here:

begin if .. then for ... do if ... then .. : = ... else .. : = .. ;

The searching logic appropriate to this rule is given as else(alt.) in the table on page 33. It is obvious that the present treatment will take care of either rule with very little change.

The items in the stack will of course be represented by suitably chosen integers. The following assignment will make the integers relevant to each delimiter form an unbroken sequence:

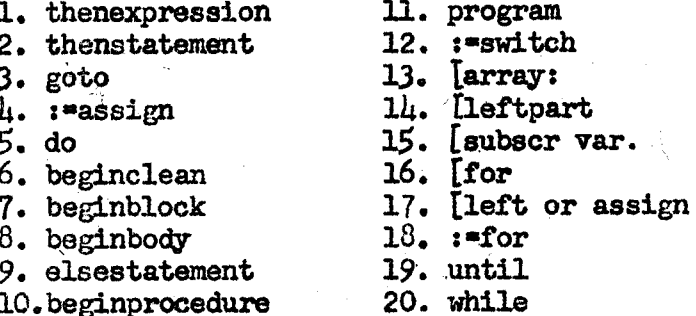

21. (call 22. (function desig. 23. (subexpression 24. ifexpression 25. ifstatement 26.  $[array, ]$ 27.step 28. elseexpression

The only exception is "elseexpression" which will be treated in a special way because of its unique character (in fact, it will be treated alike by all delimiters).

and the second control of the control bank of the state an an the common of the common of the common of the common of the common of the common of the common of the common of the common of the common of the common of the common of the common of the common of the common of the co a jihay kaominina mpikambana.<br>Kaominina mpikambana mpikambana mpikambana mpikambana mpikambana mpikambana mpikambana mpikambana mpikambana m 经经济的经济无数 网络日常的过去式和过去分词 Initializes done blockens in next symbolic i=1; DELIMTER STACK [de] = "program"; for j:=1 step 1 until 23 de last item  $E_T$ 3:=-1; last localized old:  $= -1$ ; So state is Hy highest numberse current top == last top := 0; clear type and next: decliere; type has appeared: felse, normal next: er i store de la semplo, este algun su meste la sayin - Tobea - Killar kiliyeti (1950) ( agency of with might highly begin a stronger  $\left\langle \mathcal{L}\right\rangle _{1\ldots 4}$  $\label{eq:2.1} \mathcal{L}_{\mathcal{A}}(x) = \mathcal{L}_{\mathcal{A}}(x) + \mathcal{L}_{\mathcal{A}}(x) + \mathcal{L}_{\mathcal{A}}(x)$ u<sub>g</sub> san is  $\mathcal{M}(\cdot)$  $\mathcal{L}^{\infty}(\mathcal{L})=\mathcal{L}^{\infty}$ 

 $\label{eq:3.1} \mathcal{L}^{\mu\nu}(\mathcal{L}^{\mu\nu}) = \mathcal{L}^{\mu\nu}(\mathcal{L}^{\mu\nu}) = \mathcal{L}^{\mu\nu}(\mathcal{L}^{\mu\nu})$ 

 $\sim 80\pm10^2$ けんしょう かいたい メディー ti menganci sebagai kela (大) 医内脏的

Algol translator. -36.<br>24. Nov. 1961.

# THE CENTRAL READING PROGRAM FOR PASS 2.

If the logic developed in the preceding sections is included ,the basic scanning process of page 13 will be given approximately by the following algor ithm:

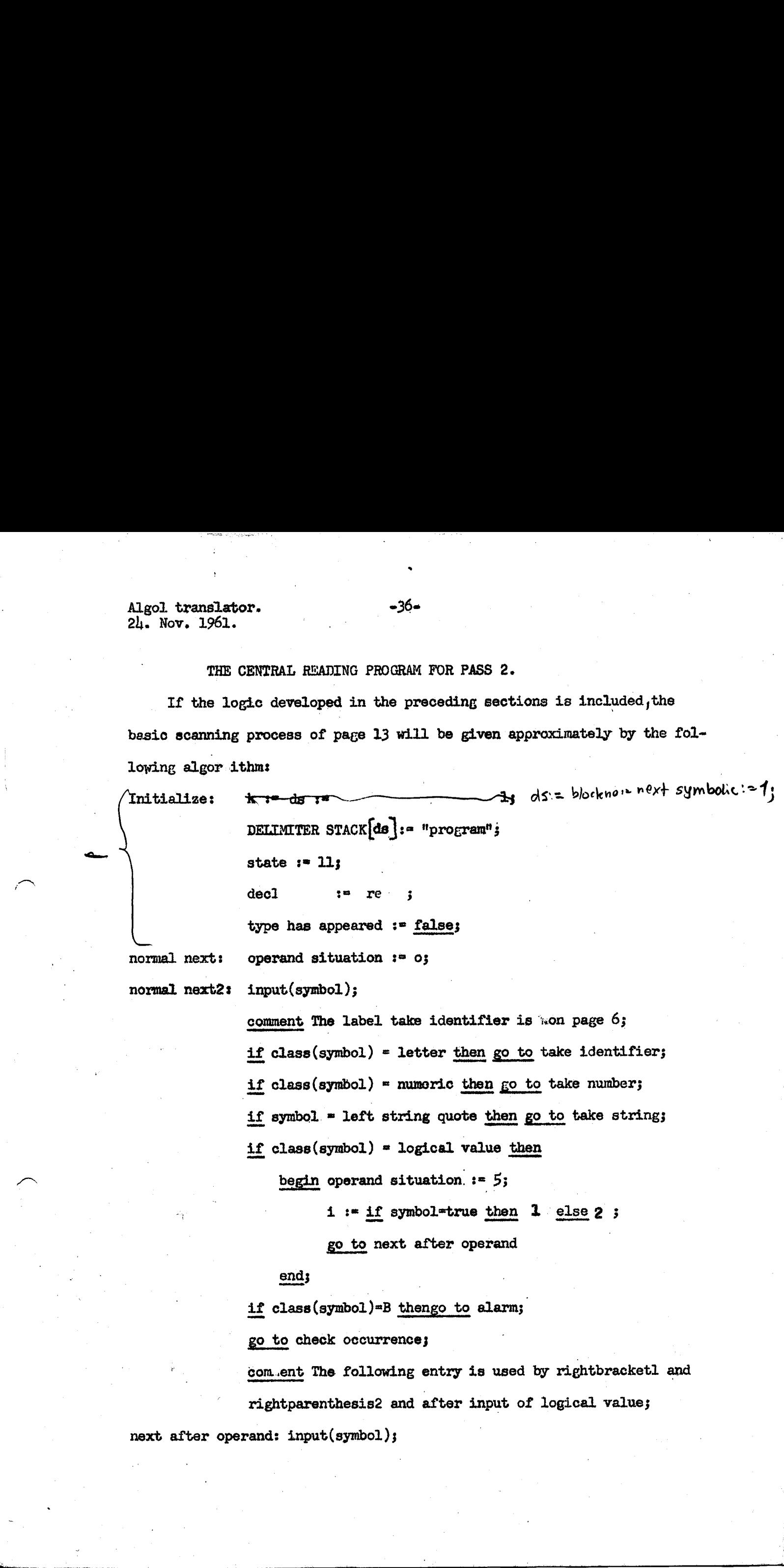

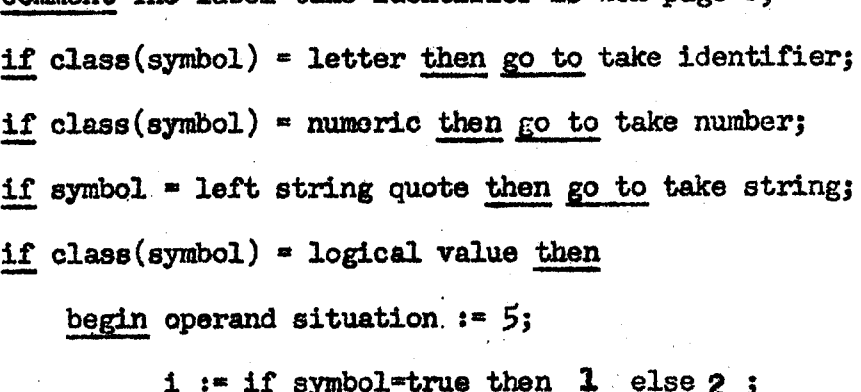

go to next after operand

ends |

if class (symbol )=B thengo to alarm;

go to check occurrence;

com.ent The following entry is used by rightbracketl and rightparenthesis2 and after input of logical value;

next after operand: input(symbol);

Algol translator. -37-2h. Novémber 1961

**In the contract of the contract of the contract of the contract of the contract of the contract of the contract of the contract of the contract of the contract of the contract of the contract of the contract of the contra** 

The central reading program for pass 2, cont'd.

check delimiter following operand:

if class(symbol)  $\dagger$  delimiter of class  $\beta$  or C then go to alarn:

check occurrence: case  $:=$  DELIMITER MEANING state, symbol] ;

if case  $= 0$  then go to alarm;

go to pass2 program  $[$  symbol $]$ ;

The classes of symbols used in this program are slight modifications of the classes of page 15:

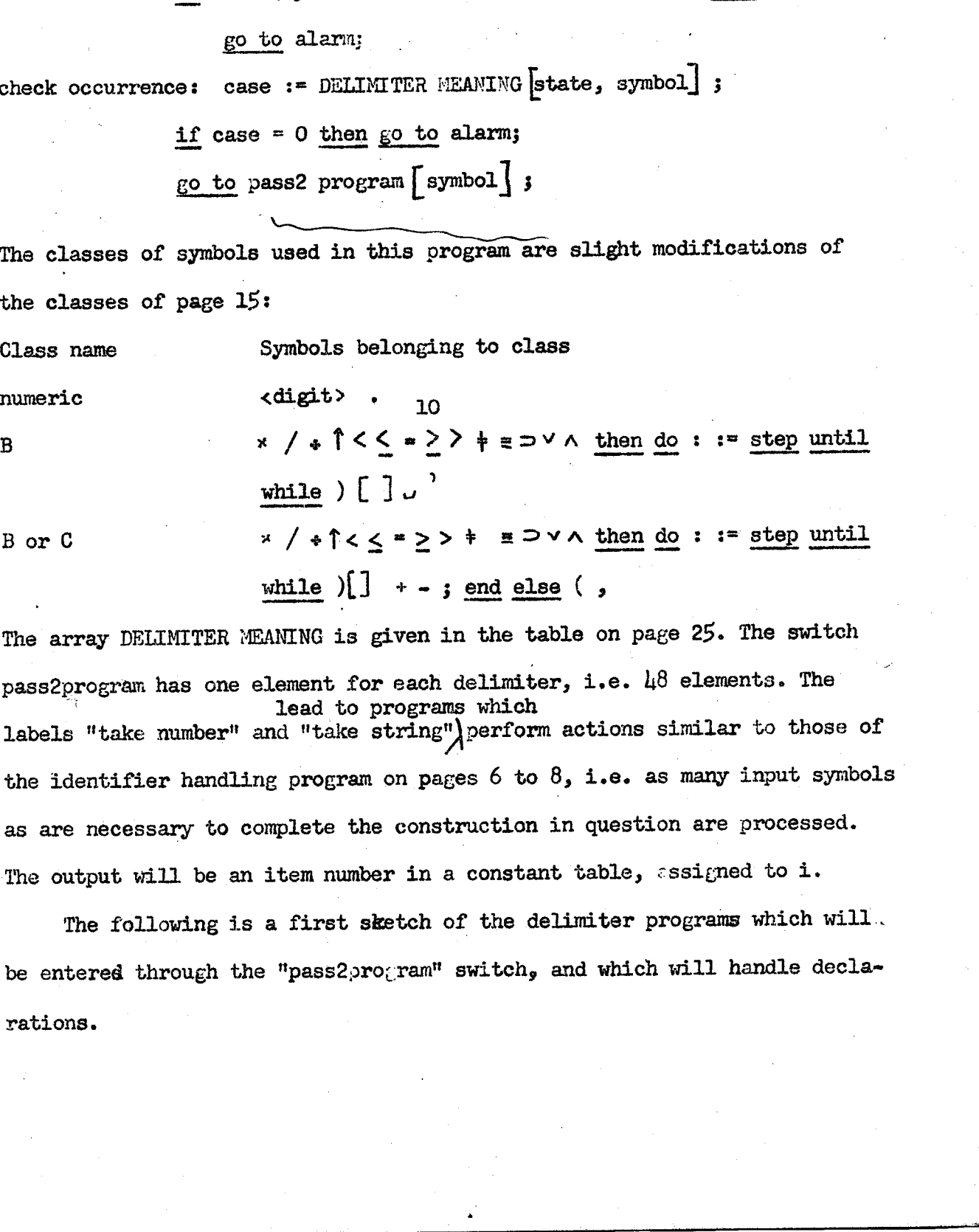

The array DELIMITER MEANING is given in the table on page 25. The switch pass2program has one element for each delimiter, i.e.  $\mu$ 8 elements. The lead to programs which labels "take number" and "take string") perform actions similar to those of the identifier handling program on pages  $6$  to  $8$ , i.e. as many input symbols as are necessary to complete the construction in question are processed. The output will be an item number in a constant table, assigned to i.

The following is a first sketch of the delimiter programs which will. be entered through the "pass2program" switch, and which will handle declarations.

 $\frac{1}{2}$ 

Algol translater.  $-38$ 27. Nov.-1961. .

 $\overline{\phantom{a}}$ 

The central reading' program for pass 2, cont'd.

First note that in consequence of the above logic the operand situation at the time of entry into the delimiter programs is known as follows:

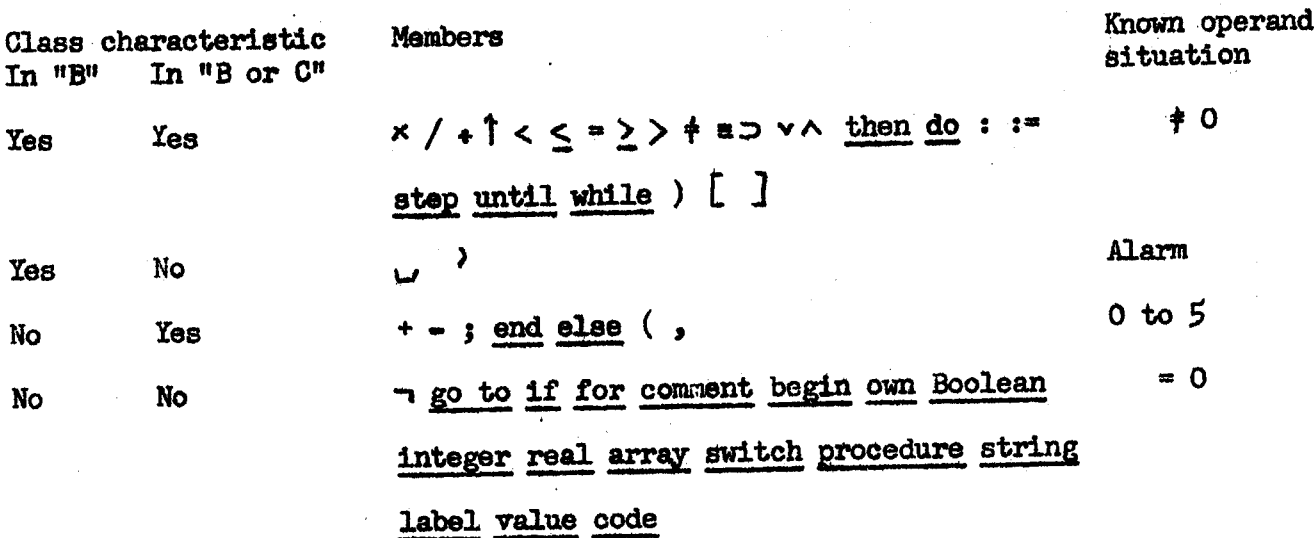

In some of the delimiter programs additional checking of the operand situation must be carried out. The required operand situation for each delimiter sub-program is given on pages  $18 - 24$ .

In addition most of the delimiter programs must assign a new value to - the state according to the information on pages  $16 - 2\mu$ . In the brief descriptions below the appropriate information on the new state and the operand situation has been stated in an abbreviated form, thus: cking of the operand situa-<br>ituation for each delimiter<br>must assign a new value to<br>16 - 24. In the brief<br>m the new state and the<br>ted form, thus:<br>would be 25 while no operand<br>main unchanged, while the<br>puld be 2, while the o

ownl (25) means that the successor state should be 25 whihe no operand checking is necessary,

comm22 (~,1) means that the state should remain unchanged, while the operand situation must be  $1$ ,

comma? (2,1-5) means that the new state should be 2, while the operand situation must be  $1, 2, 3, 4,$  or 5.

Unless otherwise stated all delimiter programs will return to "normal next". or "normal next2",

Algol translater.  $-39 27.$  Nov.  $1961.$ 

# DELIMITER PROGRAMS FOR PASS 2.

ownl (25):SET BLOCK; Boolean: decl := bool; go to type [case]; integer: decl:= int; go to type [case]; real: go to type [case]; typel (19): SET BLOCK; type has appeared  $t = true;$ type2  $(18)$ : decl  $:=$  decl  $+$  ownmark;  $type3$  (15): type has appeared := true; arrayl  $(2h)$ : SET BLOCK; decl := decl + arraymark; counter  $(=0;$ array2 (1h): decl := decl + arraymark; switch] (23): SET BLOCK; decli= switch mark; switch?  $(1)$ : decl := switchmark; procedurel (16): SET BLOCK; goto protedure 2; comment but still state = 16, procedure? (14): decl := if type has appeared then decl procmark else procmark; valuel  $(12)$ : 3  $\sqrt{10}$ stringl (14): decl := stringmark;  $1$ abell  $(1)$ ::\* decl := labelmark; semicolonl (28,1): DECIARE TYPE; decl:= re; type has appeared := false; semicolon2 (26,1): DECLARE PROCEDURE; decl:=re; type has appeared := false; semicolon3 (31,1): SPECIFY; decl:= re; type has appeared := false; semicolonly (30,0): ; is executed by right parewthesis 1, page 42; semicolon5 (28,0): COMPLETE ARRAT SEGHENT; decl:=re; type has appeared := false; semicolonó (29,1): SET VALUE; semicolon7: Depends on search in stack (page 33 - 34). semicolon8: (28, O-1): FINISH HEADING; COMPLETE PROCEDURE DECLARATION;

Algol translator. 27. Nov. 1961.

Delimiter programs for pass 2, cont'd.

semicolon9: Depends on search in stack (pag.  $33 - 34$ ).

semicolonll (28,0): COMPLETE PROCEDURE DECLARATION; is done by cnd, soe page 4b, line 12 from below

beginl (28): Ent(beginclean); decl:= re;

begin2 (28): FINISH HEADING; Ent(beginbody);

commal (17,1): DECLARE TYPE;

comma2 (-,1): DECLARE ARRAY; counter iz counter +1;

comma3 (-,1): DECLARE FORMAL;

comma $h(-,1)$ : SET VALUE;

comma5 (14,1): SPECIFY;

comma6. (24,0): GOMPLETE ARRAY SEGMENT; wounted: = 0;

comma7  $(2,1-5)$ : Depends on simple search in stack (pag. 32)

not1 (7): Produces output

codel (state suitable for scanning of machine language, O): FINISH HEADING;

 $\gcd(2)$ : Ent $(\gcd)$ ;

goto2 (2): FINISH HEADING; Ent(goto);

ifl  $(2)$ : Ent $($ ifstatement $)$ ;

if2 (2): FINISH HEADING; Ent(ifstatement);

if3  $(2)$ : Ent(ifexpression);

ifh (2): Ch(if delimiter stack[ds] = elsestatement then ifstatement else ifexpres} forl  $(22)$ : ;

for2 (22): FINISH HEADING;

commentl  $(-)$ : ;

plusl (1): Produces output plus2 (1,1-5): Produces output minusl (1): Produces output  $minus2 (1,1-5)$ : Produces output Algol translator. 27. Nov. 1961.

Delimiter programs for pass 2, cont'd. endl : Depends on search in stack  $(pa_6$ . 33 - 34). end2: Depends on search in stack (pag.  $33 - 34$ ). elsel: Depends on search in stack else2: LormaL leftparenthesisl (21,1): DECLARE PROCEDURE; decl:= $\frac{1}{2}$ (; type has appeared:= false; leftparenthesis2  $(2,1)$ : Ent(" $(call")$ ; leftparenthesis3 (2,1): FINISH HEADING; Ent("(call"); leftparenthesish (2,0-1): Ent(if operand situtation=0 then "(subexpr"else"(functi)  $\star$  /  $\star$   $\uparrow$  (1): Produce output  $\langle \zeta \rangle = \sum \rightarrow \neq \equiv \sup \wedge \sqrt{(7)}$ : Produce output thenl: Depends on simple search in stack (pag. 32)  $\left\{\text{Ch}(\text{ifDELIMTER STACK}[\text{ds}])\right\}$  = dol (11): Performs simple search in stack (pag. 32); Ch(do); colon1 (11,1): DECLARE LABEL; colon2 (11,1): FINISH HEADING; DECLARE LABEL; colon3 (2): Performs simple search in stack (pag.32); {subsc\_counter:=1+subscreount  $| \operatorname{Ch}(\texttt{''} | \texttt{array} : \texttt{''})$ colon4 (8,1): DECLARE LABEL; stepl (2): Simple search in stack (pag. 32); Ch(step); ;  $Ch(until);$  $until (2): -$ ;  $Ch(\text{while})$ ; whilel  $(2):$  rightbracketl: Depends on simple search - ; leftbracketl (2,1): subsc counter:= 0; Ent("[array,"); DECLARE ARRAY; leftbracket2  $(2,1)$ : Ent("[leftpart"); leftbracket3 (2,1): FINISH HEADING; Ent("[leftpart"); leftbracket $h(2,1)$ : Ent $(\text{``}[subscr");$ leftbracket5  $(2,1)$ : int(" $[for"$ );

-11

Algol translator. 27. Nov. 1961.

Delimiter programs for pass2, cont'd. leftbracketó  $(2,1)$ : Ent("[leftor assign") colonequall (2,1): DECLARE SWITCH; Ent(":=switch"); Counter :=  $\alpha$ colonequal2  $(l_1, l-2)$ : Ent(" :=assign"); colonequal3  $(l_1, l)$ : FINISH HEADING; Ent(":=assign"); colonequall  $(2,1-2)$ : Ent(":=for") colonequal5  $(4, 1-2)$ : 3 DECLARE FORMAL; rightparenthesisl (unique successor, 1): Search for letter string or semicolonly rightparenthesis2: Depends on simple search. rightparenthesis1 (unchanged or 30.1): DECLARE FORWAL; if 7

-42−

LETTER STRING FOLLOWS then begin if symbol = semicolon the ALARUM ("somincolon missing"); declic res type has appeared in face;  $black:30$ enel;

Algol translator.  $5.$  Dec. 1961.

Delimiter programs for pass 2, cont'd.

The programs which perform a simple search in the stack (see page 31 -32) will now be described in detail. They all make use of procedures which will be described later. However the following procedure is used so frequently that a description is in place already here:

-43−

procedure TEST FOR ELSE EXPRESSION; begin top of stack := DELIMITER STACK[ds] ; if top of stack = else expression then begin Produce output; co ment Output will be discussed later;  $ds := ds - 1;$ top of stack := UELIMITER STACK [ds] end

end:

The following programs will also make use of the numerical equivalents of the elements in the stack given on page 35.

TEST FOR ELSE EXPRESSION; state := 2;  $comm2$  ? begin switch comma7match := switchelement, arraybound, leftpart, subscript, forvariable, left or assign, for element, until, while, procedure call, function designator; go to comma7match[top of stack -  $11'$ ]; ALARM("impossible comma"); switchelement: COMPLETE SWITCH ELEMENT; go to normal next young secountary, goto procedure call; arraybound: DELIMITER STACK  $\lceil ds \rceil$  := " $\lceil array \rceil$ "; procedure call: function designator: COMPLETE ACTUAL PARAMETER; go to normal next; leftpart: subscript: forvariable: left or assign;: COMPLETE SUBSCRIPT; go to normal next; for element: COMPLETE FOR ELEMENT; go to normal next; COMPLETE UNTIL;  $until:$ reset for list: DELIMITER STACK [ds] := ":= for"; go to normal next; while: COMPLETE WHILE; go to reset for list; end comma 7 switching; rightbracketI: TEST FOR EISE EXPRESSION; ds := ds - 1; operand situation := 2; begin switch rightbracketmatch := arraybound, leftpart, subscript, forvariable, left or assign; go to rightbracketmatch [top of stack -  $12$ ]; ALARM("impossibe rightbracket"); arraybound: COMPLETE ACTUAL PARAMETER; COMPLETE ARRAY SEGNEWT; state := 13; go to normal next;

Algol translator.  $-44-$ 5. Dec. 1961.

Delimiter programs for pass 2, cont'd. leftpart: COMPLETE LEFT, SUBSCRIPT LIST; input(symbol); if symbol = colonequal then go to colonequal2;  $A<sub>L</sub>$  after extractions  $A<sub>L</sub>$  absorptions  $A<sub>L</sub>$  and  $A<sub>L</sub>$  are  $A<sub>L</sub>$  and  $A<sub>L</sub>$  are  $A<sub>L</sub>$  are  $A<sub>L</sub>$  are  $A<sub>L</sub>$  and  $A<sub>L</sub>$  are  $A<sub>L</sub>$  are  $A<sub>L</sub>$  are  $A<sub>L</sub>$  are  $A<sub>L</sub>$  are  $A<$ forvariable: COMPLETE FOR SUBSCRIPT LIST; forvariable: COMPLETE FOR SUBSCRIPT LIST;<br>input(symbol); if symbol = colonequal then go to colonequall;  $\overline{\text{ALARM}}$  ("colonequal inissing"); left or assign: COMPLETE SUBSCRIPT LIST; state := 6; go to next after operah end rightbracketl switching; dol: TEST FOR MLSE EXPRESSION;<br>state := 11; DELIMITER STACK [ds] := "do" begin switch domatching := for variable, until, while;  $\frac{1}{\text{go to dominateing}}$  [top of stack - 17];<br>ALARM("impossible do"); for variable: COMPLETE FOR ELEMENT; go to for clause finished; until: COMPLETE UNTIL; go to for clause finished; while: COMPLETE WILLE; for clause finished: COMPLETE FOR CLAUSE; go to normal next end do switching; stepl: FEST FOR ELSE EXPRESSION;<br>if top of stack + ":=for" then ALARM("impossible step"); DELIMITER STACK [ds]  $:$  step; state  $:$  23 go to normal next; whilel: TEST FOR ELSE EXPRESSION; if top of stack + ":=for" then ALARM("impossible while"); DELIMITER STACK [ds]  $:=$  while; state  $:=$  2; go to normal next; on rightparenthesis2: TEST FOR ELSEEXPRESSION; begin switch rightparenthesismatching := eall, function designator, subexpression; go to rightparenthesismatching [top of stack  $-$  20]; ALARM("impossible right parenthesis"); call: COMPLETE ACTUAL PARAMETER; if LETTER STRING FOLLOWS then begin state := 23 go to normal next ends COMPLETE PROCEDURE CALL; state  $:= 20$ ; operand situation  $:= 0;$ go to check delimiter following operand; function designator: CO. PLETE ACTUAL PARAMETER; if LETTER STRIPG FOLLOWS then begin state  $: 2;$  go to normal next end; COMPLETE FUNCTION DESIGNATOR; state  $\overline{r}$  = 1; operand situation  $:=$  4; go\_to check delimiter following operand; subexpression: COMPLETE SUBEXPRESSION; state := 1; operand situation := 3; go to next after operand; end rightparenthesis2 switching; then: TEST FOR ELSE EXPRESSION; COMPLETE IF CLAUSE; if top of stack = ifstatement then begin DELIMITER STACK [ds] := thenstatement; state  $: = 8$ 

end

Revised: 11. Dec.61  $-L5-$ Algol translator. 5. Dec. 1961.  $\mathbb{R}^n$  , where  $\mathbb{R}^n$ Delimiter programs for pass 2, cont'd. else if top of stack = ifexpression then begin DELIMITER STACK [ds] := thenexpression; state := 5 end else ALARM("impossible then"); go to normal next; TEST FOR ELSE EXPRESSION! colon3: COMPLETE ACTUAL PARAMETER; subse counter := subse counter +1; if top of stack =  $"\text{[array]}$ ,  $"\text{then}$ begin DELIMITER STACK [ds] := "[array:"; state  $:= 2;$  go to normal next end else ALARM("impossible colon"); TEST FOR ELSE EXPRESSION;  $until:$ COMPLETE UNTIL: if top of stack = step then begin DELIMITER STACK[ds] := until; state  $:= 2;$  go to normal next end else ALARM("impossible until"); Next the programs performing a general search in the stack will be described. These are based on the lingic described on page 34. They all make use of procedures which will be defined later. The following one should, however, be stated already here: procedure TEST FOR PROCEDURE CALL;  $\overline{b^* \ell^+}$  -if operand situation = 1 then COMPLETE CALL WITHOUT PARAMETERS  $\overline{else}$  if operand situation  $\overline{+0}$  then ALARM("impossible operand"); semicolon9: if operand situation = 0 then ALARM("impossible semicolon"); **TEST FOR ELSE EXPRESSION;** go to semicolon search 3: semicolon7: TEST FOR PROCEDURE CALL; go to semicolon search 2; semicolon search 1: ds := ds - 1; semicolon search 2: top of stack := DELIMITER STACK[ds]; semicolon search 3: begin switch semicolonmatch := thenstatement, goto, assign, do, beginclean, beginblock, beginbody, elsestatement, beginprocedure, program, switchdeclaration; go to semicolonmatch [top of stack - 1]; ALARM("impossibe semicolon");

thenstatement: elsestatement:

goto: assign: do:

COMPLETE CONDITIONAL STATEMENT; go to semicolon search 1; COMPLETE GO TO; go to semicolon search 1; COMPLETE ASSIGN; go to semicolon search 1; COMPLETE FOR; go to semicolon searchl;

Algol translator. - -46- -46- Revised: 11. Dec. 61

Delimiter programs for pass 2, cont'd.

end end switching;

-<br>Delimiter programs for pa<br>- - - - - - - - - - - - beginclean: beginblock: beginbody: state := 27; go to normal next; beginprocedure: COMPLETE PROCEDURE DECLARATION; DELIMITER STACK {ds} := "begin block"; state := 28; go to normal next; program: COMPLETE PROGRAM; switch declaration: COMPLETE ACTUAL PARAMETER; COMPLETE PROCEDURE CALL; ds  $:=$  ds  $-1$ ; state  $:=$  28; go to normal next; end semicolon switching; end2: if operand situation = 0 then  $\Lambda$ LARM("impossible end"); TEST FOR ELSE EXPRESSION; go\_to eliminate comment; endl: TEST FOR PROCEDURE CALL; top of stack  $:=$  DELIMITER STACK $[ds]$ ; eliminate comment: input(symbol); if symbol = begin. then ALARM("impossible end comment"); If symbol  $+$  end  $\land$  symbol  $+$  semicolon $\land$  symbol  $+$  else then go to eliminate comment;  $\sim$  .  $\sim$  .  $\approx$  .  $\approx$  .  $\approx$  .  $\approx$  to end search 2; end search l:top of stack  $f = \text{DELIMTER STACK}$  (ds); end search 2: ds  $:=$  ds  $-1$ ; begin switch endmatch := thenstatement, goto, assign, do, beginclean, beginblock, beginbody, elsestatement; go to endmatch [top of stack  $-1$ ]; ALARM("impossible end"); thenstatemerit: elsestatement: COMPLETE CONDITIONAL STATEMENT; go to end search 1; Roto: . COMPLETE GO [03 go to end search 1; assign: COMPLETE ASSIGN; go to end search 1; do: COMPLETE FOR; go to end search 1; beginblock: COMPLETE 3LOCK; beginclean: operand situation := 0; state  $:= 10;$  go to chuck occurrence; beginbody: . if symbol + semicolon then ALARM("semicolon missing"); COMPLETE PROCEDURE DECLARATION; Algol translater,  $\frac{1}{2}$  ,  $\frac{1}{2}$  ,

 else2:  $\frac{if}{if}$  operand situation = 0 then ALARM("impossible else"); TEST FOR ELSE EXPRESSION;  $\overline{go}$  to else search 3; elsel: TEST FOR PROCEDURE CALL; go to else search 2; else searchl: ds  $:=$  ds  $-1;$ else search2: top of stack := DELIMITER STACK $[ds]$ ; else search3: begin switch elsematch := thenexpression, thenstatement, goto, assign, do; go\_to elsematch [too of stack] ; ALARM("imoossible else"); —

state  $:= 28$ ; go to normal next;

Algol translator.  $-l_4$ 7 -  $l_1$ . Dec. 1961

Delimiter programs for pass 2, cont'd. ~— = ee ee ee oe ee le le

and the contract of the contract of

the contract of the contract of the

thenexpression: COMPLETE THEN EXPRESSION; DELIMITER STACK [ds] := "elseexpression" ; state  $:= 3;$  go to noomal next; thenstatement: COMPIETE THEN STATEMENT;<br>DELIMITER STACK [ds] := "else statement"; state  $:= 9;$  go to normal next; go to: . COMPLETE GO TO; go to else search 1; assign: COMPLETE ASSIG'; go to else search 1; do: COMPLETE FOR; go to else searchl;

end else switching;

This essentially finishes the description of the scanning process for pass 2. It is now possible to return to the description of the algorithms for handling the declaration stack (see page 12). Before this is done it is however necessary to make an addition to the description of the declaration stack. This follows next, 

#### THE CHECK LIST.

In addition to the identifier table (pag. 3 ff) and the declaration stack (pp. 9) a check list will be used. This will have one item for each item on the identifier table. Purposes:

1) To check against double declarations.

2) Facilitate specifications.

Each item in the check list has two parts:

- 1) The block number wheze belonging to the suxmans quantity currently associated with the identifier described in the corresponding item of the identifier table.
- 2) The item number of the DECLARATION STACK where the declaration (if any) for the corresponding identifier is found.
- If the identifier has not yet been declared the check list entry will be  $=.0.$ When an identifier is redeclared in another block the entry in the check list

 $Algo1$  translator.  $-48-$ 12. Dec. 1961.

The check list, cont'd.

is put into the DECLARATION.STACK. All such entries will form a new chain in the DECLARATTON STACK, being connected with links. The structure of the corresponding machine words will be assumed to be as follows:

Entry in check list: Bits 35-26: D'CLARATION STACK index 15- O: block no.

When the entry is transferred to the DECLARATION STACK the link is added:

Link: Bits 25-16.

The chain of such entries starts at the point in the DECLARATION STACK indicated by the index;

last localized old.

CHAIN TERMINATIONS FOR THE DECLARATION STACK.

In the following programs the following values of constants are assumed:

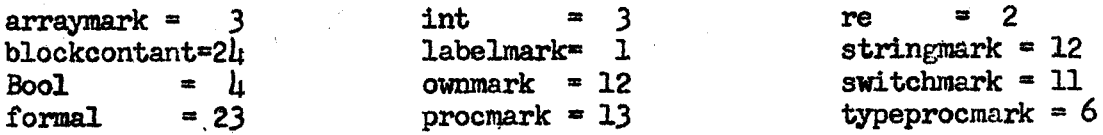

The chain terminations for the chains in the DECLARATION STACK will be placed in a vector \_

integer array last item [1:23]

. .

The subscripts of this vector corresponding to the different chains is given in the following table. The extra note in this table indicates whether in a pro cedure heading the kind of quantity indicated in the declaration is possible as a specification (S) and whether it is compatible with a value part quetation  $\sqrt{V}$ .

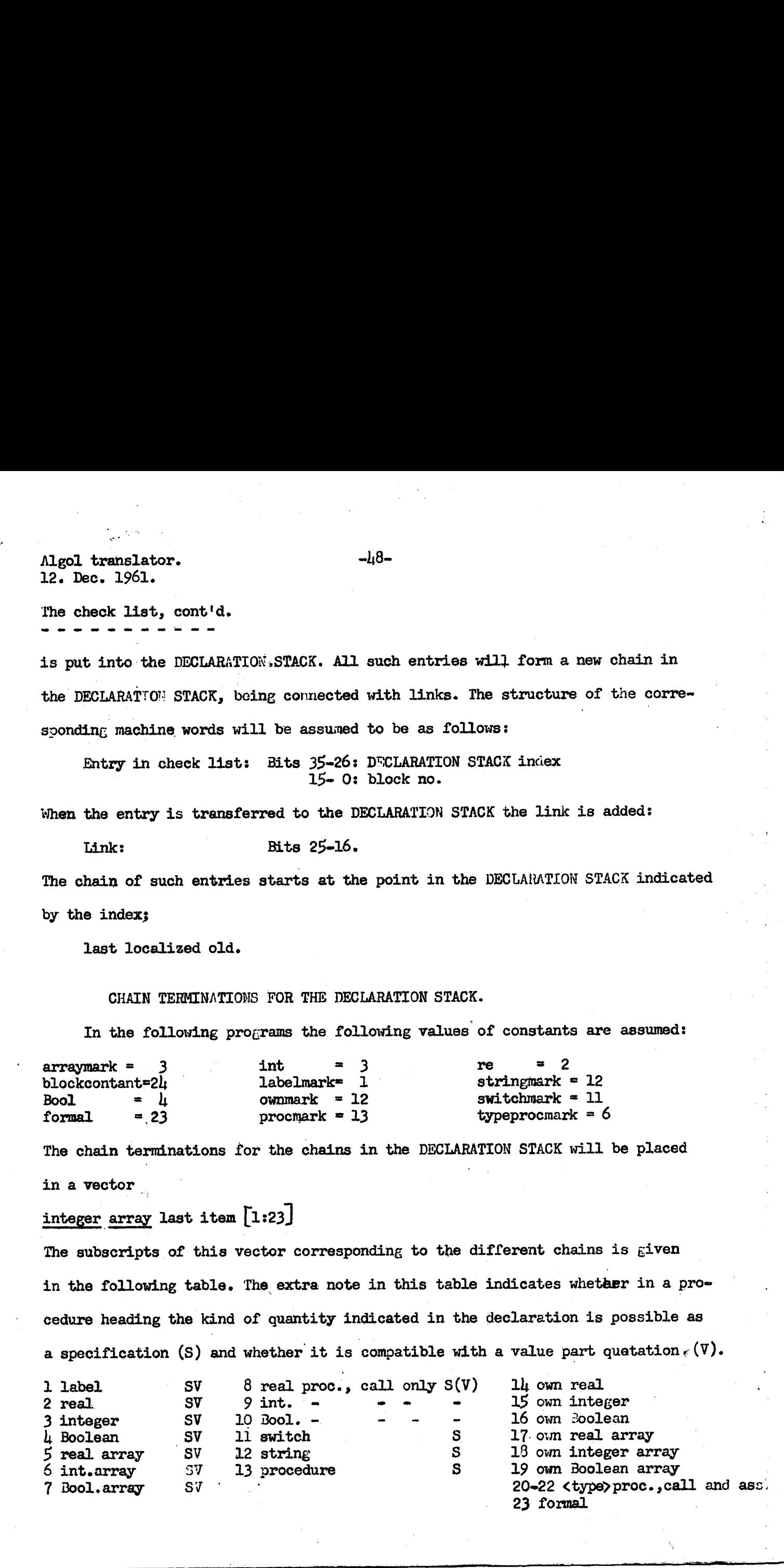

 $-49-$ 

Algol translator. 12. Dec. 1961.

Chain terminations for the declaration stack, cont'd.

Note that 12 string is never used as a chain termination. The numerical assiggment is convenient because of checking. In the case of <type> procedures a value quatation is only pessible if the corresponding actual parameter is a procedure. without parameters. Under these circumstances the specification <type> procedure is unnecessarily restrictive and it is in fact converted to <type> in the programs below.

#### DECLARATION PROGRAMS.

Now many of the programs called on pages 39 to 47 can be defined:

procedure SET BLOCK;

وهوالمحمد

Comment This will be called at the beginning of each declaration. It will do the olock entry work if this has not already been done; if DELIMITER STACK[ds] = beginclean then begin DELIMITER STACK[da] := beginblock; DECLARATION STACK [current top] := last stop <2[16+blockconstant <2[9; last stop  $:=$  current top; current top  $:=$  current top  $+1$ ; block no  $i$  = block no + 1 end SET BLOCK; procedure DECLARE(mark): comment This takes care of several different mechanisms which have had individual identifiers in the programs above, as follows: **Use:** Previous identifier: DECLARE(O) DECLARE TYPE DECLARE (0) DECLARE ARRAY DECLARE(no of elements) DECLARE SWITCH DECLARE FORMAL DECLARE  $(0)$ In addition the procedure is called by DECLARE PROCEDURE SERS and DECLARE LABEL: begin if identifier is old then begin if blocknumberpart(check list $[1]$ ) = block no then ALARM("double declaration"); DECLARATION STACK [current top] := check list [i]+last localized old<2 [16] last localized old := current top; current top  $:=$  current top  $+1$ ; end stacking of previous meaning; check list[i]  $:=$  block no + current top  $\times$  2726; DECLARATION STACK [current top] :=  $1 \times 2$ [26 + last item [decl] $\times 2$ [16 + mark;  $last$  item[decl]  $:=$  current top; current top  $:=$  current top  $+1$ . end DECLARE;

Algol translator.  $12, \text{ Dec. } 1961$ Declaration programs, cont'd. procedure SET VALUE; begin integer k, item; k := declaration stack part(check list $[i]$ ); item := DECLARATION STACK[k]; if k≤last stoo∨other part(item) + 0 then ALARM("impossible value quote");  $\overline{\text{DECLARATION}}$  STACK[k] := item + value mark end SEL VALUE; procedure SPECIFY; begin integer  $k$ , item, note, specifier;<br> $k := \text{declaration stack part(check List[i]);}$ item := DECLARATION STACK $[k]$ ; if kSlast stop then ALRRM("impossible specification" ) else begin note  $:=$  otherpart(item); if note = valuemark then begin if decl $>10$  then ALARM("impossible combination of value and spec") else specifier := if decl>7 then decl-6 else decl; coment fhe previous statement converts type procedure into type ; end check of consistency of value else if note = 0 then begin specifier  $:=$  decl; else ALARM("impossible or double specification"); DECLARATION STACK[k]  $:=$  item + specifier  $\times$  2]9 end section end section end SPECIFY; procedure DECLARE PROCEDURE; begin DECLARE(next symbolic);<br>DECLARATION STACK [current top] := last stop × 2716 + decl; last stop := current top;<br>current top := current top + 1; block no  $:=$  block no  $+1;$ if type has appeared then<br>begin DECLARATION STACK [current top] :=<br>i>2(26 + last item[decl+12]x2(16 + next symbolic; last item  $\text{decl} + 12$ ] := current top; current top := current top + 1;<br>check list[i] := check list[i] + 2 x 2(26 + 1) end entering second entry;<br>output( ); last symbolic := last symbolic + 1; print(first 3 characters(primary word[i]) end DECLARE PROCEDURE;

the company's company's company's company's company's company's company's company's

Algol translator.  $-51-$  Revised 13. Dec. 61. 12. Dec. 1961. Declaration programs, cont'd. procedure DECLARE LABEL; begin decl  $:= 1;$ <br>DECLARE(next symbolic);  $Output($   $);$  $\frac{c}{c}$  symbolic := next symbolic + 1;  $print(first \; 3 \; characters(primary \; word[i])$ ; end DECLARE LABEL; Boolean procedure LETTER STRING TOLLOWS; begin Boolean read on;  $imput(symbol);$ LETTER STRING FOLLOWS := read on := class(symbol) = letter; if  $\neg$  read on then go to finished; repeat: inout(symbol); if class(symbol) = letter then  $E$ o to repeat; if symbol # colon then ALARH( "imoossible parameter delimiter"); input (symbol); if symbol  $\dagger$  leftperenthesis then ALARM("impossible parameter delimiter"); finished: end LETTER STRING FOLLOWS; rocedure FINISH HEADING; begin integer k, specifier, item; integer index; , z= O; . co 7  $k := 0;$ <br>index := last item $[23]$ ; comment This is position of last formal; specifier  $:=$  "no more parameters"; repeat:  $\texttt{if index} > \texttt{last stop then}$ <br>begin item := DECLARATION STACK [index]; DECLARATION STACK [current top + k] := first 3 characters(primary word[idendifier part(item)]) ~ \* specifier;<br>specifier := otherpart(item); if specifier = 0 then ALARM("specification missing" );  $index := 1inkpart(item);$  $k := k + 1;$ go to repeat end; on the contract of the contract of the contract of the contract of the contract of the contract of the contract of the contract of the contract of the contract of the contract of the contract of the contract of the co  ${\tt output(first)}$  characters(primary word[identifier.part( (IIPSt ) CMATACters(primary word identifier par over 1] )]) + specifier); . for j := k-1 step -1 until 0 do output (DECLARATION STACK[j + current top]) and FINISH HEADING; procedure Ent(s); integers; begin ds := ds + 1; DELIMITER STACK [ds] := 8 end; procedure  $Ch(s)$ ; DELI:IITER STACX [ds] := s;  $mleqer s$ : primes, cont'd.<br>
Sprace, cont'd.<br>
Sprace, cont'd.<br>
Normalistic content of the sprace of the sprace of the sprace of the sprace of the sprace of the sprace of the sprace of the sprace of the sprace of the sprace of the spr

Algol translator. 21. Dec. 1961. CORRECTIONS AND ADDITIONS. Page 1. In pass 1 the "change to new line" should be kept as an extra character in the output, in order to facilitate ALARM output (see page  $8b$ ). In ALGOL comment only the symbol comment itself need to be kept, unless it is desired to output comments during ALARM output. I.e. all symbols following comment up to and including ; may be deleted. This is assumed in the program for comment on page  $\mu$ 0. Comments following end need not be removed by pass  $1$ , however (see the program at "eliminate comment" on page  $\mu$ 6). page 6.<br>Page 6. Page 6.<br>In line 10 read: 3. In any case exit with a value of the proper identifier number placed in i. and the Boolean variable.."identifier is old" set to true if the identifier did not have to be added to the identifier table, otherwide'to false. In 5th line from bottom read: take identifier:  $n := 1; ...$ <br>In the last line delete "n  $:= n + 1;$ " Page 7.<br>In line 5 insert extra line to read: go\_to assemble 33  $n := n + 1$ end reading of first 3 characters; In line 8 change to read:<br>if class(symbol)=delimiter then go to assemble2; and remove the following  $\mu$  lines. Page 8.<br>Change page number to 8a. In line 5 underline "else" In line 19 insert two statements to read:<br>secondary[highest number + 1]:= m;<br>check list[i] := 0; identifier is old := false  $end i = 0$ <br>In the two last lines insert to read: end for k; identifier is old := true end; : operand situation := 1; go to check delimiter following wax operand; comment On page 37; Page 9. In second line above table read: Altogether  $2\mu$  independent chains... Add extra line in table at bottom of page: Entries from the checklist x Page 10. In table, line for array identifier, put x in colum for Link. Add item to table: check list entry, with x for link and Other: 35-26: position in DECLARATION STACK, 15-0: block number. Add note: The check list entries are items of the check list (page  $\frac{1}{7}$ ) which have temporarily been removed because the corresponding identifier has assumed a local significance.  $B  
ed  
and  
and  
and$ 

 $\overline{a}$ 

the contract of the contract of the contract of the contract of the contract of the contract of the contract of

.

21. Dec. 1961.

o

```
 
           Insert the attached page 8b between 8a and 9. 
           Page 12. 
           The example does not include the items belonging to the check list. Also the 
           end of chain variables should be changed to be components of the array "last item" 
           (the algorithms for working with the DECLARATIONS STACK are found on pages \mu9
           -51 . -51 .
           Page 15. Move, from group B into group C (because of commas following array segments).
           Change the numbers of members of the groups accordingly.
           Page 18. 
           Add the number of the successors as on pages 21 ff, as \mathbb{R} . given on pages
           39 ff. 
           Page 19. 
           Add the number of the successors as on page 18.
           semicolon3, correct successors as follows: goto2 if2 begin2
                           add " " " : for2 codel
           semicolon7, Read:
                       After statement 
                       Operand situation: 0 or l. Successors: Depend on matching symbol in stack (see page 33-34).
           semicolon9, for successors see page 33-34.
           SemicolonlO: Delete completely.
           comma7, correct successors: if3 rightbracketl 
                     add " : thenl Page 2\mu.
           rightparenthesis2, in successors in case of "(\text{proc. statement", correct to :})semicolon? 
           Page 25. 
           In table.in line for ; change as follows:
                for state 20: 10 to 7, for state 26: 7 to 8, for state 31: 7 to 8.
           Page 28, 
           Line 11: read \ldots out of 28 different \ldots.
           Page 30:17. goto, Annihil.: read: semicolon 9, end2, else2 | 
           In 20. thenstatement and 22. elsestatement delete semicolon 10 
           In 23. elseexptession, Annihil., add thenl Page 36. Change beginning of algorithmic read:
           Initialize: ds := block no := next symbolic := 1;
                           DELIMITER STACK[ds] := "program";<br>for j := 1 step 1 until 23 do last item[j] := -1;
                           Tast localized old :* <1; 
                           state := 11;highest number := current top := last stop := 0;
           clear type and next:
                           decl :: re;type has appeared := false; 
           noomal next:...
           Page 39. 
           In arrayl add: counter := 0; 
           In switchl add: decl :* switchmark;
           In procedurel add: go to procedure2; comment But still state := 16;
                                             \frac{1}{2}; comment B
```
Algol translator CORRECTIONS AND ADDITIONS  $\#3$ . 21. Dec. 1961 Page 39,cont'd. In procedure2 change to read: . . then decl+typeprocmark else In semicolon $\mu$  add: Is executed by rightparenthesisl, page  $\overline{u^2}$ . In semicolon 5 delete: COMPLETE ARRAY SEGMENT; Page  $\mu$ 0. In semicolonll add: Is done by end, see page 46, line 12 from below. In beginl add: decl s=\* re3 \ , , In comma2 add: counter :\* counter + 1;  $\nu$ In comma6 and change to read: comma6  $(2\mu,0)$ : counter := 0;<br>Page  $\mu$ 1. leftparenthesisl, read: e « « DECLARE PROCEDURE; decl := formals; colonequall, add:  $counter := 0;$ rightparenthesisl, read: rightparenthesisl (unchanged or  $30,1$ ): DECLARE FORMAL; if  $\neg$  LETTER STRING FOLLOWS then begin if symbol  $=$  semicolon then ALARM("semicolon missing");  $dec1 := re;$ type has appeared  $:=$  false; state  $:=$  30 end;<br>Page 43. 6 lines following comma7, read: switchelement: counter  $:=$  counter  $+ 1$ ; go to procedure call; Page  $\mu$ . In line 7 read: subscript: COMPLETE SUBSCRIPT LIST; state := 1; go to next after operand;<br>45.<br>COMPLETE ACTUAL PARAMETER: subsc counter := subsc counter + 1; Page 45.<br>The line following colon3, read: Page 49. In comment to procedure DECLARE, in same line as DECLARE TYPE read: DECLARE(0) Page 50. In procedure SPECIFY remove begin to read: else if note  $= 0$  then specifier  $:=$  decl; In 3rd line of procedure DECLARE PROCEDURE add factor to read:<br>...last stop × 2T16 + decl × 2(9; Change 3rd line from below to read: next symbolic  $:=$  next symbolic  $+1$ ; ý.

PAGES WHICH HAVE BEEN REVISED:<br>8b (new page),  $31, 45, 46, 51$ 

and the contract of the contract of the contract of the contract of the contract of the contract of the contract of

Algol translator - Loading system December  $18$ ,  $1961$   $-1$ 

The loading system of the Algol system will have various tesks to perform:

1) Buildeup of address modification codes

- | 2) expansion of macros from pass 3
	- a) Basic symbols such as "beginblock" etc. will be expanded into "calladdress:= 3
		-
- b) Macros proopuded by the analysis of expressions will be expanded into 1105 instructions.<br>3) setting up of all forward reference, e.g., REFERENCE, designational
- expression in go to statements, linkage of if..then..else etc.
- h) address modification of the outer block
- 
- $\begin{array}{c}\n 5) \\
 5) \\
 \end{array}$  Bringing running system into core<br>  $\begin{array}{c}\n 6) \\
 \end{array}$  Addition and address modification of standard procedures to the program.

It is hoped that the length of the loader will be less than or equal to the length of the running system so that there will mm be no imaging of the loader and/or parte of the program. At this point in the development of the system, it is assumed that there will be no such imaging and subsequent coding is written under this asesunption.

# Algol translator - Loading system December  $18$ ,  $1961$  .  $\blacksquare$

BUILD-UP OF ADDRESS MODIFICATION CODE IN LOAD PROGRAM

The partial address modification codes are built-up in a single code stack. This stack is divided into seetions  $\rho/\rho c \kappa s$  corresponding to the sections- of the program where respectively  $l_s$   $2_s$   $3_s$   $\ldots$  n independent codes are in the process of being  $b$ uilt-up. where  $n$  is the number of (restar) blocks.

The current state of the code stack is described by five parameters:

 $1.$  DEPTH: The number of codes being built-up = the number of unclosed sections. (Initial value  $= 0$ ) 2. TOP STOP: The address of the last stop code, (Initial value  $= 0$ ) 36° LINES: 'The number of lines (complete orfincomplete) for each block in the top level. (Initial value  $= 0$ ) 4. BITNUMBER: The number of the last bit in the last line in the top level which has just been filleds (Initial value  $= 0$ ) S. INDEX: If one line or less is required for the code word within a section INDEX = TOP STOP. Otherwise INDEX is the address of the last complete line in the section. (Initial value = address of the first location in the code stack which is to be used for storing the address modification code words while they are being built-up) The partial address modification codes are built-up<br>
in a single code stack. This stack is divided into sactions<br>
corresponding to the ineffelence of the program where responding<br>
in 1.9.3, ... n independent codes are in

STOP Codes. Each section ends with a stop code which contains parameters  $2$ ,  $3$ , and  $\mu$  (above) for the section. The stop code is generated each time a new section is opened.

EXAMPLE: When the loading has proceeded as follows: A: begin

end;

C: begin

#### Ds begin

# Algol translator  $\sim$  Loading system  $\sim$ 3-

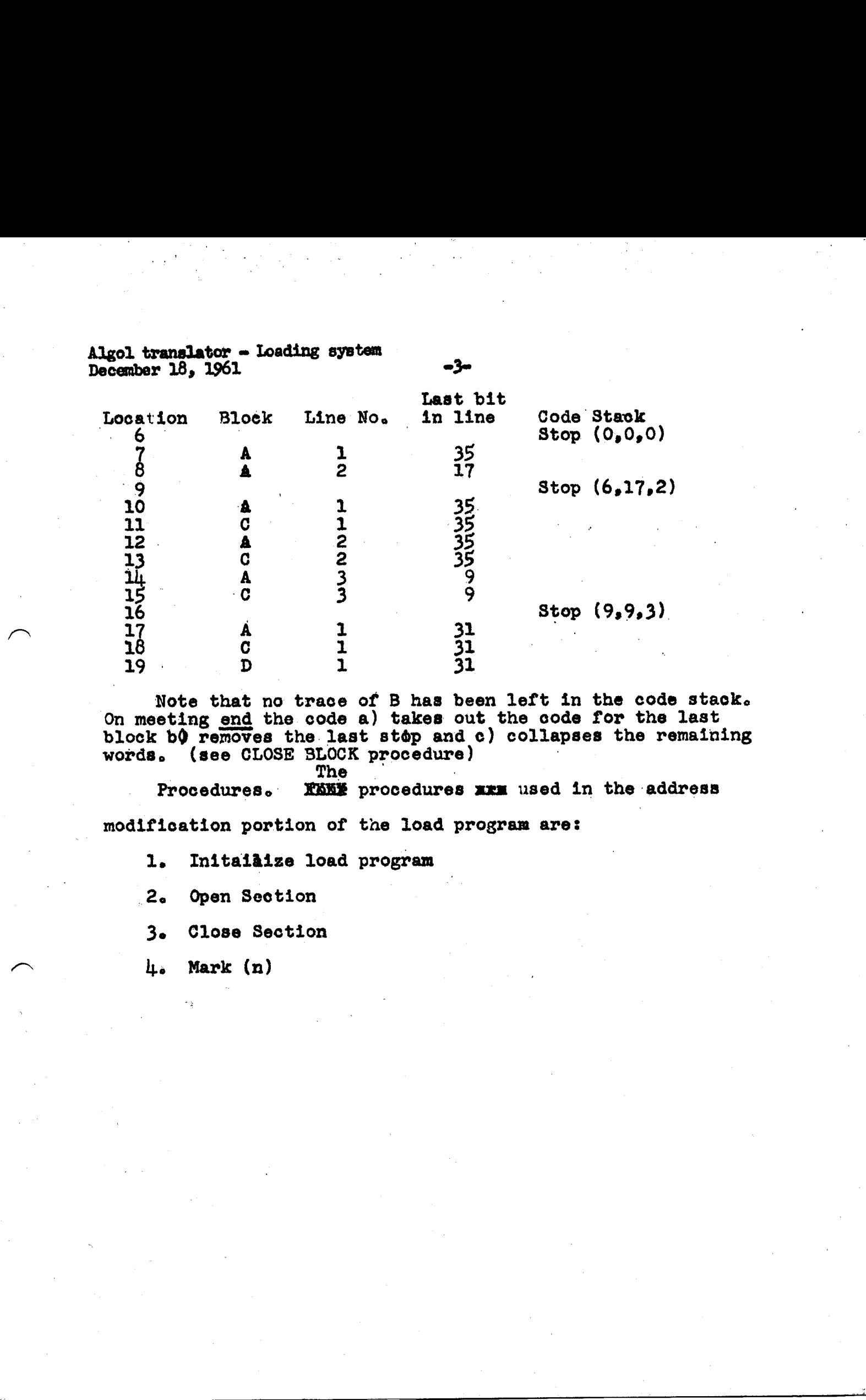

Note that no trace of B has been left in the code stack. On meeting end the code a) takes out the code for the last block bQ removes the last stop and c) collapses the remaining words, (see CLOSE BLOCK procedure)

The Procedures. FAME procedures xxx used in the address modification portion of tne load program are:

1. Initalaize load program

2. Open Section |

3e Close Section

 $\mu_{\bullet}$  Mark (n)

 $\overline{\phantom{a}}$ 

Algol translator « Loading syste  $D$ ecember 18. 1961 he $C$ ember 18. 1961 he $C$ 

Procedure Initialize load program;

Comment Is used to set parameters in the load prorram to the proper initial values. INDEX, which specifies the first free location in the code stack, is assumed sets 

# Begin

depth  $j = top stop := lines := bitnumber := 0$ ,

end,
Algol translator = Loading system  $\frac{1}{5}$  a5e  $\frac{1}{5}$ 

Procedure open section;

Bomment is used when block begin, procedure body begin | or parameter expression is encountered;

begin'

depth  $=$  depth  $+1$ ;

code stack  $\lceil \text{index} + \text{depth} \rceil$ := combination (top stop, lines, bitnumber); 

top stop := index + depth,

lines  $:= 0$ ,

bitnumber  $:= 35$ 

ends

the contract of the contract of the contract of the contract of the contract of

Algol translator « Loading system December  $18$ ,  $1961$   $\rightarrow$ 

procedure mark (n); value n; integer n;

comment Marks the next bit in the n'th block and advances to next. For n=0 only advance;

begin if bitnumber =  $35$  then

begin bitnumber  $:= 0;$ 

index  $:=$  index + depth;

for p:= 1 step 1 until depth Ro

code stack  $\left[\text{index} \boxplus \text{D}\right]$  := 0;

lines  $:=$  lines  $+1;$ 

end

else bitnumber  $:=$  bitnumber + 1;

if  $n \neq 0$  then

code stack  $\left[\text{index} + \overrightarrow{n}\right] := \text{code stack} \left[\text{index} + \overrightarrow{n}\right] +$ 2e( 35+bitnumber ) 5 mystem<br>  $\frac{1}{2}$ <br>  $\frac{1}{2}$ <br>  $\frac{$ 

 $end;$ 

the company's company's company's company's company's company's company's company's

ta de la provincia de la provincia de la provincia de la provincia de la provincia de la provincia de la provi<br>De la provincia de la provincia de la provincia de la provincia de la provincia de la provincia de la provinci

Algol translator - Loading system  $\frac{18}{9}$  December 18, 1961

### procedure close section;

comment Is used to load the completed address modifications code into the running code and clean up the code stack; begin

nteger k;

for k:= depth step depth until lines x depth do compile (code stack [top stop + k] ); old bitnumber := bitpart (code stack [top stop] );  $m := depth := depth - 1;$ if depth =  $0$  then go to lacding finished; old top stop := stoppart (code stack [top stop] );  $u := o1d$  bitnumber + 1; u := 01d p1t<br>v := 36 - u; old lines := linepart (code stack  $[top stop]$ ); for  $k := top stop = depth - 1 step depth$  $topstop - 1 + depth x$  (lines  $-2$ ) do begin'  $\overline{\text{move}} := k \lt \text{top stop} - 1 + \text{depth x}$  (lines-2) v pitnumber + old bitnumber 7 343 in <u>until</u> lines x depth <u>do</u><br>top stop + k] );<br>top stop + k] );<br>t (code stack [top stop] );<br>c (code stack [top stop] );<br><br>c (code stack [top stop] );<br>t (code stack [top stop] );<br>t (code stack [top stop] );<br>th - 1 step dept

 $m := m+1$ ;

for s := 1 step 1 until depth do begin<br>codestack [k+s] := codestack [k+s] +  $2 \uparrow$ ( $\sim$ u) x codestack [k+s+m];

if move then codestack  $[k+1]$ :=  $2 \uparrow \texttt{v}$  x codestack  $[k+s+m]$  $\mathbf{B}$ nd  $\mathbf{B}$ 

end; End

the contract of the contract of the

Reserves the contract of the contract of

top stop  $:=$  old top stop;

 $k := (lines+labels) \times 2 + const$ 

comment k is required to xxxxxxx set to zero the address comment k is required to kalakia set to zero the address<br>modification words of outer blocks which refer to parameters and address modification words of inner blocks. Constant is equal to the no. of parameters at REFERENCE and following;

lines := lines + old lines + (if move then  $0$  else -1);

bitnumber := bitnumber + old bitnumber +  $($ if move then  $-35$ else 1)3 .<br>ا

Algol translator  $\bullet$  loading system  $\bullet$ December 18, 1961 - January 18, 1961 - January 18, 1961 - January 18, 1961 - January 18, 1961 - January 18, 19

index  $:=$  top stop + depth x (lines - 1);

for  $s := 1$  step 1 until  $k$  do mark (0);

end close section;

Algol translator - Loading system December  $18$ ,  $1961$   $-9$ 

.

### Loading of conditionals

At load time there will be a stack of delimiters kept by the loading system to be used to insure the proper linkage of the if's, then's, and else's. The stack will also include a symbol marking the end of the conditional expression. In the following code "program" indicates the gection of core storage in which the actual running program is stored and "location" is the index keeping trakk of this storage. "ff" is used to indicste the first free of this particular stack described above.

then: if stack[ff - 1]  $\neq$  then, same stack[ff - 1]  $\neq$  else then begin ff $f: = f$ ff + 3stack $\int$ ff - 3 $\int$ :="dummy" ends stack  $[ff - 2]$ :=location; stack  $\left[\mathbf{f}\mathbf{f}-1\right]$ :="then"; else: program stack $\begin{bmatrix} \mathbf{f} \mathbf{f} & -2 \end{bmatrix}$ slocations  $\text{program}$ [location]:=stack[ff - 3]; stack<sup>[ffe</sup> 3]:=location;  $stack \{ \texttt{if} -1 \}$ :="else"; end of conditional: sendouther  $p:$  stack $[ff - 3]$ ; for q:=p while q # dummy do begin  $p:$ =program $q$  ;  $\operatorname{program}[\stackrel{\frown}{\mathbf{q}}]$  :=location <u>end;</u> if stack $[ff - 1]$  = then then program stack  $[ff - 2]$  i=locations  $ff:$  =  $3f$ 

# Algol running system<br>December 8, 1961

ulu

Representation of block and procedures in store

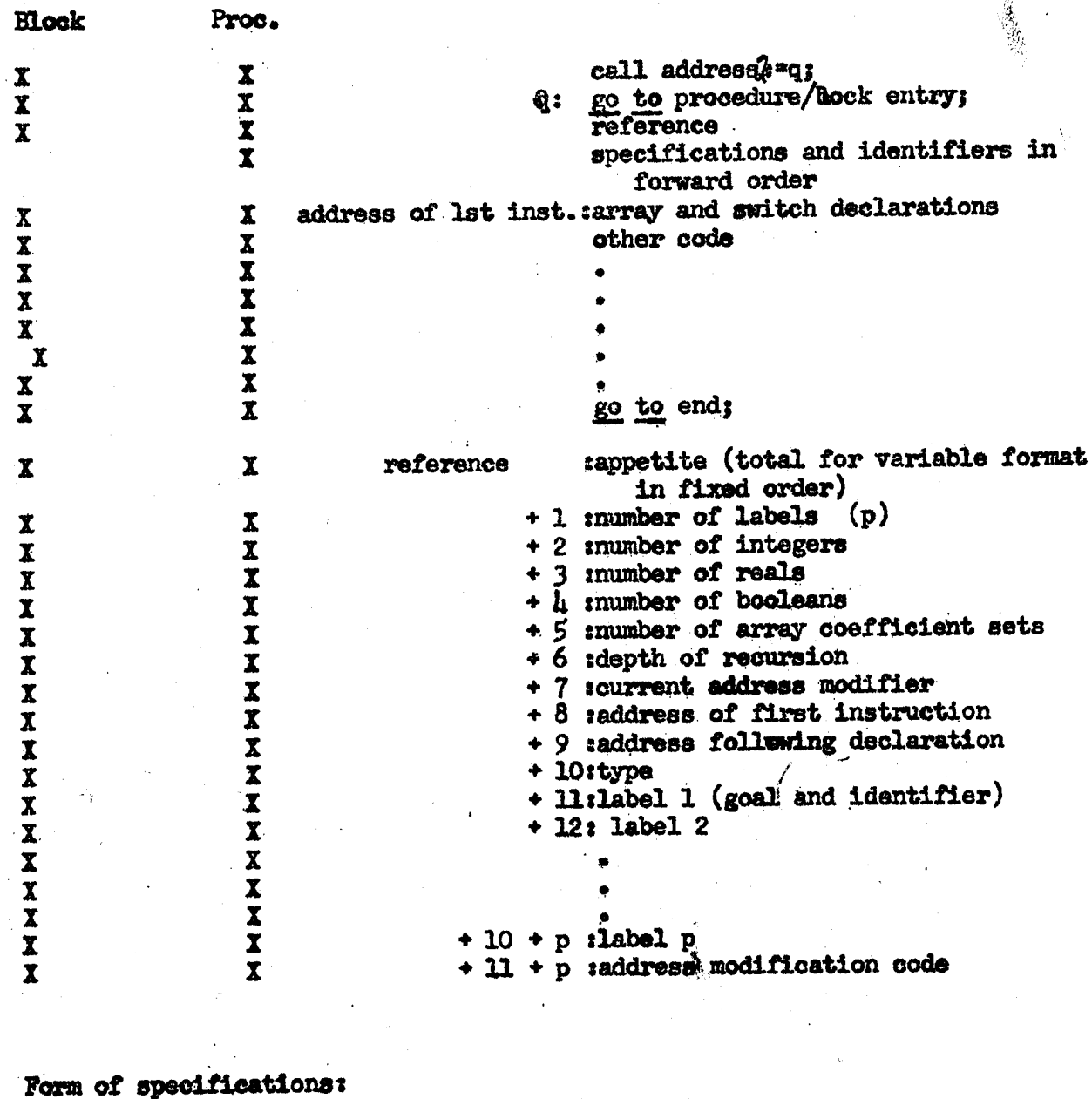

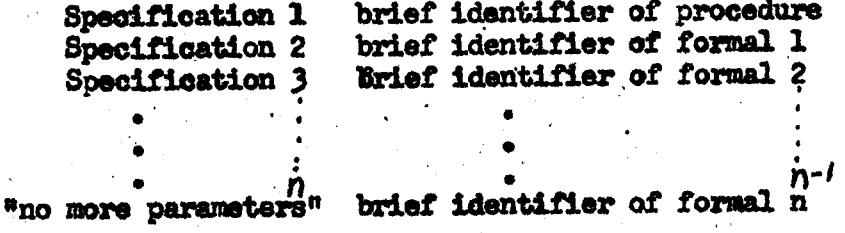

Algol running system December 11, 1961 -2-

Block information in stack

 $\overline{\phantom{a}}$ 

FIXED FORMAT Stack reference<br>
FIXED ORDFR STACK CURTENT didness current address modifier return address **REFERENCE** 

**VARIABLE FORMAT** Value of type procedure<br>
FIXED ORDER **CONSTANT CONSTANT** formal locations labels integers<br>reals<br>booleans array identifiers and coefficients gwiteh identifiers and tables | temporaries

"ARIABLE, FORMAT expressions as actual parameters VARTAPLE ORDER gubscripted variables as actual parameters arrays called by value (components)

7.,

VARIABLE FORMAT local arrays (components) Local switch elements being expressions

Algol running system December 11, 1961

53ء

Procedure and block entry administration

block entry: procedure:=false; go to X; procedure entry: procedure: "true: X: stack [first free]: stack reference; REFERENCE: \*store [call address2+1]; stack[first free + 1]: "store[REFERENCE + 7]; comment current address modifier to stack: stack  ${\text{first}}$  free + 3]: REFERENCE; stack reference: "first free; first free:=first free +  $\mu$  + store REFFRENCE  $\int$ store [REFERENCE  $\phi$  6]: "store [REFERENCE + 6] + 1; comment count depth of recursion; address of formal: "stack reference +  $(1f$  store REFERENCE + 10] defines a type procedure then  $5$  else  $\mu$ );  $\underline{\mathbf{if}}$  - procedure then go to  $QQ$ ; address of actual: call address + 1; address of specification: call address2 + 2; last return: Ll; regular return:= $PEf$ go to W; FE: address of specification: "address of specification +  $1<sub>5</sub>$ specification: "store address of specification]; W. if specification = no more parameters then begin if store[address of actual]  $\bullet$  end mark then go to transformation

finished

else

Algol running system  $Decenter$   $11, 1961$  called  $-$ 

L1: begin

printtext (#Non-agreement between number of formals and

number of actuals#):

new lines

hot pointseaddress of actual;

go to alarn}

end

ends

**Contract Contract Contract** 

The company of the company

go to parameter treatments

transformation finished: procedure:=true; REFERENCE:=stack(stack reference + 3);  $QQ<sub>s</sub>$  modify addresses (stack reference +  $\mu$ ); stack stack reference +  $2$   $\int$ :  $\pi$  if procedure then address of actual  $+1$ dise -1; comment this sets the returns for krel step 1 until store[ REFERENCE + 1] do stack[address of formal + k = 1]:=combination(store[REFERENCE + 10 +  $k$ ],<br>stack reference); comment this sets the labels into the stack; go to instruction  $\begin{bmatrix} \text{REFERENCE} + 8 \end{bmatrix}$  $x^1$ .<br>  $x^2$  (*Hi*on-agreement between number of formals and<br>  $x^2$  of actuals<sup>3</sup>);<br>
inti-address of actual;<br>
inti-address of actual;<br>  $x^2$  is increase  $x^2$  is  $x^2$  in address of actual  $x + 1$ <br>  $y^2$  is  $\frac{1}{2}$  is p Algol running system  $December$  11, 1961  $-5$ 

Discussion of parameter treatment

Parameter treatment is used by

1) procedure entry

2) array declaration

3) switch declatation

 $\bar{h}$ ) special functions (sink cos, etc)

Input parameterst

address of actual - will be counted on to next parameter if exit through regular return or left at same value if exit through last return

address of formal  $*$  will be increased by  $*$  by regular return or left

unchanged by last return<br>specification = must be  $\beta$  no more parameters. Will be changed arbitrarily.

regular return « set by each sption using parameter treatment and used as exit if a proper actual parameter is found

last return - set by each section using parameter treatment and used as exit when actual kind and type  $=$  end mark

Variables used:

Tee experience of the contract of the contract of the contract of the contract of the contract of the contract of the contract of the contract of the contract of the contract of the contract of the contract of the contract

address of actual address of formal address of specification entry base expression value specification actual kind and type Variables use<br>
address<br>
address<br>
entry ba<br>
expression are specific<br>
soluted k<br>
specific<br>
actual k<br>
actual k<br>
actual k

### Algol. running systen December  $11, 1961$  when

°

parameter treatment: actual kind and type: = store [address of actual]; if actual kind and type = end mark then go to instruction [last return]; actual address: = stare (address of actual +  $1$ ); if kind (actual kind and type) = formal then Algoh Prezins gyptem<br>
locators in, 924<br>
locators is calcul into and type relative [defines of sched];<br>
<br>
g actual widers relate [plates of sched. 2.1];<br>
<br>
is calcul widers relate [plates of sched. 2.1];<br>
<br>
sched. Modern r

### bagin

actual kind and type: "stack[adtual address]; actual address:  $=$ stack[actual address + 1];

formal: =true

### end

else formal:=falses

if name minus or value §specification) = value then

begin

```
round: ttype (specification) = integer \wedge type (actual kind and type)
```
floats=type(specification) = real  $\land$  type(actual kind and type) = integer

### ends .

go to action action table actual kind and type, spoification  $]_3$ 

next parameter: address of actual:=address of actual + 2  $<sub>3</sub>$ </sub> next parameter after expression: address of formal: address of formal  $+$  3; go to instruction megazin [regular return];

Algol running system  $\frac{1}{2}$  1961 "Tags and the set of the set of the set of the set of the set of the set of the set of the set of the set of the set of the set of the set of the set of the set of the set of the set of

r

**Northern Control** 

end: value:=stack[stack reference +  $\overline{u}$ ]; DECREASE LEVEL; return:=stack[first free +  $2$ ]; if return>0 then go to instruction|return] else go to instruction[store [REFERENCE + 9]];

exit from parameter expression: first free:=first free = 1; go to instruction stack  $[\text{first free}] + 1]$ ;  Algol running system<br>December 11, 1961

## procedure DECREASE LEVEL;

begin

REFERENCE:= stack[stack reference +  $3$ ];

D: estore[REFERENCE +  $6$ ]: = store[REFERENCE +  $6$ ] + 1; comment decrease. depth of recursion;

 $-8-$ 

if  $D \geq 1$  then modify addresses (stack stack reference + 1);

first free: "stack reference;

stack reference: "stack [first free];

 $end;$ 

Algol running system December 11, 1961 and the second contract of the second contract of the second contract of the second contract of the second contract of the second contract of the second contract of the second contract of the second contr

Representation of procedure call in store

if formal procedure identifier then store[p]:=stack[formal + 1];

call address: \* p;

pt go to store[procedure start]; comment this address was possibly set in the above statement;

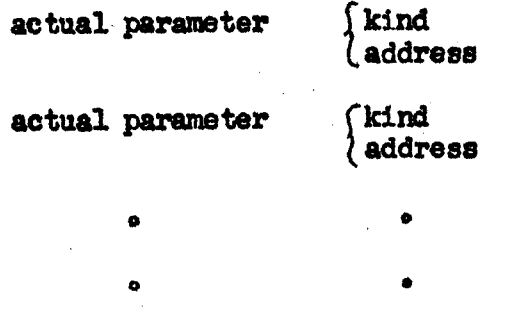

e °

end mark"

There must be complete matching of types in all parameters called by name.

In a type procedure the procedure identifier has two meanings: 1) 4t calls the procedure 2) it represents the value. of the procedure.

We have set the arbitrary rule that a procedure identifier can only be assigned to in the body of the procedure for which it is the identifier.

Consider the following example: begin real p, q; boolean Bl, B2; procedure P; begin begin<br> $Q_1 = p + q$  . Such an example would be conends sidered to be illegal in our real procedure Q;<br>means ince the procedure I procedure Q; eystem since the procedure  $\frac{1}{2}$  begin since the procedure  $\overline{\phantom{a}}$  of Q. ° p2Q3 Ps \* ends

 $\mathbf{R}$  . The contract of  $\mathbf{R}$  is the contract of  $\mathbf{R}$ 

 $\frac{1}{11}$  begin identifier Q is assigned to  $\frac{1}{11}$  B1 then Q  $\frac{1}{11}$  constraints of  $\frac{1}{11}$  and  $\frac{1}{11}$  and  $\frac{1}{11}$  and  $\frac{1}{11}$  and  $\frac{1}{11}$  and  $\frac{1}{11}$  and  $\frac{1}{11}$  and  $\frac{1}{11}$  and  $\frac{1}{11}$ If Bl then  $\frac{1}{2}$  from without the procedure Q.<br>
If we call P before Q has been  $\frac{1}{2}$  if  $\frac{1}{2}$  if  $\frac{1}{2}$  if  $\frac{1}{2}$  before Q has been<br>  $\frac{1}{2}$   $\frac{1}{2}$   $\frac{1}{2}$   $\frac{1}{2}$   $\frac{1}{2}$   $\frac{1}{2}$   $\frac{1}{2}$   $\frac{1}{2}$   $\frac{1}{2}$   $\frac{1}{2}$   $\frac{1}{2}$   $\frac{1}{2}$   $\frac{1}{2}$   $\frac{1}{2}$   $\frac{1}{2}$   $\frac$ called we nowhere have a locaends tion in which to put the value of Q.  Algol running system December 11, 1961 **and 10** 

Maaning of address in single identifier parameters

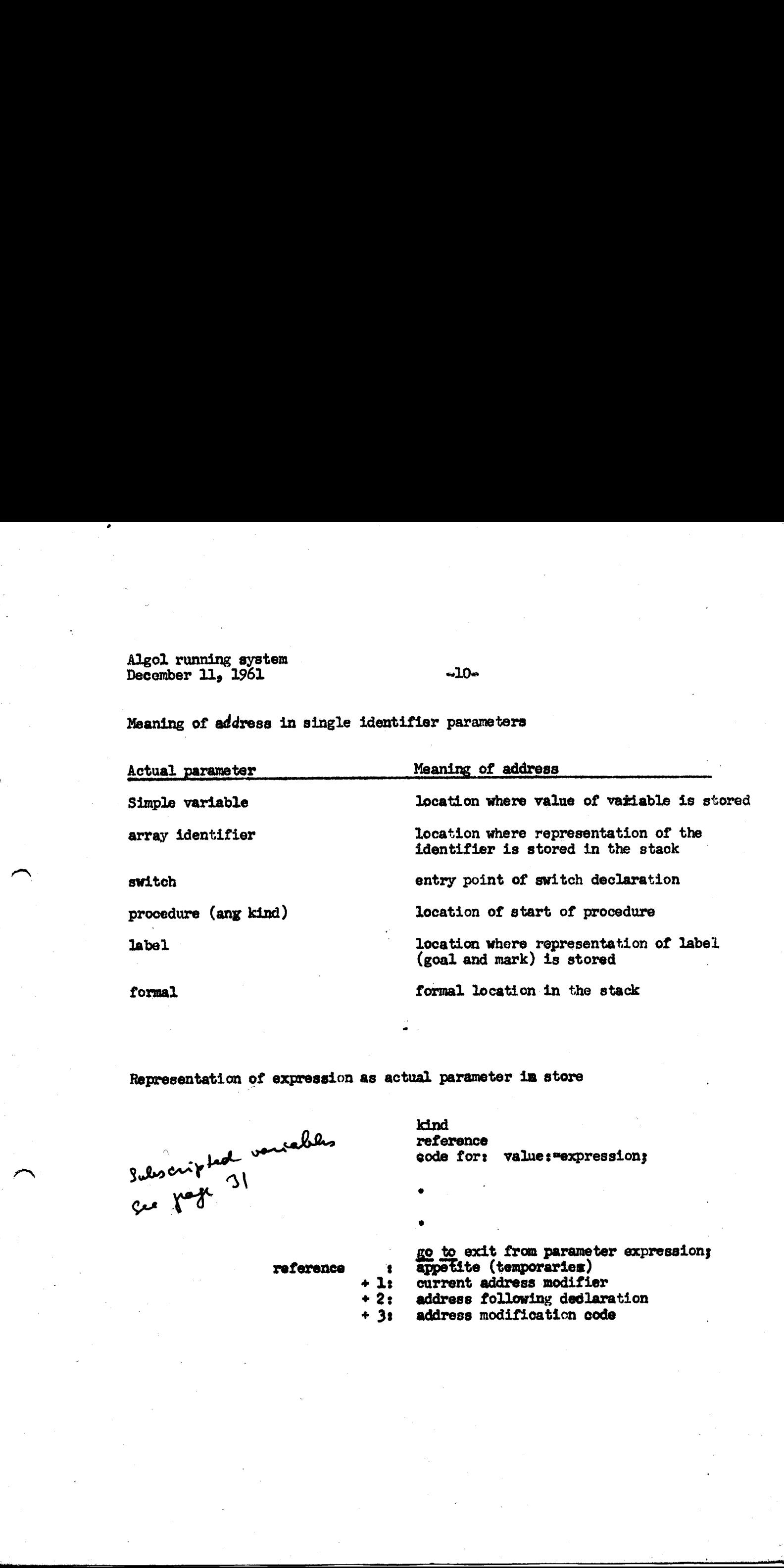

e

formal.

 $\mathbf{R}_{\mathbf{r}}$  , where the contract of the contract of the contract of the contract of the contract of the contract of the contract of the contract of the contract of the contract of the contract of the contract of the co

Representation of expression as actual parameter im store

kind reference code for: values"expressions

Be to exit from parameter expressions appetite (temporaries)

current address modifier

- address following dedlaration
- address modificaticn code

### Algol rumning system December 11, 1961 while

| $\mathcal{L}(\mathbf{S})$ and $\mathcal{L}(\mathbf{S})$               |               |                                            |            |
|-----------------------------------------------------------------------|---------------|--------------------------------------------|------------|
| $\sum_{i=1}^n \frac{1}{\ x_i\ ^2} \leq \frac{1}{\ x_i\ ^2}$           |               |                                            |            |
| $\sim 10^{-1}$<br>Algol running system<br>$-11-$<br>December 11, 1961 |               |                                            |            |
| Information in the three formal locations in the stack                |               |                                            |            |
|                                                                       | Call by name  |                                            | $\sim 100$ |
| Actual parameter                                                      | f             | $f+1$                                      | f+2        |
| STMPLE variable                                                       | kind and type | address of value                           | not used   |
| array identifier                                                      | kind and type | address of representation<br>of identifier | not used   |
| switch                                                                | kind and type | address of representation<br>of identifier | not used   |
| procedure                                                             | kind and type | procedure start                            | not used   |
| label                                                                 | kind and type | where representation is<br>stored in stack | not used   |
| expressions                                                           | kind and type | entry of representation<br>in stack        | not used   |
|                                                                       |               |                                            |            |
| Call by value                                                         |               |                                            |            |
| Kind of value                                                         |               |                                            |            |

| Call by value

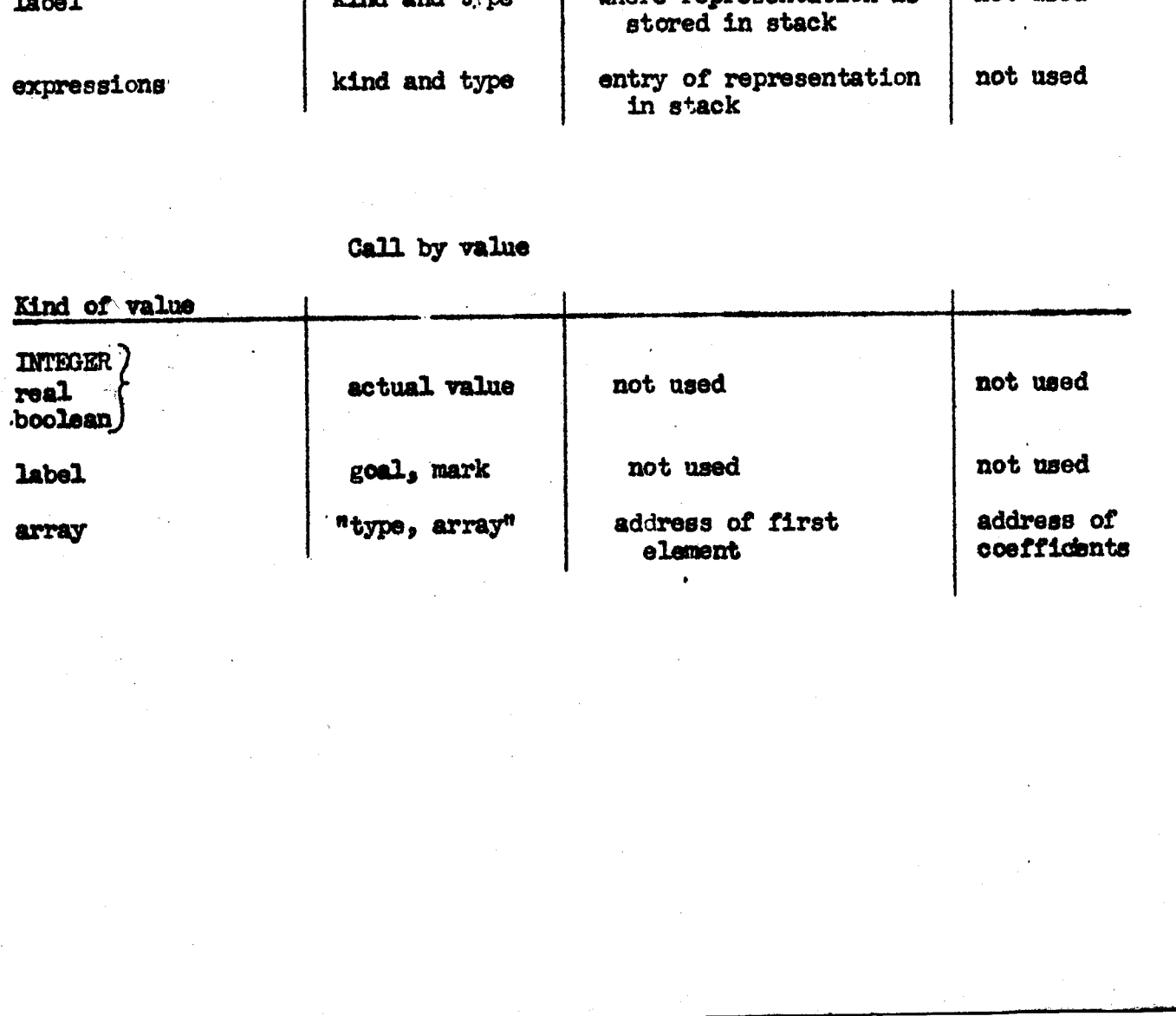

Algol running system<br>December 11, 1961

Table of actual parameters and associated actions

Actual parameter

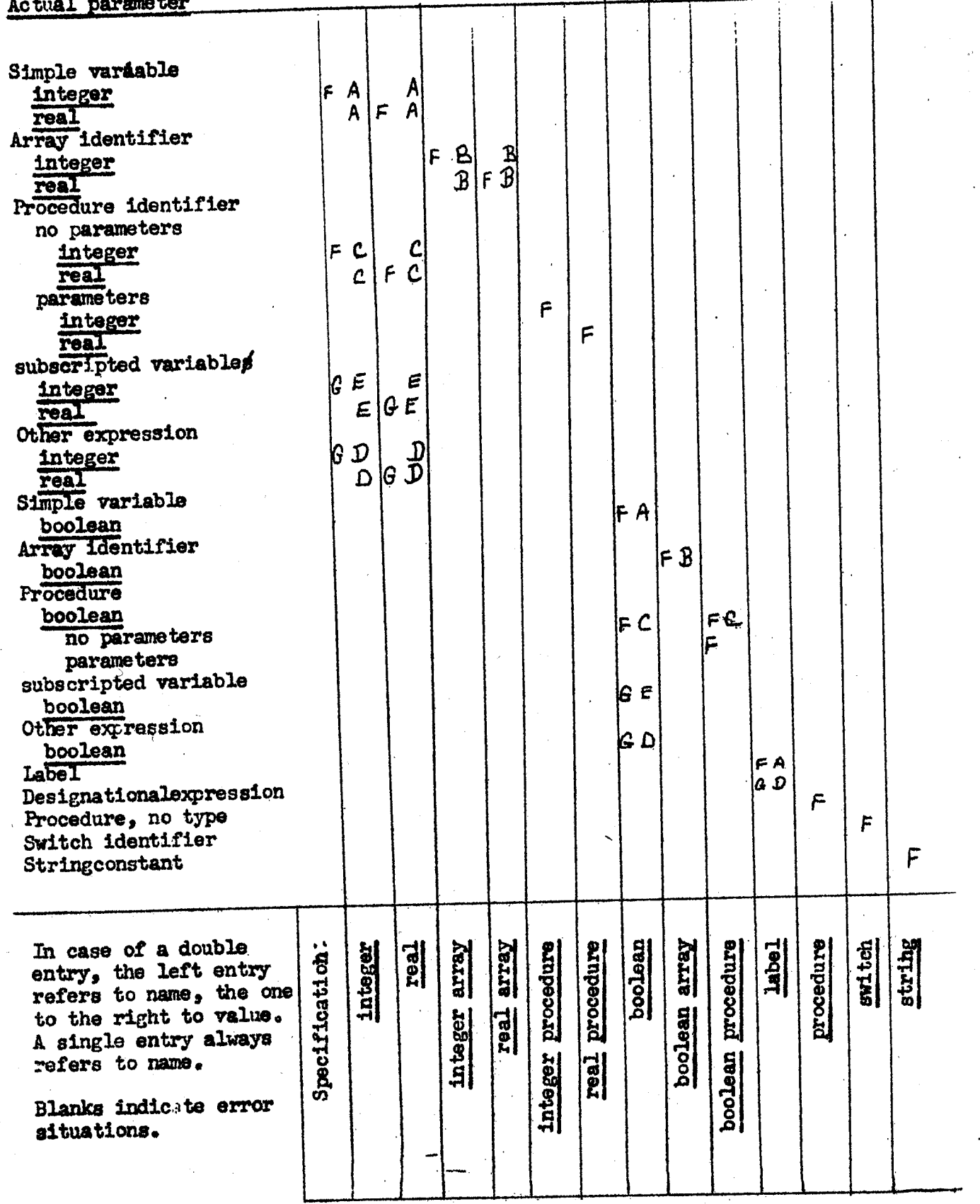

 $-12-$ 

Ŧ

Ŧ

 $\mathbf{I}$ 

ŧ

Algol running system  $December 11, 1961$   $-13-$ Aetion A = take value of simple variable value: = stack [actual address]; assign value: stack[address of formal]:=if float then floatf(value) else if round then entier(value + 0.5) else values

go to next parameter;

Action  $B \sim$  take value of array stack address of formal]: "specification - value mark; stack[address of formal + 1]:=first free; actual address2: $\approx$ stack[adtual address + 2]; actual address:  $\texttt{stack}$  [actual address + 1]; stack address of formal<sup>+</sup> reactual address2; for  $j$ : "actual address step 1 until actual address + stack actual address2  $+2$ ]  $-1$  do

begin

 $value: =stack[j]$ stack[first free]: $\frac{1}{2}$  round then entier (value + 0.5) else if float then floatf (value) alue +  $0.5$ )<br>
if (value)<br>  $\frac{1}{2}$ <br>  $\frac{1}{2}$ <br>  $\frac{1}{2$ 

first free:ofirst free + 1

ends

go to next parameters

Algol running system December  $11, 1961$  olen

Action  $C -$  take value of procedure without parameters

expression base:=first free; STACK SITUATION;

call address: = Ww;

Wit go to instruction actual address];

 $"WW + 1"$  "end mark"

UNSTACK SITUATION;

£9 to assign value; comment in Action A;

Action  $D =$  take value of expression

expression base: "first free;

entry:=if formal then actual adress else STACK EXPRESSION;

if formal then address of actual:  $\triangleleft$  and  $\triangleleft$  2;

STACK SITUATION;

i. |

stack/first free]:= P; first free :=first free + Ls P: go to instruction[entry];

 ${\bf y}$ : UNSTACK SITUATION;

stack[address of formal]:=if formal then floatf (value)  $\frac{\text{else if round then enter}}{\text{else value}}$  (value + 0.5)

go to next parameter after expressions

### Algol running system  $\frac{25}{3}$  becember 11, 1961 when  $\frac{35}{3}$

Action E - take value of subscripted variable expression base:=first frees entryt=if formal then actual address else STACK EXPRESSION; if formal then address of actual:  $=$  address of actual + 2; STACK SITUATION; stack[first free]:=Pl; first free:=first free + 1; Pl: go to instruction[entry]; value:=stask[address]; go to ¥3 comment in Action D3

Action F e take simple name stack[address of formal]:=actual kind and type; stack [address of formal  $*1$ ] := actual address; go to next parameters

Action  $G$   $\bullet$  take name of expression

 $\mathbb{L}$ 

stack[address of formal]: ractual kind and type;

stack  $f{address}$  of formal +  $\overline{1}$ : if formal then actual address else STACK EXPRESSION;

go to if formal then next parameter else next parameter after expresaiong

### Algol running system  $Doseember 11, 1961$   $-16$

## procedure modify addresses (modifier); value modifier; integer modifier;

begin

integer amounts

amounts: modifier - store[REFERENCE +  $7$ ];

if amount  $\neq 0$  then

begin

 $store[REFERENCES + 7]$ : modifier;

comment now modify addressess between store[REFERENCE  $+ 8$ ] and REFERENCE = 2 using code stored at REFERENCE + 11 + store  $[REFERENCE + 1]$ ;

end;

 $\mathbf{r}$  . The contract of the contract of the contract of the contract of the contract of the contract of the contract of the contract of the contract of the contract of the contract of the contract of the contract of th

Algol running system December 11, 1961 with 17-

### integer procedure STACK EXPRESSION;

coment uses actual address, first free, addrese of actual as non= local parameters;

begin

integer j<sub>i</sub>gnount;

amounts=first free - store [actual address +  $1$ ]  $_3$ 

if amount  $\neq 0$  then

begin

store  $\left[\text{actual} \right]$  address  $\left[\text{real} \right]$  :=first free;

comment now modiBy addresses between address of actual + 2 and actual address  $-2$  using code stored at actual address  $+3$ ;

ends

first free:=STACK EXPRESSION:=first free + store[actual address]; for j:=address of actual + 2 step 1 until actual address -  $1$  do Algol running ay<br>The Results of the Signal Control of the Signal Control of the Signal Control of the Signal Control of the Signal Control of the Signal Control of the Signal Control of the Signal Control of the Signal Co

begin

stack first free]:=store[j]s

first free:\*first free + 1

ends .

address of actual: "store [actual address + 2]

ends

Algol rumming system December 11,  $1961$   $-18$ 

procedure STACK SITUATION;

### begin

stack[first free]: mexpression base; stack[first free +  $1$ ]s=address of actuals stack[first free  $+2$ ] s=address of formal; stack[firet free +  $3$ ]: "address of specification; stack[first free +  $\mu$ ] :=float; stack[first free + 5] seround; stack [first free. + 6]:=regular return; stack [first free +  $7$ ]s=last returns stack [first free +  $\delta$ ] := own array; stack ffirst free +  $9$ ]: =exists diready; stack first free + 100 eddress in stack; stack first free  $+11$ )  $\cdots$ first freerefirst free + 12

### end;

prodedure UNSTACK SITUAT TON;

### begin

 $\overline{\phantom{a}}$ 

~~

 $n$ i=stack [first f*free*  $-1$ ]; address in stack: stack first free  $-2$  ; exists already: "stack[first free - 3]; own array: "stack [firat free  $-1$ ]; last returns stack first free  $-5$ ; regualr return: estack[first free  $-6$ ]; round:=stack[first free - 7];<br>float:=stack[first free - 8]; address of specification tack [first free - 9]s address of formal :=stack[first free - 10];

Algol running system algol running system algol algol algol algol algol algol algol algol algol algol algol algol algol algol algol algol algol algol algol algol algol algol algol algol algol algol algol algol algol algol

address of actual:=stack[first free =  $11$ ]; REFERENCE:=stack [stack reference +  $3$ ]; firet freersstack| first free = 12]

ends

## Algol running system<br>December 11, 1961

 $-20-$ 

Representation of arrays in the store

### call address: W3:

- W3
- $+1: \frac{1}{20}$  to array declaration;<br> $+1: \overline{A}$  (see below for explanation)
	- +2 : number of identifiers
	- +3 : kind and type
	- $+ \mu$ : [kind and type of first lower bound *Laddress* kind and type of first upper bound **Laddress**

### See page 10 for explanation of address

"end mark"

"A" is the first address of a three-word packet in the area reserved by block entry in the stack.

A tkind and type of array +L:AO (address of first element of array)  $+2:11$ (address of first element in coefficient vector)

Three words for each adentifier

Al : number of subscripts  $(n)$  $+1:8$  $+2: c[0]$  $+3: c[1]$  $\mathbf{a}$ 

 $+n+2: c[n]$ 

Algol running system December 12, 1961

 $-20 - 1 -$ 

Storage of arrays

Consider the following declaration:  $\arctan A_3 B_2[1, w_1, 1, w_2, \ldots, 1, w_n]$ ;

These arrays will be stored row-wise in consecutive locations: (in the stack) 

 $B[1,1,1,1,1,1,1,1]$ B<sub>0</sub>

In general the location of  $A[i_1,i_2,i_3,\ldots,i_n]$  is given by:

(1)  $A0 + (i_n-1_n) + (i_{n-1}-1_{n-1})x(u_n-1_n+1) + (i_{n-2}-1_{n-2})x(u_n-1_n+1)x(u_{n-1}-1_{n-1}+1)$ <br>+---+(i<sub>1</sub>-1<sub>1</sub>)x(u<sub>n</sub>-1<sub>n</sub>+1)x(u<sub>n-1</sub>-1<sub>n-1</sub>+1)x...x(u<sub>2</sub>-1<sub>2</sub>+1).

The number of locations accupied by the array is given by

 $L_{\alpha}(u_{n-1_{n}}+1)x(u_{n-1-1n-1}+1)x...x(u_{2-1_{2}}+1)x(u_{1-1-1}+1)$ 

(1) may be rewritten as follows:

(2) 
$$
A0+1_{n+1}+1_{n-1}x(u_{n-1}+1)+1_{n-2}x(u_{n-1}+1)x(u_{n-1}+1)+\cdots+1_{1}x(u_{n-1}+1)x
$$
  
...  $x(u_{2}-1+1) = (1_{n+1}+1_{n+1}x(u_{n-1}+1) + \cdots+1_{1}x(u_{n-1}+1)x \cdots x(u_{2}-1+1))$ 

At the time of the array declaration, the coefficients of the terms in (2) are calculated and stored in A1+3 through A1+n+2 where n is the number of subscripts. The final term of (2) is calculated (it is referred to as s) and stored in Al+1. The total length of the array is stored in Al+2. (2) is then used to calculate the address of an element when necessary. For a declaration like the one above, only one set of ceofficients is calculated and A+2 and B+2 both refer to Al.

In the case of wwn arrays, the values of  $l_1$ ,  $u_1$ ,  $l_2$ ,  $u_3$ ,  $\cdots$ ,  $l_n$ ,  $u_n$  are stored immediately preceding the coefficient vector so that they may be used if the own array is redeclared for discerning if the old and new arrays have common elements.

Algol running system  $\frac{1}{2}$  December 11, 1961 21.

array declaration: own array: cexists already: "false; own array entry: address in stack: -call addressw+ 1; ne=03 address of actuall:=call address +  $(if)$  own array then  $5$  else  $h$ ); regular returnbenext subscripts . last return: \*form coefficients; next subscript: address of formal:=first free; first free:=first free + 1;  $n \cdot n + 1$ specification: ""integer value"; go to parameter treatment; form coefficients:  $n_3=(n-1) + 23$ first frée:\*first free - 1; if exists already then go to check for overlaps address of last c:=store[address in stack]+  $3 \times$  store[address in stack + 1]  $e^{t}$  om array then  $3 \times n + 2$  else  $2 + n$ ) stack[address of last c]:<sup>al</sup>; 8203 for p:=address of last  $\circ$  step  $-1$  until address of last  $c - n + 1$  do begin stack[p = 1] r=stack[p]  $x$  (stack[first free = 1] = stack[first free  $= 27 + 1$ ):  $s_1 = s + s$ tack[first free - 2] x stack[p]; first free :=first free = 2 ends stack [address of last  $c - n - 1$ ] :=8; stack[address of last  $c - n - 2$ ]: my if own array then go to create new own array;  $n + 1$  <u>do</u><br>stack[first free<br>stack[first free

Algol running system  $\frac{22}{\sqrt{2}}$ 

for prel step 3 until store[address in stack + 1]  $x$  3 - 2 do

begin

stack[atore[addres in stack] +  $p$ ]: first free; first free:=first free + stack address of last  $c - n$ ]; stack[store [address in stack]+  $p + 1$ ]:=address of last c = n = 23 stack[store [address in stack] + p - 1] := store [address in stack + 2] ends

go to make instruction[address of actual +  $\overline{1}$ ];

' Algol running system December  $12$ ,  $1961$   $-22.1$ 

### Discussion of own quantities

We have décided to rule out the use of own variables in connection with recursion.

Simple own variables will have absolute locations dmmediately faddowing the program and will be referenced by "absolute'addreseing. They will act as if they are declared in the outermost block of the program.

Own arrays:<br>Own arrays will not be kept in the stack as  $\frac{d\mathcal{L}}{d\mathcal{L}}$  non-own arrays. They will be stored in and "own area" (presumed at this time to be in high end of core). The locations A, A+1, A+2, AL, etc. are not in the stack as with non-own but are in the section mentioned above immediately following the progran, :

Referencing elements of own arrays 1s doma exactly as referencing of non-own arrays.

When an own array is declared, various actions may be takens 1) If the array does not already exist, the array is created in the own area and the proper addresses are supplied to the locations in the sedion following the program, 'The values of the upper and lower bounds are also stored in the section.

2) If the array already exists in the own area, a check is made to determine whether the new subscript bounds are the same as the old ones. If  $\infty$ , no other action is taken, Otherwise, a new version of the array is created in the own area, the new values of the coefficients and bounds are stored, and the old array is removed from the own area and the proper collapsing of the area is done. Common elements, if any, are stored in the proper solications of the new array. ctly as referencing of<br>may be taken:<br>rray is created in the cwn<br>the locations in the section<br>and lower bounds are also<br>agae as the old ones. If so,<br>rsion of the array is<br>coefficients and the proper<br>te, if any, are stored i

Algol running system December 11, 1961

 $-23-$ 

Representation of own arrays in store

call address: 446; : go to own array declaration; W6  $+1$   $\rightarrow$   $\overline{A}$ +2 : number of identifiers +3 : kind and type +4 : exists already (boolean) s fkind and type of first lower bound  $+5$ *l*address しる See page 20 for explanation of A and these locations. "end mark" "array, type"  $\bullet$ AO (address of first element of array in own area) +1 s Al (address of first element of coefficient vector)  $+2:1$ Three words for each identifier  $\Delta L - 2 \times n$ t  $A1 - 2 \times n - 17$  $A1-1$ : u  $(n)$ Al: number of subscripts  $A1+1: B$ Al $\sim$ 2:  $c[0]$  $AI + n + 2i$  c[n] Each own array in the own areas is headed by a 3-word packet: (to be used to release locations in the own area when an array is redeclared to be of a different size)  $AO - 3t A$  $AO - 2$ : number of identifiers A0 - 1: address of first word of 3-work packet axxodiated with next own array

Algol running system December  $11, 1961$   $-21$ 

own array declaration: own arrayistrue; exists already:=store [call address  $+ \mu$ ]; go to own array entrys comment in array declarations check for overlap: no change: "overlap: "true; address of bounds: first free - 1; comment address of bounds points to last upper limit; address of old Linestack  $[2 + store[$ address in stack  $]$  - 2 x n; for  $m_1$ =1 step 1 until n do

begin

current old lower:=stack [gddress of old L1 - 2 + 2 x m]; current old upper:=stack[address of old Ll -  $1 + 2x$  n]; current new lower:=stack address of bounds =  $1 \neq -2 \times (n-m)$ ; current new upper := stack [address of bounds =  $2 \times (n - m)$ ] 3 Leemaximum lower[m] swif current old lower< current new lower then current new lower else current old lower;

Ureninimum upper $[m]$  reif current old upper  $\epsilon$  current new upper then current old upper else current new uppers

overlap: "overlap  $\land$  U 2L;

 $n \cdot \text{non-zero}$  no change $\land$  current old lower =current new lower  $\land$ current old upper = current new upper

ends

if no change  $\wedge$  overlap then

begin

first free:=first free ~ 2 x ny

go to instraction[address of actual +  $1$ ]

ends |

stack[first free]:=n3

address of  $s:$ <sup>-first</sup> free +  $l_5$ 

first free $\mathfrak{r}$  and free + 3 + ns

Algol running system December 11, 1961  $\sim$   $\sim$  25 $\sim$ 

address of last c:=address of  $s + n + 1$ ; stack[address of last  $d$ :=1; stack address of  $s > 0;$ for preaddress of last  $c$  step  $-1$  until address of last  $c - n + 1$  do

begin

stack[p =  $1$ ]: stack[p] x (stack]address of bounds] = stack address of bounds  $=1$  +

stack[address of s]:=stack [address of s]+ stack[p] x stack[address of bounds  $-1$ ;

address of bounds $k$  address of bounds  $\sim$  2

### ends

ey a construction of the construction of the construction of the construction of the construction of the construction of the construction of the construction of the construction of the construction of the construction of t

address of bounds:  $=$ address of bounds  $+ 1$ ; comment address of bounds now points to first lower limit; number of identifiers:=store [address in stack +  $\mathbf{l}$ ]; number to collapselestack[address of old Ll + 2 x n + 2] x number of identifiers; comment number to collapse is three less than total; bottom of region:=stack store address in stack) + 1] + number to collapse; first free own:=first free own - stack address of  $s + 1$  x number of identifiers — 3; if  $\tau$  no change  $4\tau$  overlap then go to collapse;  $m_1=1$ g current addres of old[1]:=stack[store [address in stack] + 1]; current address of new [1]: "first free own  $*$  h; MOVE ELEMENTS collapse: number of collapse: mumber to collapse + 3; for  $p:=$  bottom of region  $-1$  step  $-1$  until first free own  $-1$  + number to "collapse do stack $[p]$ := stack $[p -$  mumber to collapse]; first free own:=first free own + number to collapses stack first free own + 1 := store [address in stack]; of  $s + n + 1$ ;<br>
<br>
<br>  $[p - 1 \t{until} \t{address of let } 0 - n + 1 \t{do}$ <br>  $[p] x (stackedases of both 0 - n + 1 \t{do} ) = stackedases$ <br>  $\frac{1}{2}$ <br>  $\frac{1}{2}$ <br>  $\frac{1}{2}$ <br>  $\frac{1}{2}$ <br>  $\frac{1}{2}$ <br>  $\frac{1}{2}$ <br>  $\frac{1}{2}$ <br>  $\frac{1}{2}$ <br>  $\frac{1}{2}$ <br>  $\frac{1}{2}$ <br>  $\frac{1}{2}$ <br>  $\frac{1}{2}$ <br>  $\frac{1}{2}$  Algol running system  $December 11, 1961$   $-26-$ 

昵

stack[first free own + 2]: mumber of identifiers; stack first free own + 3] :=link:=first free own + number of identifiers  $x$  $\frac{1}{\sqrt{3}}$  stack address of  $s + 1$  +  $\frac{1}{4}$ for  $p \neq 0$  step 3 until(number of identifiers  $-1$ ) x 3 do stack[store [address in stack] + p + 1]:=first free own +  $l$  + p x stack address of s + 1]; K: if link = bottom of region then go to move subscripts; for  $p_i=0$  step 1 until stack  $[ilnk + 1] - 1$  do stack stack  $[\text{link}] + 3 \times p + 1$  estack stack  $[\text{link}] + 3 \times p + 1 + p \times p$ r to collapse; stack[link + 2]  $:$  stack[link + 2] + number to collapse;  $link \cdot \cdot 2$ go to Ks move subscripts:  $f(x) = 0$  step 1 until  $3 \times n + 2$  do stack address of old L1 + p] := stack address of bounds +  $\overline{p}$ ]; first free: = address of bounds; Ns store[address in stack + 3]  $s = true$ ; go to instruction address of actual  $+1$ ; create new own array: for  $p:=0$  step 1 until  $2 \times n - 1$  do stack[address of last  $c - 3x n - 2 + p$ ] restack first free + p]; old first free own: "first free own; first free own:=first free  $can - 3 - store$  address in stack + 1] x stack  $[address of last c - n]$ stack[first free own +  $1$ ] r=store [address in stack]; stack [first free own + 2] sestore [address in stack +  $\vec{1}$ ]; stack [first free own + 3]:=0ld first free own + 1; for pr=store address in stack  $+1$  x 3 - 2 step -3 until 1 do begin

old first free own:=old first free own = stack address of last  $c - n$ ; stack[store [address in stack] +  $\overrightarrow{p}$ [r=old first free own + 1 ;

Algol running system December  $111$  1961  $-27-$ 

> stack[store[address in stack] + p + 1] smaddress of last c  $-$  n  $-$  2; stack[store[address in stack] + p = 1]:=store[address in stack + 2]

ends

| go to Ng

### Algol running system December 11,  $1961$   $-28$

k.

procedure MOVE ELEMENTS:

begin

integer Js

for j: maximum lower[m] step 1 until minimum upper[m] do

 $\underline{if}$  m = n then

for  $p:=0$  step 1 until number of identifiers  $-1$  do

 $\text{stack}[j - \text{stack}[\text{address of bounds } + 2 \times (m - 1)] + \text{current}$  $address$  **if**  $new[m] + p x$  stack[address of  $e$  + 1] ]: stack  $\begin{bmatrix} 1 \\ -1 \end{bmatrix}$  = stack[address of old Ll + 2 x (m = 1)]+ current address  $t_{\text{off}}$  = stack[address of old  $m + 2 \times (m - 1)$ ]  $t_{\text{off}}$  outliess

else

### begin

mromtls

- current address of old[m]s=current address of old[m =  $1.1 +$ stack [address of old L1 + 2 x n + 1 + m]x (j = stack [address of old L1 =  $2 + 2 \times (m - 1)$ ]);
- current address of new[m]: courrent address of new[M  $1\bar{1}$  + stack[address of  $a + m$ ]  $x (j - stack)a$  dress of bounds  $-2 + 2x (m - 1)$ );

MOVE ELEMENTS;

Msem « 1

ends

ends

 $\overline{\mathbf{L}}$ 

Algol running system December 11, 1961 29 =

### Representation of switches

The translator produdes something very much like a procedure call. At block entry time, after address modification, this call is performed, all expressions called by name. The effect of the call is to transfer into a section of the appetite section of the stack the names of the elements of the switch declaration. Subsequent switch designators will only make use of this information in the stack. -29-<br>constraint were much like a procedure cell-us is all constraint with a second in the constraint and constraints all<br>me, when effects of the call is to transfer into a<br>n, Subsequent pricel designators will only miss<br>in

Switch declaration

- call address:=W9;<br>W9 s go to switch declaration;
- $+1$  : go to switch declaration;<br>+1 : address of \$: (see below for explanation of this address)
	- $+2$  :  $\left\{ \text{kind of first switch element} \right\}$

+3 address

- e os
- e a definition of address.<br>
See page 10 fev explanation of address.

 $\bullet$  . Let us a contract the contract of  $\bullet$ fend mark

The switch elements are prepresentaed exactly as parameters of a procedure call, There are. three possibilities:

- 1) label
- 2) designational expression
- 3) formal parameter.

Swiich identifier in stack

S : "switch"<br>+1: first address of table +2: number of entries first address of table: <sup>|</sup> ° - address e ®

fhe forma of the items in the table is the same as that of the con tents of formal lacations. Two possibilities:

1) label

 $\mathbf{r}$  and  $\mathbf{r}$  and  $\mathbf{r}$ 

23 designational expression.
### Algol running system  $Decomber$  11, 1961  $\sim$ 30.

switch declaration: address of switch:=store  $\begin{bmatrix} \text{call} \text{address} + 1 \end{bmatrix}$ ; stack address of switch, emswitch" address of formal:=stack[address of switch +  $\vec{1}$  :=address of switch + 3; address of actuals=call address  $+2<sub>3</sub>$ ns=O3 regular return:=SW3 last return: = SW2; specification: ="label" ; go to parameter treatment; SWs nben+ls go to parameter treatments SW2: stack[address of switch +  $2$ ] $r = n$ ; ...,<br>
<br>  $\begin{array}{c}\n \text{...} \end{array}$ <br>  $\begin{array}{c}\n \text{...} \end{array}$ <br>  $\begin{array}{ccc}\n \text{...} \end{array}$ <br>  $\begin{array}{ccc}\n \text{...} \end{array}$ <br>  $\begin{array}{ccc}\n \text{...} \end{array}$ <br>  $\begin{array}{ccc}\n \text{...} \end{array}$ <br>  $\begin{array}{ccc}\n \text{...} \end{array}$ <br>  $\begin{array}{ccc}\n \text{...} \end{array}$ <br>  $\begin{array}{ccc}\n \text{...} \end{array}$ <br>  $\begin{array}{ccc}\n \text{...}$ 

go to instruction [address of actual  $+1$ ];

The contract of the contract of the contract of

Algol Runnign System<br>December 11, 1961

Representation of subscripted variables

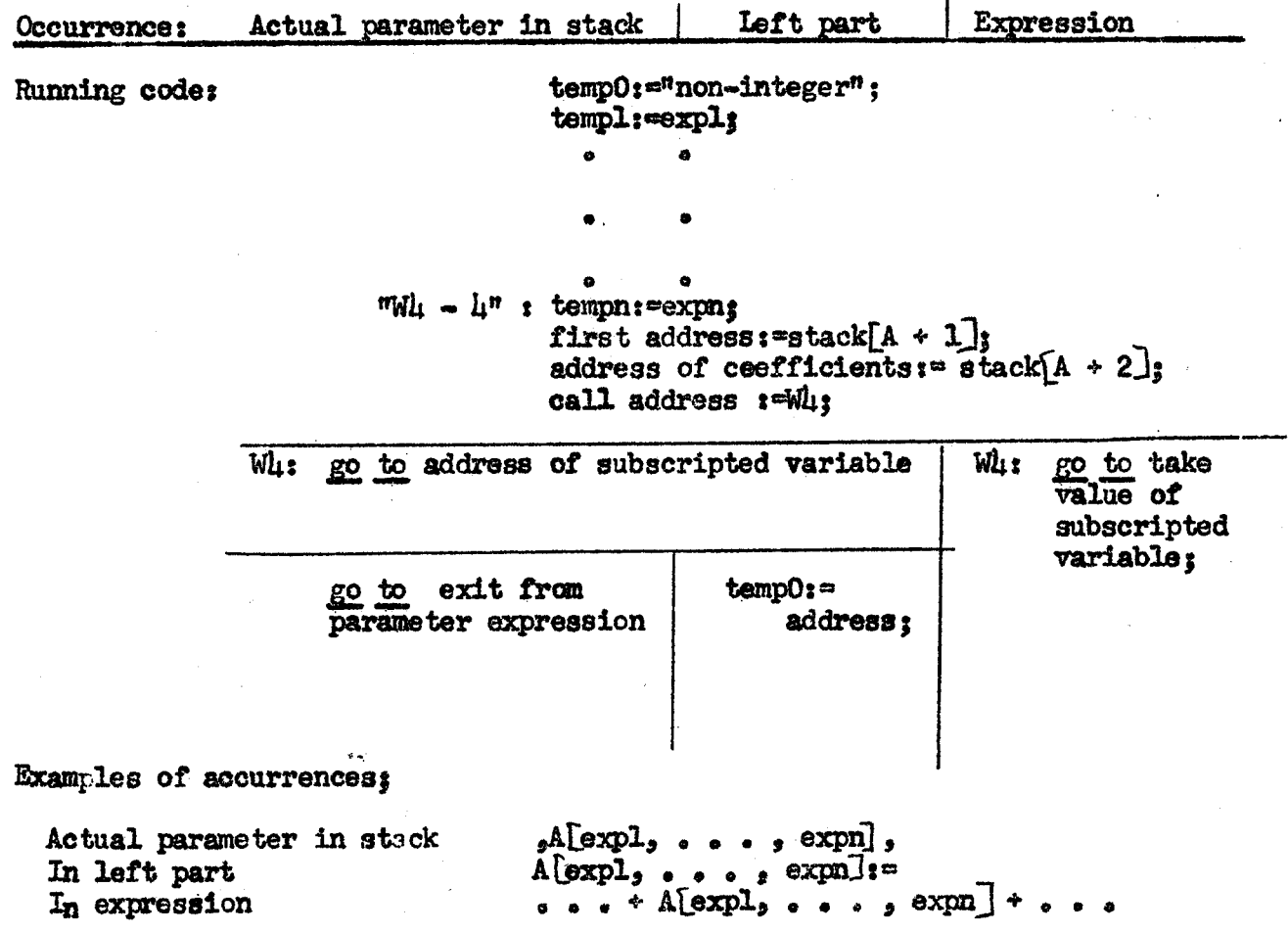

 $-31-$ 

Algol running system December 11,  $1961$  o32=

take value of subscripted variable: take value:=true;

go to ts

address of subscripted variable: take value:=false;

t\* address of subscript:="store[call address =  $\mu$ ]" = stack address of  $coefficients$ ];

if stack[addkess of subscript] # "non-integer then

begin number of subseripts of printtext(#Error in<sup>\*</sup>subscripted variable#); new Lines hot point := call address; 

go to alarml

ends

god

address := - stack address of coefficients +  $1$  ;

for mel step 1 until stack address of coefficients do

address:  $=$ address + stack[address of coefficients + 2 + m] x stack [address of subscript + m];

if address  $4$  0  $\vee$  address  $\geq$  stack saddress of coefficients + 2] then

begin

printtext (#subscript of array element too large#);

new Lines

hot point: = call address;

go to alarm

end;

 $address:$ = $address + first address;$ 

iftake value then value: stack[address];

go to instruction call address +  $1$ );

Algol. running system December  $11, 1961$   $-332$ 

Representation of left parts

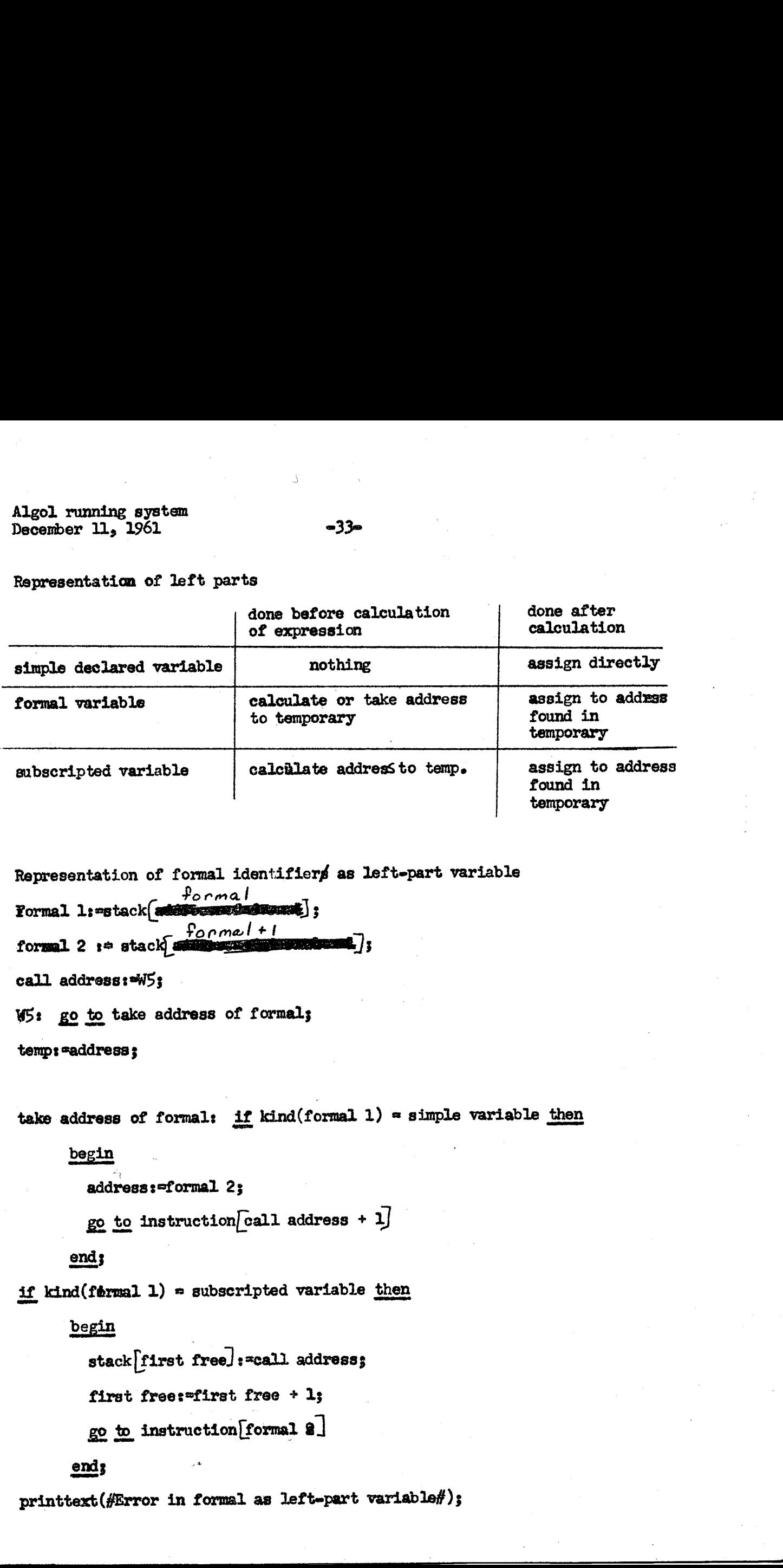

Representation of formal identifierf as leftepart variable  $R$ epresentation of formal identifiers<br>  $f_{\text{normal}}$ <br>  $f_{\text{normal}}$  :  $f_{\text{normal}}$  formal 2  $s$  atack since  $s$ call address: W5; WS: go to take address of formals

temp: #address;

take address of formal: if  $\text{kind}( \text{formal 1}) = \text{simple variable}$  then

begin

address:=formal 2;

```
go to instruction call address + 1]
```
end;

if kind(fermal 1) = subscripted variable then

begin

stack first free, : "call address;

```
first free:=first free + 1;
```

```
go 4p instruetion[formal @ |
```
 $\mathbb{R}^2$ 

```
ends
```
 $\mathbf{E} = \mathbf{E} \times \mathbf{E}$  , where  $\mathbf{E} = \mathbf{E} \times \mathbf{E}$ 

printtext(#Error in formal as leftepart variable#)s

Algol. running system  $December 11, 1961$   $\omega 3\mu -$ 

#### new line;

hot point:=call address;

Algol running system<br>
December 11, 1961<br>
new line;<br>
new line;<br>
new line;<br>
new line;<br>
new line;<br>
new line;<br>
new line;<br>
new line;<br>
new line;<br>
new line;<br>
new line;<br>
new line;<br>
new line;<br>
new line;<br>
new line;<br>
new line;<br>
new go to alarmls comment kind(formal 1) = procedure identifier or other expression;

Representation of formal name parameters within procedure body

formal l:=stack at maniformal ;

formal  $2:$ =stack)sammers formal  $+1$ ;

call address: "II

```
us go to take value of formal; comment this jumps to the fixed administration
        and \overline{\text{Aind}}(\text{formal 1}) has one of \overline{\text{u}} values:
                         e gystem<br>
all address;<br>
1921<br>
all address;<br>
1932<br>
and address;<br>
1932<br>
and formal none parameters within procedure body<br>
on of formal none parameters within procedure body<br>
1937<br>
accident and formal;<br>
\frac{1}{2};<br>
\frac{1}{2};
```
- 
- 1) simple variable<br>2) procedure identifier<br>3) subscripted variable<br>4) expression;
- 
- 

take value of formal: if kind (formal 1) = simple variable then

begin

```
value: "stack formal 2/s
```
go to instruction [call address  $+1$ ]

ends

stack first free =call address;

first free:=first free + 1;

if kind (formal  $1$ )  $=$  procedure identifier then  $\mathbf{b}$ 

```
call address: WH<sub>3</sub>
```
Wis go.to store [formal 2];

 $"$ Wl $\bullet$ l': "end mark"

go to exit from parameter expression

 $end$ 

if king (formal 1) = subseripted variable then

Algol running system  $December 11, 1961 = 35-$ 

# begin

stack first free $f$ = W2;

first free:\*first free + 1g

W2: go to instruction formal  $2/3$ 

comment We now go off into the routine (placed in the stack) representing the subscripted variable. Thie routine

1) puts the address of the subseripted variable in "address" 2) jumps to exit from parameter expression. At this stage first free will always have the same value as when the routine was entered. From exit from parameter expression we finally return to the following: ;

value: = stack address 3

go to exit from parameter expressiony

#### ends

comment We now the case when kind (formal 1) indicates an expression; go to instruction (formal  $2/3$ 

Algol running system  $Decomber 12, 1961$  w  $-36$ 

Alarm output for the running system

alarm: scomment This entry will be used when an actual machine fault (divide by 0, SCC fault, etc.) occurs. The kind of fault will be printed according to a bit configuration in some register set by the operator. Hot point will be set to indicate the actual machine location of the fault.; alarm<sup>3</sup>: if hot point < store bottom then go to procedure or bhockscanment on  $\frac{\partial P}{\partial \alpha} g \in \mathcal{W}_i$  $2i$ g starm<sub>at</sub>  $\pm$  not point state from  $2i$  stack  $2i$  free then go to exit to administrations  $\frac{1}{100}$  . The state  $\frac{1}{100}$  is  $\frac{1}{100}$  . The state  $\frac{1}{100}$  is  $\frac{1}{100}$  in  $\frac{1}{100}$  is  $\frac{1}{100}$  in  $\frac{1}{100}$  in  $\frac{1}{100}$  in  $\frac{1}{100}$  is  $\frac{1}{100}$  in  $\frac{1}{100}$  in  $\frac{1}{100}$  in  $\frac{1}{10$ Connect on rage  $\sqrt[4]{5}$ <br>if store[stack]first free - 1]] = "go to take value of switch designator" then go to switch alarm; Comment on page 46; printtext(#Error in expression called by name#);  $-36$ -<br>
ming system<br>
mary will be used when an actual months funds<br>
mary will be used when an actual months funds function<br>
is register so that the content of the funding<br>
to fund in some register so the text in the fundi

new line;

REFERENCE:  $=$ stack[stack reference + 3];  $m$ refirst specification:=store[REFERENCE + 8]; for mr=m step  $-1$  must while store[m]  $\neq$  "go to procedure entry" do

first specification:=first specification - 1;

first specification: =firsthpecification + 25

printeext(#In body of procedure  $#$ );

 $printtext{ (fidentifier part (storefirst specification))})$ 

new Lines

stack point: "stack reference  $+ \mu$ ;

if store REFERFNCE +  $10$  defines a type then

begin **begin** 

printtext(#value of procedure#);

 $\text{print}(1,5,2,3)$ stack  $\text{[stack point]}\$ 

new lines

stack point:  $=$ stack point + 1

# ends

print text(#Formals#)

new line;

Algol ruming system  $Decamber$  12,  $1961$   $-37=$ 

for m: wetack point step 3 while specification part(store[first specification]) <sup>n</sup>no more parameters" do

begin

printtext(identifier part(store[first specification +  $1$ J));

if specification part(store[first specification]) = name then

begin

printtext(#Called by name#);

new line;

if stack[ $m + 1$ ] $\leq$  hot point then

parameter in error:  $\vec{r}$ dentifier part(store[first specification + 2/)

end

else

if kind(store[first specification])  $\neq$  array then

begin

 $print(1,5,2,stat[m-1]);$ 

new Line.

end.

else

for pr=0 step 1 until stack[stack[n +  $4$ ] + 2] - 1 do

begin

 $print(1,5,2,sstack[stack][m+1]+p));$ 

new Line

ends

first specification:=first specification + 1;

stack point:=stack point  $+3$ 

# ends

printtext(#Parameter in error#)s

printtext(parameter in error);

Algol running system Recember 12, 1961 = 38e = 38e

# new line;

**Representative** 

if store[RFFERENCE + 1]  $\neq 0$  then

begin .

printtext(#labels#)s —

new line;

print label:=false;

for  $m_i$ =REFERENCE + 11 step' 1 until REFERENCE + 11 + store[REFERENCE  $+1$ j do.  $+1$ j do.  $+1$  do.

begin

```
printtext(identifier part(store[m ] ))s
```
new line;

if  $m \neq R$ EFERENCE + 10 + store[REFERENCE + 1.] then

begin |

if goal part(store[m])  $\leq$  stack[first free = 1] $\land$  goal  $part(\text{store/m} + 1)$ )  $\rightarrow$  stack[first free = 1] then

begin

printtext(#Error between these two labels#);

new lines

print label: "true

end

 $s'$  point:  $s$  tack point +/ print label then

begin<br>printtext(#Error after last label#);

new line .

ond

ends

 $\mathcal{L}$ 

Algol running systen December 12,  $\overline{1}961$   $\rightarrow 39$ 

DUMP: if store[REFERENCE + 2]  $\neq$  0 then

begin

**Spekingsway:**<br>printtext(#Integers#);

new line;

for mestack point step 1 until stack point + store REFERENCE +  $2$  do

begin |

```
print(1,5,2,state[m]);
```
new Line

ends

```
stack point: = stack point + store REFERENCE + 2]
```
# ends

if store[REFERENCE + 3]  $\neq 0$  then

begin

. .

. .

```
prinhtext(fReals#);
```
new line;

for m: stack point step 1 until stack point + store[REFERENCE + 3] do begin recomments  $\cdot$  2]  $\neq$  0 <u>then</u><br>  $\frac{1}{2}$ <br>  $\frac{1}{2}$ <br>  $\frac{1}{3}$ <br>  $\frac{1}{3}$ <br>

```
print(1,5,2,stack[m]);
```
new line

ends

stack point:=stack point + store  $[REFERENCE + 3]$ 

# ends .

if store REFERENCE +  $\mu$  / 0 then

begin

printtext(#Booleans#) 5

new line;

for me=stack point step 1 until stack point + store REFERENCE +  $\mu$  do

Algol running system  $December 12, 1961$   $\rightarrow$ 

# begin

print(stack[m J);

new line

end;

stack point:=stack point + store  $\begin{bmatrix} \text{REFERENCE} + \end{bmatrix}$ 

# ends

if store[REFERENCE + 5]  $\neq 0$  then

begin a.

printtext (#Arrays#} ,

new line;

for  $m:=0$  step 1 until store[REFERENCE +  $\vec{r}$ ] - 1 do

 $\frac{1}{\cos t}$   $\frac{1}{\sin t}$ 

 $p:$   $*$ stack $^{\wedge +}$  1 + 3 x m;

for  $r:$  stack[p] step 1 until stack[p] + stack[stack[p + 1] + 2] do begin

 $print(1,5,2,state[j])$ ;

new line

end;

new line

#### ond

### ends

if gtore| REFERENCE + 10] indicates outer block then \$ first free:=stack reference; stack reference: "stack first free ; hot point:=if stack)first free + 2] = -1 then store\RDFERENCE + 9] else stack  $\frac{1}{3}$   $\frac{1}{3}$  go to alarml; comment on page 36; 11201 wunder<br>
Recentler 22, 1991<br>
Recentler 22, 1991<br>
Signal<br>
protectionship D<sub>1</sub><br>
Signal<br>
Signal<br>
Signal<br>
Signal<br>
Signal<br>
Signal<br>
Signal<br>
Signal<br>
Signal<br>
Signal<br>
Signal<br>
Signal<br>
Signal<br>
Signal<br>
Signal<br>
Signal<br>
Signal<br>
Si procedure or block: REFERENCE: = stack  $s$  reference + 3];

Algol running system  $December 12, 1961$   $-11-$ 

ee

if store[REFERENCE + 10] indicates a block then go to block; comment on page  $43'$ ; printtext(#Error in procedure body#);  $m:$  first specification:=store REFERENCE + 8];

for m:= step -1 while store[m]  $\neq$  "go to procedure entry" do

first specification:=first specification = 1;

first specification:=first specification + 2;

 $printtext(identifier part(storeffirst specification]);$ 

new line;

stack point:=stack reference +  $\mu$ :

if store|REFERENCE + 10} defines'a type then

begin

printtext(#Value of procedure#) ;

 $print(1,5,2,stack$  stack  $point$ );

new line;

stack points=stack point + 1

oO ends

printtext (#Rormals#)s

new line;

for  $m:$  -first specification step 1 manith while sthese  $[m] \neq m$  no more parameters" do

 $\frac{begin(2n+1)(2n+1)}{2n+1}$  printtext(identifier part(store  $\frac{1}{2}$ ));

if specification part(store $[m]$ ) = name then

begin

 $printtext{(\#Called by name\#)};$ 

new line

end

, else

Algol running system". December 12, 1961 whe

 $if type(\text{store}[m]) = array then$ 

begin

for ps=stack latack point + 1] step 1 until stack stack point  $+ 1$ ] + stack stack stack point  $+ 2$  $+ 2$ ] - 1 do  $\begin{array}{lllllllllll} \textbf{H}_\text{eff} & \textbf{H}_\text{eff} & \textbf{H}_\text{eff} & \textbf{H}_\text{eff} \\[1ex] \textbf{H}_\text{eff} & \textbf{H}_\text{eff} & \textbf{H}_\text{eff} & \textbf{H}_\text{eff} \\[1ex] \textbf{H}_\text{eff} & \textbf{H}_\text{eff} & \textbf{H}_\text{eff} & \textbf{H}_\text{eff} \\[1ex] \textbf{H}_\text{eff} & \textbf{H}_\text{eff} & \textbf{H}_\text{eff} & \textbf{H}_\text{eff} \\[1ex]$ 

begin

 $print(1,5,2,stat[ p ] )$ ;

new line

else

begin

print (1,5,2 stack) stack point] );

new line

ends

stack points =stack point + 3;

ends

DUMP1: if store[REFERENCE + 1]  $\neq$  0 then

begin

printtext(#Labels#) 5

new line;

print label:=falses

for m:°REFERENCE + 11 gtep 1 until REFERENCE + 11 + store) REFERENCE+1] do

begin

printtext(identifier part(store  $[\![\mathfrak{m}]\!]$ ));

new line;

 $\mathbf{if} \mathbf{m} \neq \mathbf{REFERENCE} + \mathbf{10} + \mathbf{store}$  REFERENCE +  $\mathbf{1}$  then

begin

Algol running system December 12, 1961

> if goal part(store[m])  $\leq$  hot point  $\wedge$  goal part(store[M  $\stackrel{\rightarrow}{\epsilon}$  1]) >hot point then

begin

printtext(#Error between these two labels#);

⊷لئا⊶

new line;

print label: = true

end

#### ends

stack point: = stack point  $+1$ 

end;

if --print label then

begin

printtext(#Error after last label#);

new line

and

 $end;$ 

go to DUMP; Comment on page 3%;

block; Printtext(#Error in block#);

new line;

stack point: "stack reference +  $h$ 

go to DUMPL; comment on page 42;

parameter value: printtext(#Expression called by value#);

new line;

first specification: a dress of specification: "stack [first free - 10];

for m:=address of specification step -1 while see (m] / "go to procedure entry" do

first specification: "first specification - 1;

first specification:=first specification+ 2;

printtext(#In procedure heading  $#$ );

Algol running system<br>December 12, 1961 . alalah di dipendentikan di dipendentikan di dipendentikan di dipendentikan di dipendentika

store[first specification]<br>print text (identifier part (SESS and Extra anna) );

new lines

**Steken** 

REFERENCE:  $\bullet$  stack[stack reference + 3];

stack point:=stack reference +  $(1f$  store[REFERENCE+ 10] defines a type then  $5$  else  $\mu$ );

printtext(#formals#) ;

new lines |

for m:=first specification step 1 until address of specification do

begin

```
\text{printtext}(\text{\#identity part}(\text{store}^{\{m+l\}})):
```
if specification part (store[m]) = name then

begin

printtext(#Called by name#)s

new line

end

else

<u>bəgin</u>

if specification part(store[m]) = array then

begin

```
s_{\text{stack}} [stack point + 1]step 1 until stack latack point
\rightarrow 1 + stack stack stack point + 2 + 2 - 1 do
```
begin  $print(1,5,2,stat[**p**])$ ;

new Line

end

end<br>else<br>begin

```
pring(1,5,2,stack[etack point));
```
Algol running system  $December 12, 1961$   $-d_15$ 

i pede.

new line

end

ends

stack point:=stack point  $+3$ 

end;

printtext(identifier part(store[address of specification +  $1$ ]));

printtext( $#Error$  in this parameter $#0$ ;

new lines.

hot pointrestack[first free - 12];

first free: "stack reference;

atack reference:=stack) first free |; om  $\mathcal{O}(\mathcal{O}_\mathcal{A})$  . The set of the set of the set of the set of the set of the set of the set of the set of the set of the set of the set of the set of the set of the set of the set of the set of the set of the set

go to alarml; comment on page s6;

exit to administration: if stack first free  $-1$  indicates array declaration then

л.

begin

 $printtext{(\#Error 1n#)}$ ;

if stack frirst free  $\sim$  5] then printtext (#own#);

 $\texttt{print}(\text{Harry} \cdot \text{document} \cdot \text{conf})$ ;

new line;

 $printtext{#Error in bound number}$ );

$$
print(1,5,2,stack) first free - 2))
$$

new line

# end

E

else go to parameter value; Comment on pege 43 hot point: stack [first free  $-1$ ]; first free: first - 13; Also, running grades.<br>
Necessar 22, 1961<br>
New Mins<br>
22, 1961<br>
1962<br>
1962<br>
1962<br>
1962<br>
1962<br>
1962<br>
1962<br>
1962<br>
1962<br>
1963<br>
1962<br>
1963<br>
1963<br>
1963<br>
1963<br>
1963<br>
1963<br>
1963<br>
1964<br>
1963<br>
1964<br>
1963<br>
1964<br>
1963<br>
1964<br>
1963<br>
196 go to alarml; Conment on page 36;

Algol running system<br>December 12, 1961

switch alarm: printtext(#Error in switch demokacental manial designator#); new line; hot points watack first free -  $1$ , first free: "first free - 1;

 $-16-$ 

go toalarmly comment on page 36;

Algol running system December 12, 1961

Representation of labels

- A label is stored in the stack as a pair of addresses:
- 1) Mark: the value of stack reference at time of entry into the block in which the label is local.
- 2) Goal: the machine address of the first instruction representing the statement where the label is stored.

Representation of go to statements:

Running code: Cone rok value:  $P^{n}$  goal and mark"; call address: = uu ; uu: go to go to;

go to: if goal part(value) = 0 then go to instruction [call address + 1]; Q: if mark part(value)  $\neq$  stack reference then

begin

DECREASE LEVEL;

go to Q

end;

go to instruction [goal part(value)];

Representation of switch designator in running code:

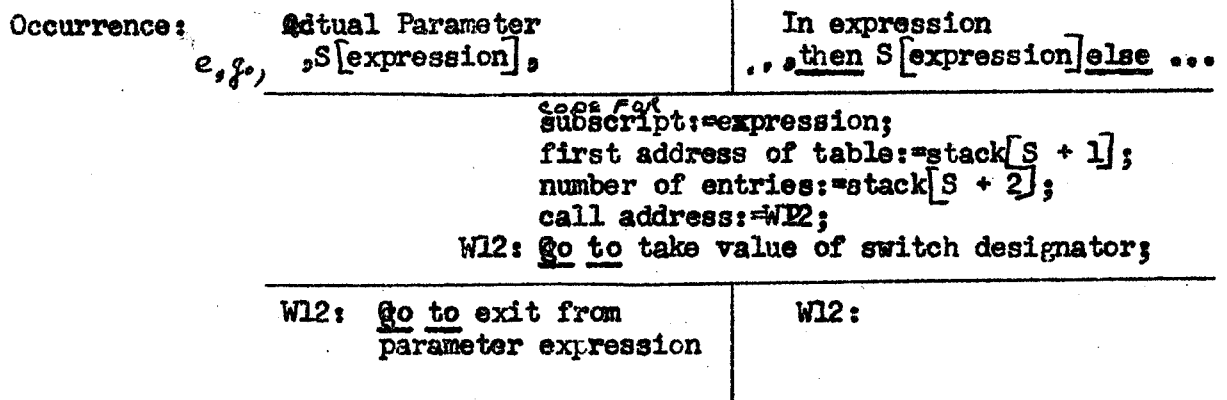

Algol founding system  $\frac{1}{8}$ <br>December 12, 1961 December 12, 1961

**Bandary Company**  $\mathbf{r}$ 

> take value of switch designator: if subscript  $\leq 0 \vee$  subscript > number of entries then

begin

value :=03

go to instruction[call address  $+1$ ]

end; comment this case is the undefined switch designator. See section Toded of the ALGOL Report;

address of expression: = 3 x (subscript = 1) + first address of tatle;

if kind(stack[address of expression}) = label then

begin . De begin . De begin . De begin . De begin . De begin . De begin . De begin . De begin . De begin . De<br>De begin . De begin . De begin . De begin . De begin . De begin . De begin . De begin . De begin . De begin .

begin

value:  $\text{stack} \text{[address of expression + 1]}$ 

 $ge$  to instruction [call address + 1]

end;

comment We are now left with the case where kind(stack address of expression) = desipnational expressions

stack first free] := call address;

first free:=fiist free + Ls

go to instruction[stack[address of expression +  $1$ ];

Algol running system December  $12, 1961$  ed.  $9e$ 

>

Representation of assignment statements when the left-part list is more than one identifier or immamformath includes a formal identifier or a subscripted variable. tatoments when the loft-part list is move<br>compating includes a formal identifier or a<br>line is to be assigned are assumed to be in<br>second constrained are including form:<br>group has the form:<br>group is the form:<br>group is the f

The addresses to which the value is to be assigned are assumed to be in temporaries in the stack. These "emporaries have the following form: TP value address

and the last temporary of the group has the form:

MJO. FILL. FILL. FILL. FILL. FILL. Then the contents of the temporaries form a complete subroutine performing the assignment in the following manner:

tempO: TP value addressl templ: TP value address2 e rf) ° 9 e<br>tempn: TP value addressn  $temp(n + 1)$ : MJ $\emptyset$  FILL.

Then the action to be taken by the running code after evaluation of the expression is of the form:<br>RJ temp $(n + 1)$  temp $0$ .

Algol running system December  $18, 1961$   $-50$ 

Number output version to

We will write the value of any number to output as N and the resulting number printed as  $P_{\cdot \cdot}$ .

Any  $P_N$  will be in the form of a mantissa and a decimal exponent, the latter being an integer. The format of Fy is described by three parameters, 1,056:

1 specifies the number of digits of the mantissa before the decideal pt. ad specifies the number of digits of the mantissa after the decimal pt. e specifies the number of digits of the exponent.

Thus Py is in the following form: (sign of mantissal(i digits)(decimal point if  $df0$ )(d digits)(sign of exponent if ef0)(e digits)

The three parameters are written in the output statement:

print(i,  $d_s e_s \triangleq \text{expression}(s)$  to be output).

Leading zeros of  $P_N$  are suppressed except that the integer zero as a mantissa will be output as 'O'. Plus signs are printed as spaced. The mantissa is rounded to make it correct to its last digit.

When ef0 it is evident that N, i, e, and d do not uniquely determin P<sub>N</sub>:<br>
If N=0, i=3, d=1, e=1, then P<sub>N</sub>=<br>
(a)-600,0m2<br>
ar (b)-wuu<sub>g</sub>6ul<br>
ar (c)-wuugebut<br>
etc. whut it indicates a state If  $N=6$ , i=3, d=1, e=1, then  $P_N$ =

etc. where is indicated a space.<br>In this case the print routine determines the format of P<sub>N</sub> by placing the first significant digit as far to the left as possible, subject to the restrictions on the value of the exponent imposed by the fixing of  $e$ . restrictions on the value of the exponent imposed by the fixing of  $e$ .<br>Hence, in our example  $P_n=(a)_e$ . If d and e are too small, Mi may be that neace, in our example  $N_f$  (a). It is and denote the manifold  $\frac{1}{2}$  is no significant digits are output in the mantissa. (e.g., if  $N = 7x10^{-11}$ , is 2,  $d=1$ ,  $e=1$ ,  $P_N$ would be<sub>likke</sub>0-9. In thex example when the expgonent assmues its least possible value the rounded mantissa is still less than  $0.1.$ )

#### Alarm printing. |

i<br>Barangan<br>San Barangan Serang Perang Barangan Parangan Serangan Serangan

It may be that 1 and e are too small to represent a large number (elgl,  $N=10^{14}$ ,  $i=3$ ,  $e=0$ orl). In this case e will te automatically increased by 1 until the most significant digit of N can be placed in the leftmost position of  $P_{N_e}$  An error indication ('e') is given each time e is increased by 1 (In the above example  $\beta$ ith e=0, Pysee,100,12).

Algol running system<br>December  $18$ , 1961

 $-51-$ 

# Examples

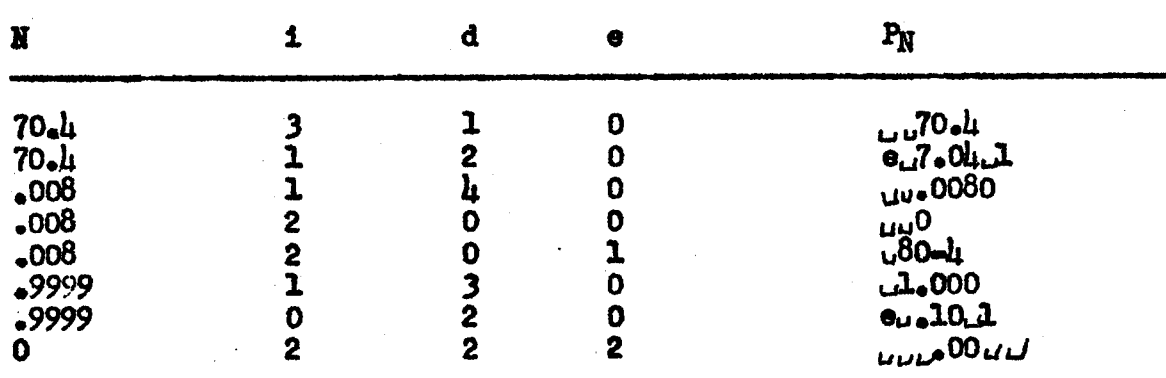

 $\frac{1}{\epsilon}^{(k)}$ 

Algol sunning syatem  $D$ ecember 18, 1961  $52-$ 

Number output

Non-local quantities address of actual call address address of formal first free regular return last return j<br>specification parameter treatment

Local quantities dabel, reentry, print zero, conversion, Q, SS, print finished, S, peentry, print zero, conversion, Q, SS, prin next value. skips, ready expended over;

integer i, d, e, signum, eR, 810, exponent, max exp, number of digits, number of zeros, digits before point, k3

real number, f;<br>boolean only spaces yety vapors of port;

# Desesber 18, 1961 ~53«

Procedure print(ay ese.ees )3 comment this procedure will print the Values of any number of expressions supplied as parameters. The three first parameters should be nonenegative integers defining the digit layout as follows:  $\ddot{u}$ , the number of digits before the decimal points, d, the number of decimals, e, the number of exponent. digits;

#### begin

, |

address of actualrecall address + 1;

address of formal:=first free:

first free:=first free +  $\partial$ :

regular reutrn:#9S;

last return:=print finisheds

 $j: =0;$ 

St specification:="integer value";

go to parameter treatments

SS: 1f j < 2 then

begin  $j := j + 1$ 

 $\searrow$  go to  $\mathbf s$ 

ends

the contract of the contract of the contract of the contract of the contract of the contract of the contract of

- regular return:=SSS;

next value: specificati n: Treal value"; go to parameter treatments SSS: i:=stack [first free =  $8$ ]; dr=stack first free  $-6$ };  $\int$ r=stack [first free -  $\mu$ ];  $number:$  ask first free -  $2$ ; if number  $=$  nonsense then go to skip; signum;=sign(number); f:"normalized binary fraction(abs (number) 3 Maps). The set of the set of the set of the set of the set of the set of the set of the set of the set of the set of the set of the set of the set of the set of the set of the set of the set of the set of the set of the s e2:enormalazed binary exponent(abs(number)) s

Algol running system December 18, 1961

comment The layout is defined by i, d, e,. The number is n in the form  $n = 1 \times 2/102$  $\frac{1}{2}$ This is first rewritten in the form  $n = f \times 10^6$  +10 x 2% +2 where  $0 \times 2 = -3$  and then  $\frac{1}{20}$  the form  $n = f$  x 107e10 where 0.14 f 41 as follows; reentry: exponent part:=false; reentry exponent: if  $f = 0$  then go to print zero;  $e10:00;$ conversion: if e2>0 then

 $-54-$ 

 $e10: = e10 + 1$ ;  $e2:02 - 3$  $f: =0.8 \times f$ 

# end

begin

else if e2 <<< iben

begin

e10. =00 - 1;  
e2: =02 
$$
\overline{5}
$$
  $\mu$ ;  
f<sub>1</sub> = (10/16) x f

edd

else go to final adjustment;

if f<0.5 then

<u>begin</u>

 $f:2 \times f$ 

 $e2:002 - 1$ 

end;

go to conversion;

Algol running system December 18, 1961

final adjustment: f:=f x 27e2;

if \$40.1 then

begin

 $f := 10 \times f$ ;

 $e10:0010 - 1$ 

end;

to begin

comment Our object is that the printed number will begin with a non-zero digit and set the exponent accordingly. If this is not rossible due to the exponent excee ing its maximum possible value we have an error. In this case an error iddication('e') is given and the output format ins adjusted

 $-55-$ 

(e:=e+1) until the number can be output satisfactorily. If on the other hand the exponent would be less than its minimum possible value we "right shift" the number, i.e. introduce leading zeros be reducing "number of digits", until this is remedied or we are left with all zeros;

A: exponent:=el0 -  $\lambda$ :

 $\frac{max}{max}$  exp:=10 $\hat{a}$  = 1; comment fixmen form table;  $P<sub>2</sub>$ 

if abs(exponent) max exp then

number of digits: $= 1 + d$ 

else if exponent <0 then

begin

number of digits:  $d + d + max exp + exponent$ ;

if number of digits  $\frac{1}{2}$  then

print zero:

<u>begin</u>

number of digiter-0;

 $\texttt{exponent} = O$ ;

number of zeros: $\mathbb{R}$  + d;

go to OPT

end

egre

exponent: - nax exp

Algol running system December  $18, 1961$  -56-

end

else

begin

output (#e#);

 $0:00 + 1$ ;

go to Ps comment this is the case of alarm printing;

 $\begin{array}{lll}\n\text{end}\n\text{number of zeros:} & \text{if} & \text{if} & \text{if} & \text{if} & \text{if} & \text{if} & \text{if} & \text{if} \\
\text{number of zeros:} & \text{if} & \text{if} & \text{if} & \text{if} & \text{if} & \text{if} & \text{if} \\
\text{if} & \text{if} & \text{if} & \text{if} & \text{if} & \text{if} & \text{if} & \text{if} & \text{if} \\
\text{if} & \text{if} & \text{if} & \text{if} & \text{if} & \text{if} & \text{if} & \$ 

f:=f +  $0.5 \times 200$  number of digits); comment rounding;

: if fZ1 then

begin

: f:-0.13 comment a small Senths

 $e10:7e10 + 1$ 

 $\underline{\bullet}$  or  $Q$ 

end overflow on rounding;

comment We now output the number. Leading zeros are suppressed except the the integer zero if appearing as the mantissa is output as 'O's

 $oPT$ . output(signum);

digits before point:=1;

only spaces yet: "true;

for  $k:$   $\exists$  step  $1$  until  $1 + d$  do

begin

if digits before point  $= 0$  then

begin |

output $(\#_*\#)_3$ 

only spaces yet:=false

ends

digits before point:"digits before point  $-1$ ;

Algol running system December 18, 1961

if number of zeros>0 then

begin

number of zeros: mumber of zeroes  $\sim$  1;

output(if only spaces yet  $\land$  (d  $\neq$  0  $\lor$  digits before point  $\neq$  0  $\lor$  exponent part) then  $\#_d\#$  else  $\#0\#$ )

end  $\blacksquare$ 

else

begin

 $f:=10 \times f$ ;

 $output($ entier $(f))$ ;

 $f:=f - entier(f)$ 

end

ends

 $1f$  e  $>0$  then

begin comment We now set up the exponent in the form f x 2fe2 where  $0.55 \le f \le 1$  and return to the start of the conversion d:=0; and output routine; a<br>  $-57$ <br>
of seros-0 <u>then</u><br>
of seros-mumber of seros - 1;<br>
of terms example of seros - 1;<br>
(in only space yet  $\wedge (d, f \cup \vee$  digit before point  $f$ <br>  $\propto$  f)<br>  $\propto$  f)<br>
(entine(f));<br>  $\therefore$  f)<br>
(entine(f));<br>
with non-set

 $1:$   $-$ e $;$ 

 $e_3 = 0;$ 

f£:=normalize(abs(exponent})s

 $e2$ :=power of  $2(abs(exponent))$ ;

comment Even if exponent is sero, the routine will be run in order te print the proper number of spaces;

signum:=sign(exponent);

exponent parts=true;

go to reentry expone  $\mathbf{u}$ +

#### end

skips address of formal:=address of formal  $-2$ ;

go to next values

In the common contract of the common contract of the common contract of the common contract of the common common

Algol running system  $December 18, 1961$   $-58-$ 

Maria de Castala de Castal de Castala de Castal de Castal de Castal de Castal de Castal de Castal de Castal de<br>Decembre 2008 en 1990 en 1990 en 1990 en 1990 en 1990 en 1990 en 1990 en 1990 en 1990 en 1990 en 1990 en 1990

print finished: first free:=first free -  $8<sub>3</sub>$ go to instruction[address of actual  $+1$ ];

Algol running system December  $18$ ,  $1961$   $-59$ 

Gutput tape handler |

Local wariables character counter word counter blockette counter core index  $core[0:112]$  = psuedo-buffer line is full

Input parameter - sygmbol

initialize: CR:=true;

£0 to initialize2;

'final dumps blockette# counter:=53

pymbol:="carriage return";

output:  $if$  symbol = carriage redtrn then

begin

The company of the company of the

if line is full then

bogta

line is full:=falses go to instruction  $[cal]$  address + 1]; ends ORistrues go to end of line  $C\ell$ :  $\epsilon$   $\frac{\text{end}}{\epsilon}$  Ise; if line is full then go to overflow; word:=word + symbol x  $64\sqrt{5}$  - character counter); if character counter <5 then curating cyrtaes<br>
any handler<br>
results in 19, 1961<br>
television there is a standard context<br>
column the column of the column of the column of the column<br>
property of the column of the column of the column of the column<br>
in

character dounter:=character counter  $+1$ 

else

History of the Company of the Company

end of line:

begin

Algol running system December 18, 1961

 $-60-$ 

core [core index]: word;

if workd counter -19 /1 CR then

begin

word counter: word counter + 1;

core index: "core index + 1

end

else

# <u>begin</u>

if blocketter countery then

begin

blocketter counter:=blocketter counter + 1; core index:=20 x blockette counter

end

else

begin

TRANSFER TO BUFFER;

WRITE ON TAPE;

initialize2:

for k:=0 step 1 until 119 do

core[k] s="6 spaces";

blockette counter: "core index: = 0

# end;

line if full: = 7CR;

word counter:=0

### end;

character counter:=word:=0

# end;

go to instruction [call address  $+1$ ];

Algol running system December 12, 1961 -100-

c

# "Song of the Daskerkopi"

'Twas kopi and the skrvy sluts Did take and tryk in the klar; All strengy were the læ sstreng, And the tryktoms spild exp.......

("Song of the Habberwocky" by Lewis Carroll, translated into Danish(?) by Curt Outlaw, University of North Carolina, August 2h, 1961)